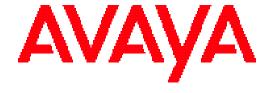

# **Avaya Workforce Optimization**

Ad Hoc Reports Guide

Release 15.2

© 2018 Avaya Inc.

All Rights Reserved.

While reasonable efforts have been made to ensure that the information in this document is complete and accurate at the time of printing, Avaya assumes no liability for any errors. Avaya reserves the right to make changes and corrections to the information in this document without the obligation to notify any person or organization of such changes.

Documentation disclaimer

"Documentation" means information published in varying mediums which may include product information, operating instructions and performance specifications that are generally made available to users of products. Documentation does not include marketing materials. Avaya shall not be responsible for any modifications, additions, or deletions to the original published version of Documentation unless such modifications, additions, or deletions were performed by Avaya. You agree to indemnify and hold harmless Avaya, Avaya's agents, servants and employees against all claims, lawsuits, demands and judgments arising out of, or in connection with, subsequent modifications, additions or deletions to this documentation, to the extent made by You.

#### Link disclaimer

Avaya is not responsible for the contents or reliability of any linked websites referenced within this site or documentation provided by Avaya. Avaya is not responsible for the accuracy of any information, statement or content provided on these sites and does not necessarily endorse the products, services, or information described or offered within them. Avaya does not guarantee that these links will work all the time and has no control over the availability of the linked pages.

Avaya provides a limited warranty on Avaya hardware and software. Refer to your sales agreement to establish the terms of the limited warranty. In addition, Avaya's standard warranty language, as well as information regarding support for this product while under warranty is available to Avaya customers and other parties through the Avaya Support website:

http://support.avaya.com/helpcenter/getGenericDetails?detailId=C200911201124566510 10 under the link "Warranty & Product Lifecycle" or such successor site as designated by Avaya. Please note that if You acquired the product(s) from an authorized Avaya Channel Partner outside of the United States and Canada, the warranty is provided to You by said Avaya Channel Partner and not by Avaya.

"Hosted Service" means an Avaya hosted service subscription that You acquire from either Avaya or an authorized Avaya Channel Partner (as applicable) and which is described further in Hosted SAS or other service description documentation regarding the applicable hosted service. If You purchase a Hosted Service subscription, the foregoing limited warranty may not apply but You may be entitled to support services in connection with the Hosted Service as described further in your service description documents for the applicable Hosted Service. Contact Avaya or Avaya Channel Partner (as applicable) for more information.

#### Hosted Service

THE FOLLOWING APPLIES ONLY IF YOU PURCHASE AN AVAYA HOSTED SERVICE SUBSCRIPTION FROM AVAYA OR AN AVAYA CHANNEL PARTNER (AS APPLICABLE), THE TERMS OF USE FOR HOSTED SERVICES ARE AVAILABLE ON THE AVAYA WEBSITE, HTTP://SUPPORT.AVAYA.COM/LICENSEINFO UNDER THE LINK "Avaya Terms of Use for Hosted Services" OR SUCH SUCCESSOR SITE AS DESIGNATED BY AVAYA, AND ARE APPLICABLE TO ANYONE WHO ACCESSES OR USES THE HOSTED SERVICE. BY ACCESSING OR USING THE HOSTED SERVICE, OR AUTHORIZING OTHERS TO DO SO, YOU, ON BEHALF OF YOURSELF AND THE ENTITY FOR WHOM YOU ARE DOING SO (HEREINAFTER REFERRED TO INTERCHANGEABLY AS "YOU" AND "END USER"), AGREE TO THE TERMS OF USE. IF YOU ARE ACCEPTING THE TERMS OF USE ON BEHALF A COMPANY OR OTHER LEGAL ENTITY, YOU REPRESENT THAT YOU HAVE THE AUTHORITY TO BIND SUCH ENTITY TO THESE TERMS OF USE. IF YOU DO NOT HAVE SUCH AUTHORITY, OR IF YOU DO NOT WISH TO ACCEPT THESE TERMS OF USE, YOU MUST NOT ACCESS OR USE THE HOSTED SERVICE OR AUTHORIZE ANYONE TO ACCESS OR USE THE HOSTED SERVICE.

#### Licenses

THE AVAYA GLOBAL SOFTWARE LICENSE TERMS FOR VERINT SOFTWARE PRODUCTS AVAILABLE ON THE AVAYA WEBSITE,

HTTP://SUPPORT.AVAYA.COM/LICENSEINFO, OR SUCH SUCCESSOR SITE AS DESIGNATED BY AVAYA, ARE APPLICABLE TO ANYONE WHO DOWNLOADS, USES AND/OR INSTALLS THE SOFTWARE (AS DEFINED IN THE AVAYA GLOBAL SOFTWARE LICENSE TERMS FOR VERINT SOFTWARE PRODUCTS), AND WHO PURCHASED THE LICENSE FROM AVAYA OR AN AVAYA CHANNEL PARTNER (AS APPLICABLE) UNDER A COMMERCIAL AGREEMENT WITH AVAYA OR AN AVAYA CHANNEL PARTNER. REFER TO THE AVAYA SOFTWARE LICENSE TERMS FOR VERINT SOFTWARE PRODUCTS FOR INFORMATION REGARDING THE APPLICABLE LICENSE TYPES PERTAINING TO THE SOFTWARE.

#### All Rights Reserved

Avaya and/or its licensors retain title to and ownership of the Software, Documentation, and any modifications or copies thereof. Except for the limited license rights expressly granted in the applicable Avaya Global Software License Terms for Verint Software Products, Avaya and/or its licensors reserve all rights, including without limitation copyright, patent, trade secret, and all other intellectual property rights, in and to the Software and Documentation and any modifications or copies thereof. The Software contains trade secrets of Avaya and/or its licensors, including but not limited to the specific design, structure and logic of individual Software programs, their interactions with other portions of the Software, both internal and external, and the programming techniques

#### Virtualization

The following applies if the product is deployed on a virtual machine. Each product has its own ordering code and license types. Note that each Instance of a product must be separately licensed and ordered. For example, if the end user customer or Avaya Channel Partner would like to install two Instances of the same type of products, then two products of that type must be ordered.

#### **Third Party Components**

Certain software programs or portions thereof included in the Software may contain software (including open source software) distributed under third party agreements ("Third Party Components"), which may contain terms that expand or limit rights to use certain portions of the Software ("Third Party Terms"). Information regarding distributed Linux OS source code (for any Software that has distributed Linux OS source code) and identifying the copyright holders of the Third Party Components and the Third Party Terms that apply is available in the Software, Documentation or on Avaya's website at:

http://support.avaya.com/Copyright (or a successor site as designated by Avaya). The following applies only if the H.264 (AVC) codec is distributed with the product. THIS PRODUCT IS LICENSED UNDER THE AVC PATENT PORTFOLIO LICENSE FOR THE PERSONAL USE OF A CONSUMER OR OTHER USES IN WHICH IT DOES NOT RECEIVE REMUNERATION TO (i) ENCODE VIDEO IN COMPLIANCE WITH THE AVC STANDARD ("AVC VIDEO") AND/OR (ii) DECODE AVC VIDEO THAT WAS ENCODED BY A CONSUMER ENGAGED IN A PERSONAL ACTIVITY AND/OR WAS OBTAINED FROM A VIDEO PROVIDER LICENSED TO PROVIDE AVC VIDEO. NO LICENSE IS GRANTED OR SHALL BE IMPLIED FOR ANY OTHER USE. ADDITIONAL INFORMATION MAY BE OBTAINED FROM MPEG LA, L.L.C. SEE HTTP://WWW.MPEGLA.COM

#### Service Provider

THE FOLLOWING APPLIES TO AVAYA CHANNEL PARTNER'S HOSTING OF AVAYA PRODUCTS OR SERVICES. THE PRODUCT OR HOSTED SERVICE MAY USE THIRD PARTY COMPONENTS SUBJECT TO THIRD PARTY TERMS AND REQUIRE A SERVICE PROVIDER TO BE INDEPENDENTLY LICENSED DIRECTLY FROM THE THIRD PARTY SUPPLIER. AN AVAYA CHANNEL PARTNER'S HOSTING OF AVAYA PRODUCTS MUST BE AUTHORIZED IN WRITING BY AVAYA AND IF THOSE HOSTED PRODUCTS USE OR EMBED CERTAIN THIRD PARTY SOFTWARE, INCLUDING BUT NOT LIMITED TO MICROSOFT SOFTWARE OR CODECS, THE AVAYA CHANNEL PARTNER IS REQUIRED TO INDEPENDENTLY OBTAIN ANY APPLICABLE LICENSE AGREEMENTS, AT THE AVAYA CHANNEL PARTNER'S EXPENSE, DIRECTLY FROM

THE APPLICABLE THIRD PARTY SUPPLIER.
WITH RESPECT TO CODECS, IF THE AVAYA CHANNEL PARTNER IS HOSTING ANY PRODUCTS THAT USE OR EMBED THE G.729 CODEC, H.264 CODEC, OR H.265 CODEC, THE AVAYA CHANNEL PARTNER ACKNOWLEDGES AND AGREES THE AVAYA CHANNEL PARTNER IS RESPONSIBLE FOR ANY AND ALL RELATED FEES AND/OR ROYALTIES. THE G.729 CODEC IS LICENSED BY SIPRO LAB TELECOM INC. SEE WWW.SIPRO.COM/CONTACT.HTML. THE H.264 (AVC) CODEC IS LICENSED UNDER THE AVC PATENT PORTFOLIO LICENSE FOR THE PERSONAL USE OF A CONSUMER OR OTHER USES IN WHICH IT DOES NOT RECEIVE REMUNERATION TO: (I) ENCODE VIDEO IN COMPLIANCE WITH THE AVC STANDARD ("AVC VIDEO") AND/OR (II) DECODE AVC VIDEO THAT WAS ENCODED BY A CONSUMER ENGAGED IN A PERSONAL ACTIVITY AND/OR WAS OBTAINED FROM A VIDEO PROVIDER LICENSED TO PROVIDE AVC VIDEO. NO LICENSE IS GRANTED OR SHALL BE IMPLIED FOR ANY OTHER USE. ADDITIONAL INFORMATION FOR H.264 (AVC) AND H.265 (HEVC) CODECS MAY BE OBTAINED FROM MPEG LA, L.L.C. SEE HTTP://WWW.MPEGLA.COM.

#### Compliance with Laws

You acknowledge and agree that it is Your responsibility for complying with any applicable laws and regulations, including, but not limited to laws and regulations related to call recording, data privacy, intellectual property, trade secret, fraud, and music performance rights, in the country or territory where the Software is used.

#### Preventing Toll Fraud

"Toll Fraud" is the unauthorized use of your telecommunications system by an unauthorized party (for example, a person who is not a corporate employee, agent, subcontractor, or is not working on your company's behalf). Be aware that there can be a risk of Toll Fraud associated with your system and that, if Toll Fraud occurs, it can result in substantial additional charges for your telecommunications services. **Avaya Toll Fraud Intervention** 

If You suspect that You are being victimized by Toll Fraud and You need technical assistance or support, call Technical Service Center Toll Fraud Intervention Hotline at +1-800-643-2353 for the United States and Canada. For additional support telephone numbers, see the Avaya Support website: http://support.avaya.com, or such successor site as

## designated by Avaya. Security Vulnerabilities

Information about Avaya's security support policies can be found in the Security Policies and Support section of https://support.avaya.com/security Suspected Avaya product security vulnerabilities are handled per the Avaya Product Security Support Flow (https://support.avaya.com/css/P8/documents/100161515).

#### Trademarks

The trademarks, logos and service marks ("Marks") displayed in this site, the Documentation, any Hosted Service(s), and product(s) provided by Avaya are the registered or unregistered Marks of Avaya, its affiliates, or other third parties. Users are not permitted to use such Marks without prior written consent from Avaya or such third party which may own the Mark. Nothing contained in this site, the Documentation, Hosted Service(s) and product(s) should be construed as granting, by implication, estoppel, or otherwise, any license or right in and to the Marks without the express written permission of Avaya or the applicable third party.

Avaya is a registered trademark of Avaya Inc. All non-Avaya trademarks are the property of

their respective owners.

Linux® is the registered trademark of Linus Torvalds in the U.S. and other countries. Downloading Documentation

For the most current versions of Documentation, see the Avaya Support website: http://support.avaya.com, or such successor site as designated by Avaya.

#### **Contact Avaya Support**

See the Avaya Support website: http://support.avaya.com for product or Hosted Service notices and articles, or to report a problem with your Avaya product or Hosted Service. For a list of support telephone numbers and contact addresses, go to the Avaya Support website: http://support.avaya.com (or such successor site as designated by Avaya), scroll to the bottom of the page, and select Contact Avaya Support.

# Contents

| Manage ad hoc reports                        | 8  |
|----------------------------------------------|----|
| Ad Hoc Reports Overview                      | 9  |
| AQM automated evaluations in Ad Hoc reports  | 9  |
| User privileges                              | 10 |
| Report builder overview                      | 11 |
| Models                                       | 12 |
| Manage ad hoc reports                        | 13 |
| Create a report                              | 13 |
| Edit a report                                | 21 |
| View a report                                | 22 |
| Delete a report                              | 22 |
| Basic use of query designer                  | 23 |
| Add an entity or field to a query            | 23 |
| Remove a field from a query                  | 24 |
| Create filters                               | 24 |
| Workforce Management model                   | 30 |
| Query entities, fields, and related entities | 31 |
| Entities                                     | 32 |
| Actual Activity                              | 32 |
| Related Entities                             | 33 |
| Campaign Day Dimension                       | 33 |
| Related Entities                             | 34 |
| Employee                                     | 34 |
| Related Entities                             | 35 |
| Employee Filter                              | 35 |
| Employee Skill                               | 36 |
| Exception                                    | 36 |
| Organization Day Dimension                   | 37 |
| Performance Statistic                        | 38 |
| Published Scheduled Activity                 | 42 |
| Supervisor                                   | 43 |
| Team Lead                                    | 44 |
| Unpublished Scheduled Activity               | 44 |

| User Preference                           | 46 |
|-------------------------------------------|----|
| VCT Event                                 | 47 |
| Scorecards Model                          | 49 |
| Scorecards reporting package and entities | 50 |
| Employee Source Measures package          | 50 |
| Organization Source Measures package      | 50 |
| Performance Management KPIs package       | 50 |
| Scorecards Report Entities                | 52 |
| Base Measure                              | 52 |
| Scorecards Report Entities                | 53 |
| Base Measure                              | 53 |
| Extensible Dimension (EDM)                | 54 |
| Employee                                  | 55 |
| KPI                                       | 55 |
| Organization                              | 58 |
| Supervisor                                | 60 |
| Time                                      | 61 |
| Employee Filter                           | 62 |
| Employee Base Measure                     | 62 |
| Organization Base Measure                 | 63 |
| Fact KPI                                  | 64 |
| Source Measure                            | 66 |
| Organization Bridge                       |    |
| Assessments model                         | 70 |
| Assessments Form Scores                   | 71 |
| Assessments Form Scores entity            | 71 |
| Form folder                               | 73 |
| Assessor folder                           | 73 |
| Time Assessment Local Time folder         | 74 |
| Special Assessment Local Time folder      | 74 |
| Assessments Custom Data folder            | 75 |
| Contact folders                           | 75 |
| Contact Custom Data folder                | 76 |
| Contact Conditional Custom Data folder    | 77 |
| Time Contact Local Time folder            | 77 |
| Special Time Contact Local Time folder    | 78 |
| Contact Categories folder                 | 78 |
| Flag folder                               | 79 |

| Time Flag Local Time folder                      | 79  |
|--------------------------------------------------|-----|
| Special Time Flag Local Time folder              | 79  |
| Flag Submitter folder                            | 80  |
| FLAG: Evaluators Visibility folder               | 80  |
| CCD Visibility folder                            | 82  |
| ASSESS: Assessors Visibility folder              | 82  |
| Assessments Form Components Scores               | 84  |
| Assessments Form Components Scores entity        | 84  |
| Annotations folder                               | 85  |
| Contacts model                                   | 87  |
| Contacts                                         | 88  |
| Contacts entity                                  | 88  |
| Contact Custom Data folder                       | 90  |
| Contact Conditional Custom Data folder           | 90  |
| Time Contact Local Time folder                   | 90  |
| Special Time Contact Local Time folder           | 91  |
| Contact Categories folder                        | 92  |
| Filter by My CCDs folder                         | 92  |
| Interaction                                      | 94  |
| Interaction entity                               | 94  |
| Employee folder                                  | 98  |
| Time Interaction Local Time folder               | 98  |
| Special Time Interaction Local Time Entities     | 99  |
| Interaction Custom Data folder                   | 100 |
| Interaction Conditional Custom Data folder       | 100 |
| Filter By My CCDs folder                         | 100 |
| Interaction Categories folder                    | 101 |
| Interaction Transcribed folder                   | 101 |
| Annotations folder                               | 102 |
| AGGR: Interaction                                | 104 |
| AGGR: Interaction entity                         | 104 |
| AGGR: Custom Data folder                         | 104 |
| AGGR: Employee folder                            | 105 |
| AGGR: Time Interaction Local Time folder         | 105 |
| AGGR: Special Time Interaction Local Time folder | 106 |
| AGGR: Filter By My CCDs folder                   | 106 |
| AGGR: Speech Usage                               | 107 |
| AGGR: By Project folder                          | 107 |

| AGGR: By Enterprise folder                        | 108 |
|---------------------------------------------------|-----|
| Evaluations model                                 | 109 |
| Evaluation Form Components Scores                 | 110 |
| Evaluation Form Components Scores entity          | 110 |
| Annotations folder                                | 112 |
| Evaluation Form Scores                            | 113 |
| Evaluation Form Scores entity                     | 113 |
| Form folder                                       | 115 |
| Evaluator folder                                  | 115 |
| Evaluatee folder                                  | 116 |
| Time Evaluation Local Time folder                 | 116 |
| Special Evaluation Local Time folder              | 117 |
| Contact folder                                    | 117 |
| Evaluation Custom Data folder                     | 118 |
| Interaction folder                                | 119 |
| Time Interaction Local Time folder                | 121 |
| Special Time Interaction Local Time folder        | 122 |
| Interaction Custom Data folder                    | 122 |
| Interaction Conditional Custom Data folder        | 122 |
| Interaction Categories folder                     | 123 |
| Flag folder                                       | 123 |
| Time Flag Local Time folder                       | 124 |
| Special Time Flag Local Time folder               | 124 |
| Flag Submitter folder                             | 125 |
| FLAG: Evaluators Visibility folder                | 125 |
| INTERACTION: Filter By My CCDs folder             | 126 |
| EVAL: Evaluators Visibility folder                | 126 |
| Identity Authentication and Fraud Detection model | 128 |
| Biometrics Report model description               |     |
| Biometrics Enrollment                             |     |
| Biometrics CD                                     |     |
| Enrolled State                                    |     |
| Training State                                    |     |
| Biometrics Authentication                         |     |
| Biometrics Fraud                                  |     |
| Biometrics Rate                                   |     |
| Time By Hour                                      |     |
|                                                   |     |
| Best practices                                    | 139 |

| Evaluation reports by group filters                    | 140 |
|--------------------------------------------------------|-----|
| Fields from a single entity in the Contacts model      | 141 |
| Query processing performance                           | 142 |
| Produce a report from the last x days                  | 144 |
| Defining the first day of the work week                | 145 |
| Interactions ad hoc and custom reports re-creation     | 148 |
| Search for BO reports                                  | 149 |
| Search for BO reports using Central Management Console | 149 |
| Search for BO reports using Query Builder              | 149 |
| Re-create reports before system migration              | 151 |
| Import models                                          | 151 |
| Re-create a report                                     | 153 |
| Re-create report after system migration                | 154 |
| BO prompts creation                                    | 155 |
| Prompt mappings                                        | 155 |
| Create corresponding prompts                           | 157 |
| Deploy and assign reports                              | 159 |
| Main changes from previous versions                    | 160 |
| Interactions sample reports                            | 161 |
| Sample reports list                                    |     |

# Manage ad hoc reports

Ad Hoc Reports in Workforce Optimization can be managed on the Ad Hoc Reports page, where you can create, edit, view, and delete the reports.

This chapter provides a basic overview on how to use Microsoft® SQL Server® Report Builder alongside Workforce Optimization.

#### **Topics**

| Ad Hoc Reports Overview     | 9  |
|-----------------------------|----|
| User privileges             | 10 |
| Report builder overview     | 11 |
| Models                      | 12 |
| Manage ad hoc reports       | 13 |
| Basic use of query designer | 23 |

## Ad Hoc Reports Overview

Ad Hoc Reports are created and edited using Microsoft® SQL Server® Report Builder, which is licensed along with Workforce Optimization.

To use the Report Builder effectively, you should already be familiar with its basic functionality. See the Microsoft SQL Server Report Builder documentation for specific information about how to use this Microsoft product.

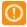

Microsoft SQL Server Report Builder has the following browser-specific limitation:

The **Print** control used for printing HTML reports is *only* available in Internet Explorer for the Report Viewer.

There may be cases where ad hoc reporting may not satisfy all your reporting requirements. One example could be instances where the specific data that needs to be reported does not exist in the data model. Another example is when the performance of the specific ad hoc report (after applying the best practices and organizations mentioned in this guide) is insufficient, especially when processing large amounts of data. In these cases, custom reporting may be required.

## AQM automated evaluations in Ad Hoc reports

You can generate Ad Hoc reports that include data from automated evaluations.

Due to the large amount of automated evaluations in the system, to avoid overloading the system, you should narrow down reports that include automated evaluation data as follows:

- Limit the report to specific employees
- Limit the report's time range (for example, up to one week).

## User privileges

The following User Privileges in the Workforce Optimization Suite are required to access the Ad Hoc Reports feature:

- Framework > Reports > Access Ad Hoc Query
- Framework > Reports > View Ad Hoc Query

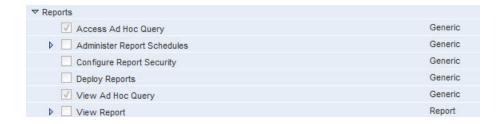

## Report builder overview

Report Builder is the ad hoc reporting tool for Microsoft SQL Server and is licensed along with the Workforce Optimization Suite. When using the Report Builder in conjunction with the Workforce Optimization Suite, you can:

- Create Reports When you create reports from the Ad Hoc Reports page, the SQL Server Report Builder launches. SQL Server Report Builder allows you to access the Query Designer to create queries. You then use the Report Builder to define the layout of your report. For example, you can modify the title, add tables, and include headers and footers. Once you have defined the queries and are happy with the layout and design of the report, you can save the report for future use.
- Create Queries The Query Designer in SQL Server Report Builder allows you to create queries that pull the data from the database for reports. To create a query, add a Dataset to your Data Source. On the Dataset screen, launch the Query Designer to view Entities in a tree hierarchy, expand Entities to view related Entities and Fields, and create a query (potentially including filters and calculations). Save the Dataset containing the query.

## Models

With the Ad Hoc Reporting, you can explore the data in the database using an open and easy-to-use interface.

The Report Builder contains **Models**, which are the layers that isolate customers from the technical structure of the database.

- A *model* is a logical collection of entities, folders, fields, aggregates, or predefined filters that is intended for a particular group of users.
- An entity is a logical collection of folders, fields, aggregates, or predefined filters that corresponds to one or more tables in the database.
- A *folder* is a logical collection of fields, aggregates, or predefined filters.
- A *field* corresponds to a data element or a function based on one or more data elements. Fields are selected to construct a query on the database. Once a query is performed, the fields are returned with corresponding values. Fields retrieve data that provides the basis for analysis in a report.
- An Aggregate is a field that retrieves the result of calculations in the database.
- A filter is used to focus your reports results on specific data. For example, a date range filter.

#### **Related topics**

Workforce Management model, page 30
Assessments model, page 70
Contacts model, page 87
Evaluations model, page 109

## Manage ad hoc reports

The Ad Hoc Reports page allows you to create, edit, view, and delete ad hoc reports.

- **1** Log on to the Workforce Optimization Suite.
- 2 Select Reports > Ad Hoc Reports.

The Ad Hoc Reports page appears. The report packages (models) available to you are listed in the **Package Selection** pane.

**3** Select the specific report package to be generated in the *Package Selection* pane.

**Report Queries** already saved display in the right pane.

#### **Related topics**

<u>Create a report</u>, page 13 <u>Edit a report</u>, page 21 <u>View a report</u>, page 22 <u>Delete a report</u>, page 22

## Create a report

Use the Ad Hoc Reports page to create an Ad Hoc Report. When creating an ad hoc report, you will perform each of the following major steps. Detailed steps are provided in the Procedure.

#### **Major Steps**

- Create the Report On the Ad Hoc Reports page, click Create. This launches the SQL Server Report Builder.
- Create a Query The Query Designer in SQL Server Report Builder allows you to create a query that pulls the data from the database for reports. To create a query, add a Dataset to the selected report package under Data Source. On the Dataset screen, launch the Query Designer to view Entities in a tree hierarchy, expand Entities to view related Entities and Fields, and create a query (potentially including filters and calculations). Save the Dataset containing the query.
- Modify Report Appearance SQL Server Report Builder allows you to improve the layout of your report. For example, you can modify the title, add tables, and include headers and footers.
- View and Save the Report View the report and save it for future use.
- For *Interactions and Analytics reports only*, assign your report to roles. To assign the report, deploy your report to the Reports application and then assign it to the relevant roles.

#### **Procedure**

- 1 Log on to Workforce Optimization.
- 2 Select Reports > Ad Hoc Reports.
- **3** Select the specific report package (model) to be generated in the *Package Selection* pane.
- 4 Click Create.

If this is the first time you have accessed this functionality on the machine in use, Microsoft® SQL Server® Report Builder will take a moment to install and launch. If a dialog appears asking whether or not you would like to run the application, click **Run**.

A dialog appears requiring you to provide logon credentials for the Report Server. These are the same logon credentials you used to log on to Workforce Optimization.

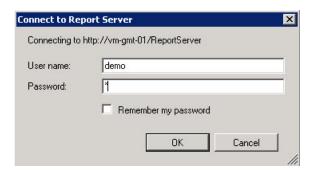

The Microsoft® SQL Server® Report Builder launches.

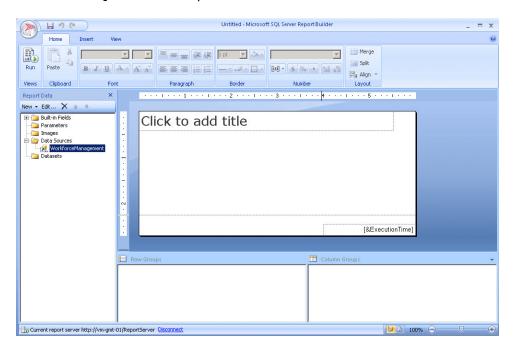

- 5 In the left pane, expand the **Data Sources** tree.
- 6 Right-click your model and select **Add Dataset**.

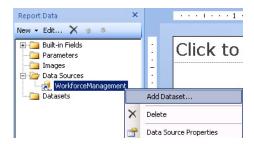

The Dataset Properties dialog appears.

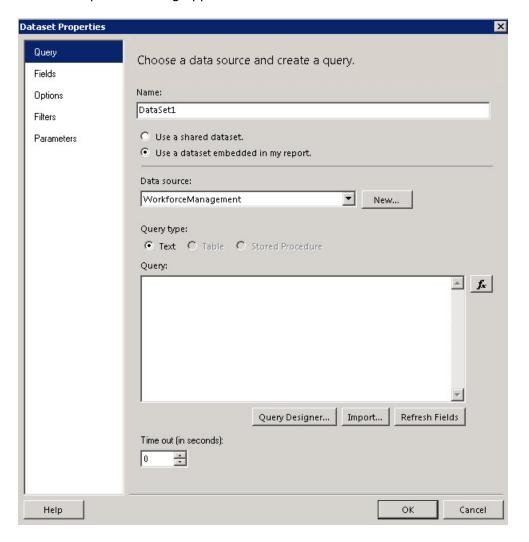

7 Click the Query Designer button located below the Query section of the dialog. The Query Designer appears.

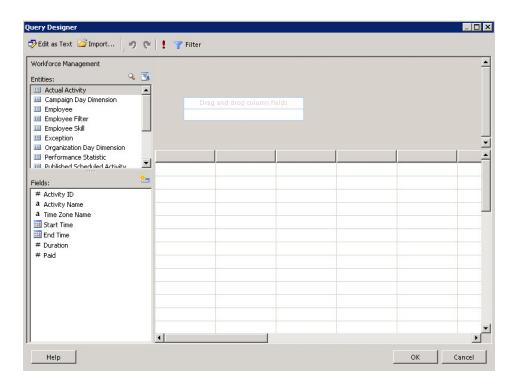

- 8 The **Entities** of the selected report package appear in the upper-left pane and the **Fields** associated with the selected Entity appear in the lower-left pane.
- **9** Double-click or drag and drop one or more Entities/Fields into the query in the upper-right pane.
- 10 Click the Filter icon To add specific filters to the query. For example, a Prompt filter will create a prompt on the screen when running the report that allows the person running the report to select the applicable response. Ad Hoc Reports can affect overall system performance. You can limit the total number of records in use by the system via the effective use of Filters in your Dataset.

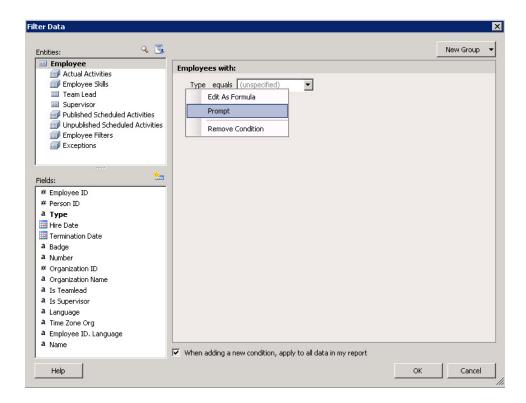

11 Click the exclamation point icon to run the query. The grid in the lower-right pane displays the results of the query.

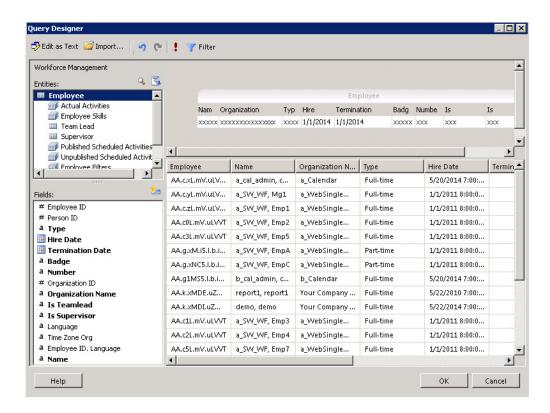

- 12 Click **OK** on the dialogs until you return to the Microsoft SQL Server Report Builder main screen and save the **Data Set**.
- 13 On the Microsoft SQL Server Report Builder main screen, select Insert > Table > Table Wizard.

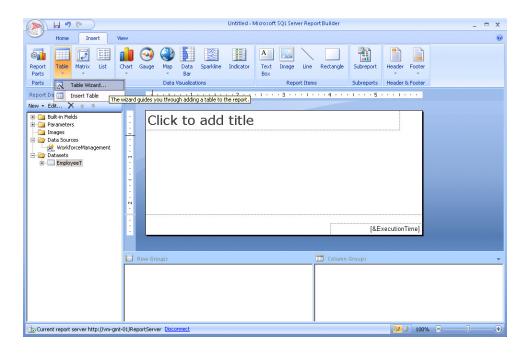

14 Click **Next** until you reach the Arrange Fields screen. This screen allows you to click and drag **Available fields** to the **Values** for the report display. Add all of the fields you wish to display and click **Next**.

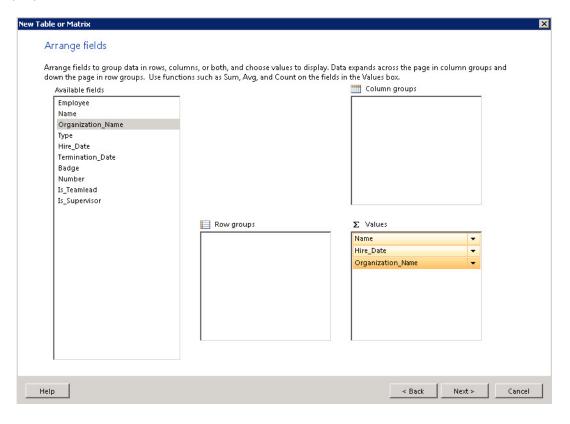

**15** Choose the applicable style for the table and click **Next**.

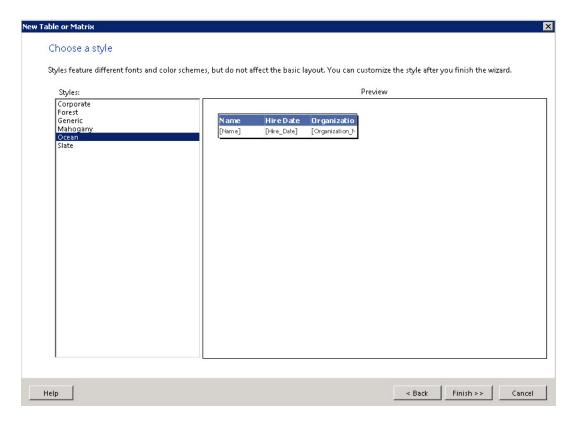

- **16** Make any preferred visual adjustments to the report display (e.g., center the title and table, add headers and footers, etc.).
- 17 Click Run.

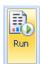

**18** The Report runs. If you have created any Prompt filters, they display in the upper-left. Make any necessary Prompt selections and click **View Report**.

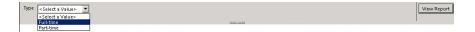

The report displays.

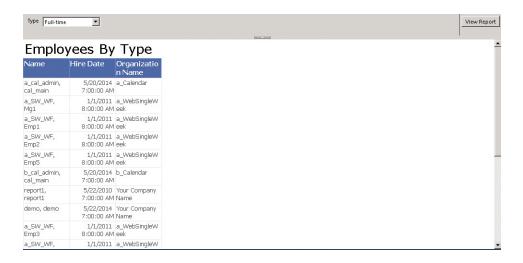

#### **19** Save the report.

Reports should be saved in the **WFO/AdHoc** folder for public use or **My Reports** for private use.

For *Interactions and Analytics reports only*, save the report on the network. Note the location you saved the report for later when deploying the report to the Reports application.

A file is created with the .rdl extension.

**20** For *Interactions and Analytics reports only*, assign roles to your report.

To assign roles, deploy your report to the Reports application and then assign it to the relevant roles.

#### Related topics

Deploy and assign reports, page 159

## Edit a report

Use the Ad Hoc Reports page to edit an existing Ad Hoc Report.

- 1 Log on to the Workforce Optimization Suite.
- 2 Select Reports > Ad Hoc Reports.
- **3** Select the report package to be edited in the *Package Selection* pane.
- **4** Select the Report you wish to edit in the right pane.
- 5 Click Edit.
- **6** A dialog appears requiring you to provide logon credentials for the Report Server. These are the same logon credentials you used to log on to the Workforce Optimization Suite.
  - The Microsoft® SQL Server® Report Builder launches.
- **7** Make any necessary changes to the report.
- 8 Click Run.
- **9** The Report runs. If you have created any Prompt filters, they display in the upper-left. Make any necessary Prompt selections and click **View Report**.

The report displays.

**10** Save the report.

Reports should be saved in the **WFO/AdHoc** folder for public use or **My Reports** for private use.

For *Interactions and Analytics reports only*, save the report on the network. Note the location you saved the report for later when deploying the report to the Reports application.

## View a report

Use the Ad Hoc Reports page to view an Ad Hoc Report.

- **1** Log on to the Workforce Optimization Suite.
- 2 Select Reports > Ad Hoc Reports.
- **3** Select the report package to be viewed in the *Package Selection* pane.
- **4** Select the Report you wish to view in the right pane.
- 5 Click View.
- A dialog appears requiring you to provide logon credentials for the Report Server. These are the same logon credentials you used to log on to the Workforce Optimization Suite.
  - The Microsoft® SQL Server® Report Builder launches.
- 7 Click Run.
- The Report runs. If there are any Prompt filters, they display in the upper-left. Make any necessary Prompt selections and click **View Report**.
  - The report displays.

## Delete a report

Use the Ad Hoc Reports page to delete an Ad Hoc Report.

- **1** Log on to the Workforce Optimization Suite.
- 2 Select Reports > Ad Hoc Reports.
- **3** Select the report package to be deleted in the *Package Selection* pane.
- **4** Select the Report you wish to delete in the right pane.
- 5 Click **Delete**.
- **6** Confirm the deletion.

## Basic use of query designer

The following are common uses within the Query Designer:

- Add an entity or field to a query, page 23
- Remove a field from a query, page 24
- Create filters, page 24

## Add an entity or field to a query

Double-click or drag and drop an Entity or Field from the left panes to the query area in the upper-right pane.

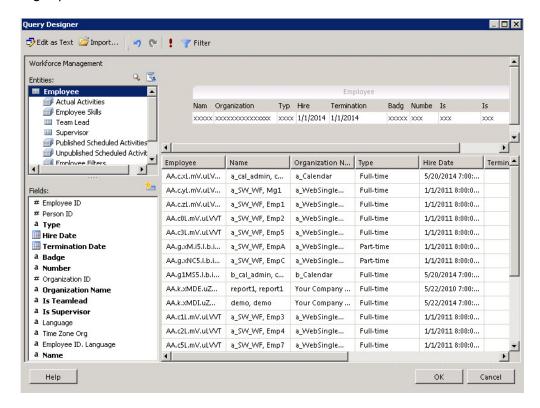

## Remove a field from a query

Right-click on the entity of field displayed in the query and click Delete.

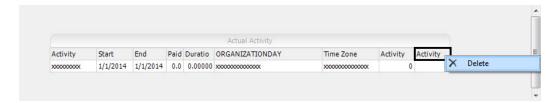

## Create filters

Create optimal filters for your query.

It is recommended to use at least one indexed field when creating filters for a query. Selecting an indexed field improves performance.

#### **Procedure**

- 1 Click the Tilter button.
- **2** Click and drag fields to the right-pane.

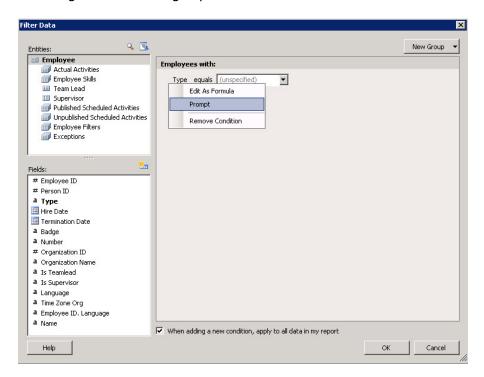

3 In Query Design, the data set must have a date range based on GMTStartTime and an Employee Filter.

**GMTStartTime** is an indexed field in the database. Records that fit the date range criteria can be retrieved very quickly using this field.

**ActivityStart** and **ActivityEnd** are calculated fields in the local time of the user. Before the date range criteria can be applied using these fields, the system reads every row in the table and calculates the time zone. On a large database, this could exceed the limit for the report run time and cause a time-out error.

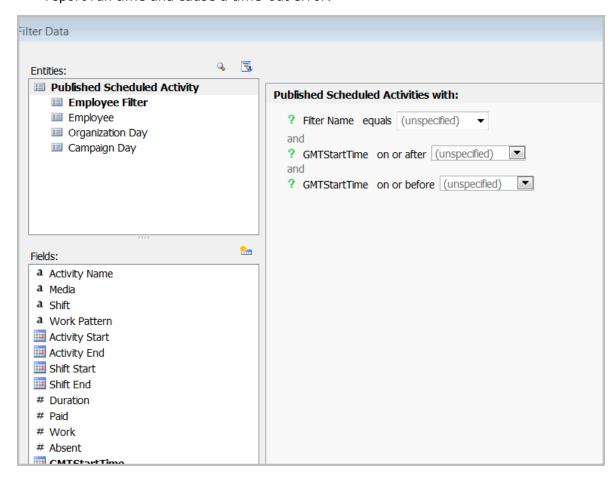

The data set does *not* have to include **GMTStartTime**.

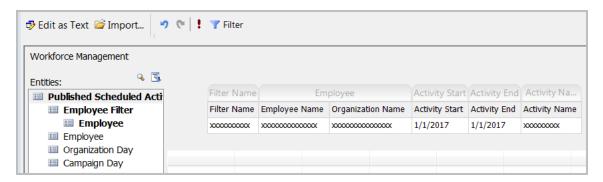

#### 4 Click OK.

When Query Designer completes, under **Parameters**, the three filter attributes are displayed, including **GMTStartTime** and **GMTStartTime1**.

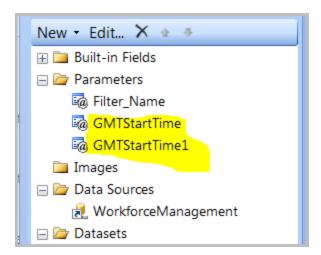

- **5** From **Report Parameter Properties**, add two new parameters, which provide the date range in the local time of the user:
  - Fromdate
  - Todate
- **6** Set the **Data type** for these parameters to **Date/Time**.

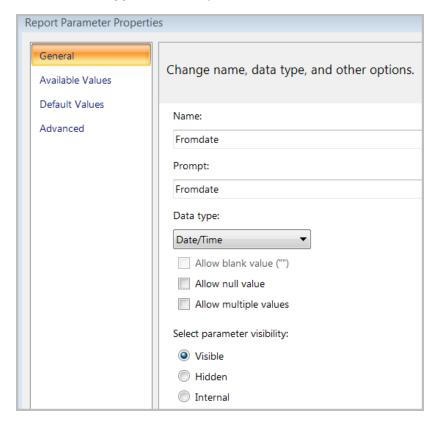

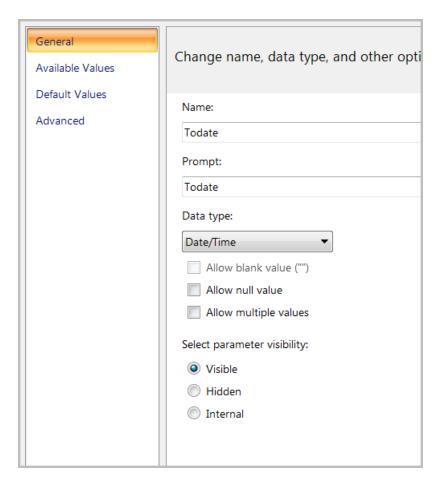

7 From Dataset1 , right-click and select Parameters.

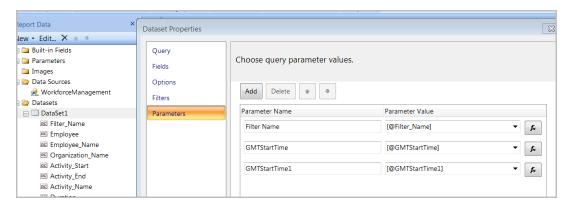

- **8** For the **GMTStartTime** parameter, select **fx** and change the expression from:
  - =Parameters!GMTStartTime.Value

to:

=dateadd("d",-1,Parameters!Fromdate.Value)

Q)

You do *not* need to type **Parameters!Fromdate.Value**; just select the value from the parameter list.

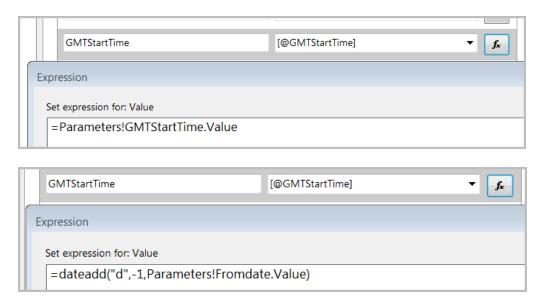

The updated expression indicates that for the time in GMT, it looks one day *before* the start time.

- **9** For the **GMTStartTime1** parameter, select **fx** and change the expression from:
  - =Parameters!GMTStartTime1.Value

to:

=dateadd("d",1,Parameters!Todate.Value)

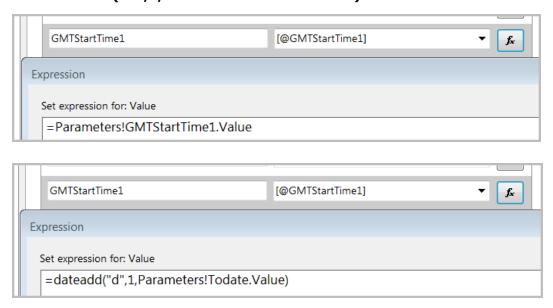

The updated expression indicates that for the time in GMT, it looks one day *ahead* of the end time.

10 Right-click on Dataset1 and select Filters.

11 To filter the activity in the local time of the user, add the following filter fields:

| Expression       | Operator | Value       |
|------------------|----------|-------------|
| [Activity_Start] | >=       | [@Fromdate] |
| [Activity_Start] | <        | [@Todate]   |

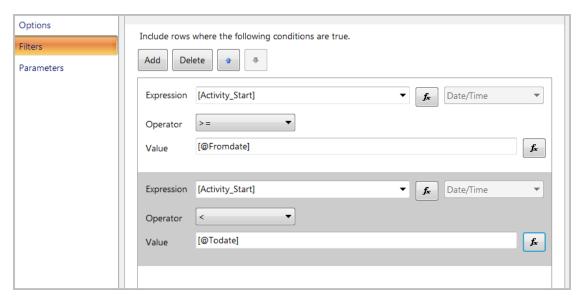

Adding one day before and one day after includes more data than needed. The data is further filtered using **Activity\_Start** which is calculated in the local time of the user.

- 12 Click Add and set:
  - Activity\_Start> = Parameters!Fromdate.Value
  - Activity\_Start< = Parameters!Todate.Value</p>

This now filters the data, based on the local time of the user.

13 From Parameters, right-click GMTStartTime and GMTStartTime1 and click Delete.

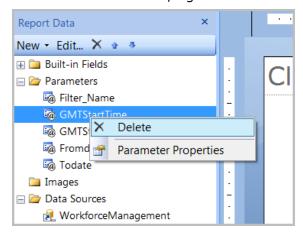

# Workforce Management model

This chapter describes all Query Entities and Fields that are part of the Workforce Management model.

#### **Topics**

| Query entities, fields, and related entities | 31 |
|----------------------------------------------|----|
| Entities                                     | 32 |

## Query entities, fields, and related entities

Query entities have associated fields and related entities. The following table elements help define each query and field.

- **Bold Fields**: Fields displayed in **bold** are those automatically added to the query when you double-click or drag and drop the entity into the query area. The remaining fields can be added individually by dragging and dropping them into the query area.
- User Time Zone: Fields displayed in user time zone (Yes or No).
- Data Types:
- # Number/Identifier
- a Attribute
- Bate
- Related Entities: Entities that can be joined with a parent entity.

## **Entities**

Query entities have associated fields and related entities.

All of the following Entities are available:

- Actual Activity, page 32
- Campaign Day Dimension, page 33
- Employee, page 34
- Employee Filter, page 35
- Employee Skill, page 36
- Exception, page 36
- Organization Day Dimension, page 37
- Performance Statistic, page 38
- Published Scheduled Activity, page 42
- Supervisor, page 43
- Team Lead, page 44
- Unpublished Scheduled Activity, page 44
- User Preference, page 46
- VCT Event, page 47

## **Actual Activity**

The name of the activity the employee is actually doing.

| Fields        | Data<br>Type | User<br>Time<br>Zone | Description                                   |
|---------------|--------------|----------------------|-----------------------------------------------|
| Activity Name | a            |                      | The name of the activity.                     |
| Start Time    |              | Yes                  | The date/time that this activity began.       |
| End Time      |              | Yes                  | The date/time that this activity ended.       |
| Duration      | #            |                      | The total duration in hours of this activity. |

| Fields            | Data<br>Type | User<br>Time<br>Zone | Description                                                                                                    |
|-------------------|--------------|----------------------|----------------------------------------------------------------------------------------------------|
| Paid              | #            |                      | The paid duration in hours of this activity (Paid in this case means that the activity's definition has the attribute Is Paid, which is slightly different from the meaning of paid for scheduled activities.) At the record level, this is either Actual Time or 0, but because it's a fact, it can be used to aggregate Paid Time across different dimensions. |
| Time Zone<br>Name | a            |                      | The name of the time zone.                                                                                                    |

## **Related Entities**

- Employee, page 34
- Organization Day Dimension, page 37
- Campaign Day Dimension, page 33
- Employee Filter, page 35

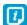

It is not advised to use the Actual Activity query in conjunction with Published Scheduled Activity, Unpublished Scheduled Activity, or Exceptions because unexpected behavior might result.

## Campaign Day Dimension

Used to aggregate data according to campaign day or week (taking into account the campaign's day or week boundary).

| Fields    | Data<br>Type | Description                                                                                     |
|-----------|--------------|-------------------------------------------------------------------------------------------------|
| Local Day | <b>III</b>   | The date/time that the campaign's work day begins. This includes the organization day boundary. |

| Fields        | Data<br>Type | Description                                                                                       |
|---------------|--------------|---------------------------------------------------------------------------------------------------|
| Local Week    | <b>=</b>     | The date/time that the campaign's work week begins. This includes the organization week boundary. |
| Campaign Name | а            | The name of the campaign.                                                                         |
| SP Name       | a            | The name of the scheduling period.                                                                |

## **Related Entities**

- Actual Activity, page 32
- Published Scheduled Activity, page 42
- Unpublished Scheduled Activity, page 44

## **Employee**

Information on the people who work in or for the business represented in this system.

| Fields            | Data<br>Type | Description                                                                                                 |  |
|-------------------|--------------|----------------------------------------------------------------------------------------------------|--|
| Employee Name     | а            | The name of the employee.                                                                                   |  |
| Organization Name | a            | The organization to which the employee currently belongs.                                                   |  |
| Туре              | a            | The employee type (e.g., Full Time, Part Time).                                                             |  |
| Hire Date         | <b>=</b>     | The date the employee was hired.                                                                            |  |
| Termination Date  |              | The date the employee is no longer working for the company.                                                 |  |
| Badge             | a            | The employee badge.                                                                                         |  |
| Employee Number   | а            | The number of the employee.                                                                                 |  |
| Is Teamlead       | a            | Indicates whether the employee is a team lead.<br>This item returns either Yes for true or No for<br>false. |  |

| Fields        | Data<br>Type | Description                                                                                            |  |
|---------------|--------------|----------------------------------------------------------------------------------------------------|--|
| Is Supervisor | a            | Indicates whether the employee is a supervisor. This item returns either Yes for true or No for false. |  |

#### **Related Entities**

- Actual Activity, page 32
- Employee Skill, page 36
- Team Lead, page 44
- Supervisor, page 43
- Published Scheduled Activity, page 42
- Unpublished Scheduled Activity, page 44
- Employee Filter, page 35
- Exception, page 36

## **Employee Filter**

Employee filters created by current logged-in users. An employee filter selects a list of employees based on complex search criteria.

| Fields      | Data<br>Type | Description                                                           |  |
|-------------|--------------|-----------------------------------------------------------------------|--|
| Filter Name | a            | The name of the employee filter created by current logged in user(s). |  |
| User Name   | a            | The name(s) of current logged in user(s).                             |  |

#### Related topics

User Preference, page 46

Exception, page 36

Actual Activity, page 32

Published Scheduled Activity, page 42

Unpublished Scheduled Activity, page 44

Employee, page 34

## **Employee Skill**

Describes the skills of an employee.

| Fields      | Data<br>Type | Description                                |  |
|-------------|--------------|--------------------------------------------|--|
| Skill       | a            | Name of the employee's skill.              |  |
| Proficiency | #            | The employee's proficiency for this skill. |  |
| Priority    | #            | The priority for this skill.               |  |

## **Related topics**

Employee, page 34

## Exception

Tracks the periods when employees do not adhere to their planned activities.

| Fields                   | Data<br>Type | User<br>Time<br>Zone | Description                                                                                                    |
|--------------------------|--------------|----------------------|----------------------------------------------------------------------------------------------------|
| Approved By              | a            |                      | The username of the employee who approved this exception. If the exception is not approved, this item will be blank. |
| Non-Adhering<br>Activity | a            |                      | The name of activity the employee was actually doing when the employee should have been doing something else.        |
| Start Time               | <b>:::</b>   | Yes                  | The date/time that this exception began.                                                                             |
| End Time                 |              | Yes                  | The date/time that this exception ended.                                                                             |
| Is Approved              | а            |                      | Indicates that this is an approved exception. Returns either <b>Yes</b> for true or <b>No</b> for false.             |

| Fields         | Data<br>Type | User<br>Time<br>Zone | Description                                                                                                    |
|----------------|--------------|----------------------|----------------------------------------------------------------------------------------------------|
| Duration       | #            |                      | The total duration in hours of this exception. This will always be the difference between <b>Exception End</b> and <b>Exception Start</b> , but as a fact, it can be used for group level aggregation.           |
| Approved Hours | #            |                      | The approved duration in hours of this activity. At the record level, this is either <b>Non-Adhering Time</b> or 0, but as a fact, it can be used to aggregate <b>Approved Time</b> across different dimensions. |
| Time Zone      | a            |                      | The time zone.                                                                                                    |

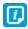

It is not advised to use this query in conjunction with Unpublished Scheduled Activity because unexpected behavior might result.

### **Related topics**

Employee Filter, page 35 Employee, page 34

## **Organization Day Dimension**

Used to aggregate data according to the organization work day or work week (taking into account the organization's day or week boundary).

| Fields       | Data<br>Type | User<br>Time<br>Zone | Description                                                                                                    |
|--------------|--------------|----------------------|----------------------------------------------------------------------------------------------------|
| Organization | а            |                      | The name of the organization.                                                                                                |
| Day          | <b></b>      | Yes                  | The date/time (in the user's timezone) that the organization's work day begins. This includes the organization day boundary. |

| Fields     | Data<br>Type | User<br>Time<br>Zone | Description                                                                                                    |
|------------|--------------|----------------------|----------------------------------------------------------------------------------------------------|
| Local Day  | <b>III</b>   |                      | The date/time (in the organization's timezone) that the organization's work day begins. This includes the organization day boundary.   |
| Local Week | <b>III</b>   |                      | The date/time (in the organization's timezone) that the organization's work week begins. This includes the organization week boundary. |

Actual Activity, page 32
<a href="Unpublished Scheduled Activity">Unpublished Scheduled Activity</a>, page 44
<a href="Published Scheduled Activity">Published Scheduled Activity</a>, page 42

## Performance Statistic

Includes historical (actual) data representing measures of performance, as well as forecast and predicted data that is generated from scheduling work resources.

| Fields      | Data<br>Type | User<br>Time<br>Zone | Description                                                                                                    |
|-------------|--------------|----------------------|----------------------------------------------------------------------------------------------------|
| DateTime    | <b>=</b>     | Yes                  | Date/time of the beginning of the interval to which all these facts refer.                                                                                                    |
| Media       | а            |                      | Name of media to which these statistics belongs.                                                                                                    |
| Campaign    | а            |                      | Name of campaign to which these statistics belongs.                                                                                                    |
| Campaign ID | #            |                      | When viewing a combined queue, this # is the internal ID of the campaign being reported on. A value of -1 indicates that this data is for an individual (non-combined) queue. In most cases, it is preferable to use the <b>Campaign</b> query item instead. |

| Fields     | Data<br>Type | User<br>Time<br>Zone | Description                                                                                                    |
|------------|--------------|----------------------|----------------------------------------------------------------------------------------------------|
| Queue      | a            |                      | Name of the queue to which these statistics belong.                                                                                                    |
| Queue ID   | #            |                      | The internal ID of the queue being reported on. A value of -1 indicates that this data is for a combined queue (ex: "Combined – Email", "Combined – All Media", etc). In most cases, it is preferable to use the <b>Queue</b> query item instead.                             |
| Media ID   | #            |                      | The internal ID of the Media type for the queue being reported on. A value of -10 indicates that this data is for either the "Combined - All Media" queue, or an individual (non-combined) queue. In most cases, it is preferable to use the <b>Media</b> query item instead. |
| Year       | <b>III</b>   | Yes                  | Date/time of the beginning of the year. This item is useful when doing yearly aggregations.                                                                                                    |
| Month      |              | Yes                  | Date/time of the beginning of the month. This item is useful when doing monthly aggregations.                                                                                                    |
| Date       |              | Yes                  | Date portion of beginning of the interval.                                                                                                    |
| Time       |              | Yes                  | Time portion of beginning of the interval                                                                                                    |
| Hour       | •            | Yes                  | Date/time of the beginning of the hour for this interval. This item is useful when doing hourly aggregations.                                                                                                    |
| Actual AHT | #            |                      | Actual average handling time. This value is normalized by call volume so that aggregation works correctly.                                                                                                    |
| Actual ASA | #            |                      | Actual average speed to answer. This value is normalized by call volume so that aggregation works correctly.                                                                                                    |

| Fields                | Data<br>Type | User<br>Time<br>Zone | Description                                                                                                    |
|-----------------------|--------------|----------------------|----------------------------------------------------------------------------------------------------|
| Actual PCA            | #            |                      | Actual percentage of calls answered within the service time. This value is normalized by call volume so that aggregation works correctly.                                                                                                    |
| Actual CV             | #            |                      | Actual call volume. The data for this field is sourced from the table <b>TRACEREPORT</b> in the Ad Hoc Model. The <b>TRACEREPORT</b> table is updated by Report Dump and is sourced from the <b>QUEUEHISTORYTIMESERIES</b> column, <b>CallVolume</b> . This is the actual data from the switch for each queue. |
| Actual Staffing       | #            |                      | Actual staffing.                                                                                                    |
| Actual FTE            | #            |                      | Actual full time employee equivalents.                                                                                                    |
| Actual VH             | #            |                      | Actual volume handled. The data for this field is sourced from the table <b>TRACEREPORT</b> in the Ad Hoc Model. The <b>TRACEREPORT</b> table is updated by Report Dump and is sourced from the <b>QUEUEHISTORYTIMESERIES</b> column, <b>VH</b> . This is the actual data from the switch for each queue.      |
| Actual<br>Abandonment | #            |                      | Actual abandonment.                                                                                                    |
| Actual Occupancy      | #            |                      | Actual occupancy.                                                                                                    |
| Actual Backlog        | #            |                      | The actual backlog value for the corresponding Queue and #. The aggregation formula for this statistic is a simple average (take the total, and divide by the # of 15-minute intervals).                                                                                                    |
| Forecasted AHT        | #            |                      | Forecasted average handling time. This value is normalized by call volume so that aggregation works correctly.                                                                                                    |

| Fields                    | Data<br>Type | User<br>Time<br>Zone | Description                                                                                                    |
|---------------------------|--------------|----------------------|----------------------------------------------------------------------------------------------------|
| Forecasted ASA            | #            |                      | Forecasted average speed to answer. This value is normalized by call volume so that aggregation works correctly.                                                                             |
| Forecasted<br>Backlog     | #            |                      | The forecasted backlog value for the corresponding queue and #. The aggregation formula for this statistic is a simple average (take the total, and divide by the # of 15-minute intervals). |
| Forecasted PCA            | #            |                      | Forecasted percent calls answered within service time. This value is normalized by call volume so that aggregation works correctly.                                                          |
| Forecasted CV             | #            |                      | Forecasted call volume.                                                                                                    |
| Forecasted FTE            | #            |                      | Forecasted full time employee equivalents.                                                                                                    |
| Forecasted<br>Abandonment | #            |                      | Forecasted abandonment.                                                                                                    |
| Forecasted<br>Occupancy   | #            |                      | Forecasted occupancy.                                                                                                    |
| Required ASA              | #            |                      | Required average speed to answer. This value is normalized by call volume so that aggregation works correctly.                                                                               |
| Required PCA              | #            |                      | Required percentage of calls answered within the service time. This value is normalized by call volume so that aggregation works correctly.                                                  |
| Required FTE              | #            |                      | Required full time employee equivalents.                                                                                                    |
| Required<br>Abandonment   | #            |                      | Required abandonment.                                                                                                    |

User Preference, page 46

# **Published Scheduled Activity**

Represents the employees' published planned activities such as shifts, shift events (breaks), and calendar events. Calendar events include meetings, vacations, etc.

| Fields         | Data<br>Type | User<br>Time<br>Zone | Description                                                                                                    |
|----------------|--------------|----------------------|----------------------------------------------------------------------------------------------------|
| Shift          | a            |                      | The name of the shift definition from which this scheduled activity derives. If the activity is part of a calendar event, this item will be blank.                                                                      |
| Activity Name  | a            |                      | The activity the employee is scheduled to work.                                                                                                    |
| Media          | a            |                      | The media of the activity that the employee is scheduled to work.                                                                                                    |
| Work Pattern   | а            |                      | The name of work pattern definition where this scheduled activity derives. If the activity is part of a calendar event, this item will be blank.                                                                        |
| Activity Start | <b>***</b>   | Yes                  | The date/time that this scheduled activity begins.                                                                                                    |
| Activity End   | <b>::::</b>  | Yes                  | The date/time that this scheduled activity ends.                                                                                                    |
| Shift Start    |              | Yes                  | The start of the shift.                                                                                                    |
| Shift End      |              | Yes                  | The end of the shift.                                                                                                    |
| Duration       | #            |                      | The total duration in hours of this scheduled activity. This duration will always be the difference between <b>Activity End</b> and <b>Activity Start</b> , but, as a fact, it can be used for group level aggregation. |

| Fields    | Data<br>Type | User<br>Time<br>Zone | Description                                                                                                    |
|-----------|--------------|----------------------|----------------------------------------------------------------------------------------------------|
| Paid      | #            |                      | The paid duration in hours of this scheduled activity. At the record level, this is either <b>Scheduled Time</b> or 0, and it can be used to aggregate <b>Paid Time</b> across different dimensions. |
| Work      | #            |                      | The work duration in hours of this scheduled activity. Some activities are considered work and some are not. For details, see <b>Scheduled Paid Time</b> above.                                      |
| Absent    | #            |                      | The absent time in hours for this scheduled activity.                                                                                                    |
| Time Zone | a            |                      | The time zone.                                                                                                    |

Employee, page 34
Organization Day Dimension, page 37
Campaign Day Dimension, page 33
Employee Filter, page 35

# Supervisor

Employees who supervise other employees.

| Data<br>Type | Description                                                 |
|--------------|-------------------------------------------------------------|
| a            | The organization to which the supervisor currently belongs. |
| a            | The full name of the supervisor.                            |
| a            | The supervisor's number.                                    |
| а            | The badge of the supervisor.                                |
|              | Type  a  a  a                                               |

| Fields           | Data<br>Type | Description                                               |
|------------------|--------------|-----------------------------------------------------------|
| Hire Date        |              | Date the supervisor was hired.                            |
| Termination Date | <b>==</b>    | The date the supervisor is no longer working for company. |

Employee, page 34

### Team Lead

Employees who are team leaders of other employees.

| Fields            | Data<br>Type | Description                                                |
|-------------------|--------------|------------------------------------------------------------|
| Organization Name | a            | The organization to which the team lead currently belongs. |
| Team Lead Name    | a            | The full name of the team lead.                            |
| Team Lead Number  | #            | The team lead's number.                                    |
| Badge             | a            | The badge of the team lead.                                |

### **Related topics**

Employee, page 34

## **Unpublished Scheduled Activity**

Represents the employees' unpublished planned activities, such as shifts, shift events (breaks), and calendar events. Calendar events include meetings, vacations, etc.

| Fields         | Data<br>Type | User<br>Time<br>Zone | Description                                                                                                    |
|----------------|--------------|----------------------|----------------------------------------------------------------------------------------------------|
| Shift          | a            |                      | The name of the shift definition from which this scheduled activity derives. If the activity is part of a calendar event, this item will be blank.                                                             |
| Activity Name  | a            |                      | The activity the employee is scheduled to work.                                                                                                    |
| Media          | a            |                      | The media of the activity that the employee is scheduled to work.                                                                                                    |
| Work Pattern   | а            |                      | The name of work pattern definition where this scheduled activity derives. If the activity is part of a calendar event, this item will be blank.                                                               |
| Activity Start | <b>=</b>     | Yes                  | The date/time that this scheduled activity begins.                                                                                                    |
| Activity End   |              | Yes                  | The date/time that this scheduled activity ends.                                                                                                    |
| Shift Start    | <b></b>      | Yes                  | The start of the shift.                                                                                                    |
| Shift End      | <b></b>      | Yes                  | The end of the shift.                                                                                                    |
| Duration       | #            |                      | The total duration of this scheduled activity. This duration will always be the difference between <b>Activity End</b> and <b>Activity Start</b> , but, as a fact, it can be used for group level aggregation. |
| Paid           | #            |                      | The paid duration of this scheduled activity. At the record level, this is either <b>Scheduled Time</b> or 0, but as a fact, it can be used to aggregate <b>Paid Time</b> across different dimensions.         |

| Fields    | Data<br>Type | User<br>Time<br>Zone | Description                                                                                                    |
|-----------|--------------|----------------------|----------------------------------------------------------------------------------------------------|
| Work      | #            |                      | The work duration of this scheduled activity. Some activities are considered work and some are not. For details, see <b>Scheduled Paid Time</b> above. |
| Absent    | #            |                      | The absent time in hours for this scheduled activity.                                                                                                  |
| Time Zone | a            |                      | The time zone.                                                                                                    |

Employee, page 34

Campaign Day Dimension, page 33

Organization Day Dimension, page 37

Employee Filter, page 35

### **User Preference**

The user preference.

| Fields    | Data<br>Type | Description    |
|-----------|--------------|----------------|
| Time Zone | а            | The time zone. |
| User Name | a            | The user name. |
| Language  | а            | The language.  |

### **Related topics**

Performance Statistic, page 38
Employee Filter, page 35
VCT Event, page 47

## **VCT Event**

Shows the different stages of work performed on each Volume Capture Tool (VCT) queue, which are queues having a **Operations** or **Project** media type, at a certain date and time. The VCT Event information allows you to find out the amount of work "checked-out" from each VCT queue or "checked-in" when completed. You can track the work that arrived or view the status of each VCT queues' inventory on an intra-day and/or intra-week basis.

| Fields           | Data<br>Type | User<br>Time<br>Zone | Description                                                                                              |
|------------------|--------------|----------------------|----------------------------------------------------------------------------------------------------|
| Batch            | #            |                      | The batch # represents a group ID that identifies the chains created for VCT Events.                     |
| Inventory        | #            |                      | The net total of outstanding work for each VCT queue.                                                    |
| Organization     | a            |                      | The organization to which the VCT queue is assigned.                                                     |
| Time Standard    | #            |                      | The activity handle time (in seconds) for the VCT queue, set in the <b>Work Queue Configuration</b> tab. |
| Event Type       | a            |                      | The type of VCT Event. Possible values are:                                                              |
|                  |              |                      | Arrivals                                                                                                 |
|                  |              |                      | Check-Out                                                                                                |
|                  |              |                      | Check-In                                                                                                 |
|                  |              |                      | Inventory Adjustment                                                                                     |
|                  |              |                      | Inventory Balance                                                                                        |
|                  |              |                      | WIP Balance                                                                                              |
| Value            | #            |                      | Shows the value of the VCT Events (arrivals, check-out, or check-in).                                    |
| Work in Progress | #            |                      | The current net total work that has been checked out by an employee for the corresponding VCT queue.     |

| Fields               | Data<br>Type | User<br>Time<br>Zone | Description                                                        |
|----------------------|--------------|----------------------|--------------------------------------------------------------------|
| Queue                | a            |                      | The name of the VCT queue to which this VCT event applies.         |
| Queue<br>Description | a            |                      | The queue's description.                                           |
| Queue Media          | а            |                      | The media type for the queue specified in the <b>Queue</b> column. |
| Last Edit Date       |              | Yes                  | The date/time when this VCT Event was edited.                      |
| Creation Date        | <b>III</b>   | Yes                  | The date/time when this VCT Event was created.                     |
| Time Zone            | a            |                      | The time zone.                                                     |

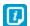

The VCT Event query is not intended to be joined with the Performance Statistics query. Performance statistics are only displayed at 15-minute intervals, whereas VCT events can occur at any time.

### **Related topics**

User Preference, page 46

# Scorecards Model

This chapter lists and describes all entities and fields that are part of the three Scorecards Reporting packages.

### The packages are:

- Employee Source Measures
- Organization Source Measures
- Performance Management KPIs

In each report, the particular grouping of fields can be used to filter the information that is contained in a report.

### **Topics**

| Scorecards reporting package and entities | 50 |
|-------------------------------------------|----|
| Scorecards Report Entities                | 52 |

# Scorecards reporting package and entities

A Scorecard reporting package is a grouping of entities that can be used to filter the information that is contained on a report.

These entities are found at the root level and pertinent fields are contained in sub-folders.

Below, the three package listings display the entities included in each one. After is an alphabetical listing showing the name, type and data type.

### Employee Source Measures package

These are the entities for the Employee Source Measures package.

- KpiSourceMeasure
- DimTime
- DimEmployee
- EmployeeFilter
- DimOrganization
- OrganizationBridge
- DimEdm
- DimSupervisor
- DimBaseMeasure
- FactBaseMeasure Employees

## Organization Source Measures package

These are the entities for the Organization Source Measures package.

- KpiSourceMeasure
- DimTime
- DimOrganization
- OrganizationBridge
- DimEdm
- DimBaseMeasure
- FactBaseMeasure\_Organizations

## Performance Management KPIs package

These are the entities for the Performance Management KPIs package.

- DimTime
- DimEmployee
- EmployeeFilter

- DimOrganization
- OrganizationBridge
- DimEdm
- DimSupervisor
- DimKpi
- FactKpi

# Scorecards Report Entities

## **Base Measure**

This is the source measure dimension table.

| Field Name                      | Data<br>Type | Description                                                                         |
|---------------------------------|--------------|-------------------------------------------------------------------------------------|
| Dim Base Measure ID             | Integer      | Primary key.                                                                        |
| BP Main Base Measure<br>ID      | Integer      | Identify a source measure in BPMAINDB.                                              |
| Base Measure Name               | String       | Name of the Scorecards source measure.                                              |
| Code                            | String       | Alphanumeric code Identifying the source measure.                                   |
| Base Measure Desc               | String       | Description of the Scorecards source measure.                                       |
| Dim Source System ID            | Integer      | Identifying the source system.                                                      |
| Dim Source System<br>Name       | String       | Source System Name.                                                                 |
| Is Active                       | String       | True/false to indicate if the EDM is active.                                        |
| Edt ID                          |              | Identification of the EDT.                                                          |
| Intraday Compatibility          | String       | True/false to indicate if the source measure can be used for Intraday calculations. |
| Periodicity Aggr Type<br>ID     | Integer      | Identifying the Periodicity Aggregation Type.                                       |
| Periodicity<br>Aggregation Type | String       | Periodicity Aggregation Type                                                        |
| Org Aggr Type ID                | Integer      | Identifying the Organization Aggregation Type.                                      |
| Org Aggregation Type<br>Name    | String       | Organization Aggregation Type.                                                      |

| Field Name         | Data<br>Type | Description                           |
|--------------------|--------------|---------------------------------------|
| Edt Aggr Type ID   |              | Identifying the EDT aggregation type. |
| Edt Aggr Type Name | String       | The EDT aggregation type.             |

# **Scorecards Report Entities**

### **Base Measure**

This is the source measure dimension table.

| Field Name                  | Data<br>Type | Description                                                                         |
|-----------------------------|--------------|-------------------------------------------------------------------------------------|
| Dim Base Measure ID         | Integer      | Primary key.                                                                        |
| BP Main Base Measure<br>ID  | Integer      | Identify a source measure in BPMAINDB.                                              |
| Base Measure Name           | String       | Name of the Scorecards source measure.                                              |
| Code                        | String       | Alphanumeric code Identifying the source measure.                                   |
| Base Measure Desc           | String       | Description of the Scorecards source measure.                                       |
| Dim Source System ID        | Integer      | Identifying the source system.                                                      |
| Dim Source System<br>Name   | String       | Source System Name.                                                                 |
| Is Active                   | String       | True/false to indicate if the EDM is active.                                        |
| Edt ID                      |              | Identification of the EDT.                                                          |
| Intraday Compatibility      | String       | True/false to indicate if the source measure can be used for Intraday calculations. |
| Periodicity Aggr Type<br>ID | Integer      | Identifying the Periodicity Aggregation Type.                                       |

| Field Name                      | Data<br>Type | Description                                    |
|---------------------------------|--------------|------------------------------------------------|
| Periodicity<br>Aggregation Type | String       | Periodicity Aggregation Type                   |
| Org Aggr Type ID                | Integer      | Identifying the Organization Aggregation Type. |
| Org Aggregation Type<br>Name    | String       | Organization Aggregation Type.                 |
| Edt Aggr Type ID                |              | Identifying the EDT aggregation type.          |
| Edt Aggr Type Name              | String       | The EDT aggregation type.                      |

# Extensible Dimension (EDM)

An extensible dimension (EDM) is a configurable dimension that extends the source measure. This entry may be empty for fact rows that are without an EDM.

| Field Name      | Data<br>Type | Description                                           |
|-----------------|--------------|-------------------------------------------------------|
| Dim Edm ID      | Integer      | Primary key.                                          |
| Bpmaindb Edm ID | Integer      | Identifier of BMAINDB EDM.                            |
| Edm Name        | Integer      | EDM name.                                             |
| Edm Description | String       | EDM description.                                      |
| Edt ID          | String       | Identification of the EDT.                            |
| Edt Name        | String       | EDT name.                                             |
| Is Default      | String       | True/false to indicate if the EDM is the default EDM. |
| Is Active       | String       | True/false to indicate if the EDM is active.          |
| Creation Date   | Integer      | Creation date.                                        |

# **Employee**

This is the Employee dimension data.

| Field Name               | Data<br>Type | Description                                  |
|--------------------------|--------------|----------------------------------------------|
| Dim Employee ID          | Integer      | Primary key.                                 |
| BP Main Employee<br>ID   | Integer      | Identifier of employee in BPMAINDB.          |
| BP Main Person ID        | Integer      | Identifier of the person in BPMAINDB.        |
| First Name               | String       | First name of the employee.                  |
| Last Name                | String       | Last name of the employee.                   |
| First Last Name          | String       | First name, last name string.                |
| Last First Name          | String       | Last name, first name string.                |
| Middle Initial           | String       | Middle initial of the employee               |
| Primary Email<br>Contact | Integer      | Email address.                               |
| Is Active                | Decimal      | True/false to indicate if the EDM is active. |
| Start Period ID          | Integer      | Identifier from DIMTIME.                     |
| Start Period Date        | Integer      | Date of Start Period ID.                     |
| End Period ID            | Integer      | Identifier from DIMTIME.                     |
| End Period Date          | String       | Date of End Period ID.                       |
|                          |              | <u> </u>                                     |

## **KPI**

Key Performance Indicators (KPI) are defined in Scorecards..

| Entity Name | Data<br>Type | Description  |
|-------------|--------------|--------------|
| Dim Kpi ID  | Integer      | Primary key. |

| Entity Name           | Data<br>Type | Description                                                                                                    |
|-----------------------|--------------|----------------------------------------------------------------------------------------------------|
| Kpi Name              | String       | Name of KPI.                                                                                                    |
| Cx Formula            | String       | The KPI formula constructed with BM IDs and KP IDs, readable by the Scoring Engine.                                                                                                    |
| Kpi Desc              | String       | KPI description.                                                                                                    |
| Rules Syntax          | String       | KPI formula in human readable format.                                                                                                    |
| Dim Organization ID   | Integer      | The organization to which the KPI belongs. A KPI can be defined in a higher-level organization and set to apply to sub-organizations. The owner organization is the organization in which the KPI was created. |
| Dim Organization Name | String       | Name of the organization.                                                                                                    |
| Edt ID                | Integer      | Identification of the EDT.                                                                                                    |
| Start Period ID       | Integer      | Identifier of the start of an effectivity time. Effectivity implies that there are other records for different non-overlapping time periods.                                                                   |
| Start Period Date     |              | Date of Start Period ID.                                                                                                    |
| End Period ID         | Integer      | Identifier of the end of an effectivity time. Effectivity implies that there are other records for different non-overlapping times.                                                                            |
| Kpi Type Name         | String       | This field will display either KPIs calculated for employees or KPIs calculated for organizations.                                                                                                    |
| Is Active             | Integer      | True/false to indicate if the KPI is active.                                                                                                    |
| Is Goal Reduced       | Integer      | Whether goal reduction is to be applied. True/1, if it is, False/0, otherwise.                                                                                                    |

| Entity Name                  | Data<br>Type | Description                                                                                                    |
|------------------------------|--------------|----------------------------------------------------------------------------------------------------|
| Is Goal Rollup               | Integer      | Whether the KPI is marked to roll up. True/1 if it is, False/0, otherwise.                                                                      |
| Is In Period Date            |              |                                                                                                    |
| Is Rollup                    | Integer      | Whether the KPI is a roll-up type. If it is, True/1. Otherwise, False/0.                                                                        |
| Is Trickle Down              | Integer      | Whether this KPI trickles down to suborganizations. True/1, if it does. False/0, otherwise.                                                     |
| Formula Aggregation Name     | String       | Whether the aggregation of the KPI formula should be by average or sum.                                                                         |
| Kpi Type ID                  | Integer      | Identifier of KPI Type.                                                                                                    |
| Variance                     | Integer      |                                                                                                    |
| Upper Variance               | Decimal      | The upper limit of Goal.                                                                                                    |
| Lower Variance               | Decimal      | The lower limit of Goal.                                                                                                    |
| Variance Direction           | String       | The direction of the variance for a KPI: up, dn (down). This is used by the Scoring Engine for evaluating scores.                               |
| Peer Benchmark Type<br>Name  | String       | Name of the Scorecards Peer<br>Benchmark Type, such as: Percentile,<br>Mean, Mode, etc.                                                         |
| Peer Benchmark Type ID       | Integer      | Identifier of Peer benchmark type.<br>Each benchmark type associates a<br>business rule that can be used for<br>calculating peer data for KPIs. |
| Peer Benchmark Group ID      | Integer      | Identifier of Peer Benchmark Group.<br>Peer Groups define how data should be<br>grouped for calculating Peer<br>Benchmark values.               |
| Peer Benchmark Group<br>Name | String       | Name of the Scorecards Peer Group.                                                                                                    |

| Entity Name            | Data<br>Type | Description                                                                                           |
|------------------------|--------------|----------------------------------------------------------------------------------------------------|
| Display Format         | String       | Code for the format to be used to display KPI data on scorecards: Time, Value, Currency, etc.         |
| Display Format Type    | String       | Type of format to be used for the display.                                                            |
| Edt Calc Type ID       | Integer      |                                                                                                    |
| Formula Aggregation ID |              |                                                                                                    |
| End Period Date        | String       | Date of End Period ID.                                                                                |
| Number Separator       | String       | Number separator to be used for the display.                                                          |
| Variance Type          | String       | Percent/value. Whether the variance around the goal is a percentage of the goal or an absolute value. |
| Bpmain Kpi ID          | Integer      | Identifier of KPI in BPMAINDB.                                                                        |

# Organization

This is the Organization dimension data.

| Field Name                   | Data<br>Type | Description                                                                                                    |
|------------------------------|--------------|----------------------------------------------------------------------------------------------------|
| Dim Organization ID          | Integer      | Primary key.                                                                                                    |
| Organization Description     | String       | Organization description                                                                                                    |
| Time Zone                    | String       | Time zone of organization.                                                                                                    |
| Total Day Boundary<br>Offset | Integer      | Offset in minutes from midnight, local time, when the day for the organization starts, and the previous day ends.  DAYBOUNDARYOFFSET BETWEEN -1 AND 1440 |
| Is Operation Monday          | Integer      | Monday is a work day.                                                                                                    |

| Field Name              | Data<br>Type | Description                                                                                                    |
|-------------------------|--------------|----------------------------------------------------------------------------------------------------|
| Is Operation Tuesday    | Integer      | Tuesday is a work day.                                                                                                    |
| Is Operation Wednesday  | Integer      | Wednesday is a work day.                                                                                                    |
| Is Operation Thursday   | Integer      | Thursday is a work day.                                                                                                    |
| Is Operation Friday     | Integer      | Friday is a work day.                                                                                                    |
| Is Operation Saturday   | Integer      | Saturday is a work day.                                                                                                    |
| Is Operation Sunday     | Integer      | Sunday is a work day.                                                                                                    |
| Parent Dim Org ID       | Integer      | Identifier of parent organization.                                                                                                    |
| Is Active               | String       | True/false to indicate if the EDM is active.                                                                                                    |
| Start Period ID         | Integer      | Identifier from DIMTIME of the start of an effectivity time. Effectivity implies that there are other records for different non-overlapping time periods.                                  |
| Start Period Date       |              | Date of Start Period ID.                                                                                                    |
| End Period ID           | Integer      | Identifier from DIMTIME of the end of an effectivity time. Effectivity implies that there are other records for different non-overlapping times.                                           |
| End Period Date         | String       | Date of End Period ID.                                                                                                    |
| BP Main Organization ID | Integer      | Identifier of organization in BPMAINDB.                                                                                                    |
| Organization Name       | Integer      | Name of the organization.                                                                                                    |
| Week Start Day          | Integer      | Number representing day of the week. Sunday = 1, Monday = 2,, Saturday = 7, corresponding to the Java Calendar Class. This mapping is also in table WEEKDAY. WEEKSTARTDAY BETWEEN 1 AND 7. |

# Supervisor

This is the Supervisor dimension data.

| Field Name                    | Data<br>Type | Description                                                                                                    |
|-------------------------------|--------------|----------------------------------------------------------------------------------------------------|
| Dim Supervisor ID             | Integer      | Primary key.                                                                                                    |
| Supervisor ID                 | Integer      | Identity of the Supervisor.                                                                                                    |
| Supervisor Dim<br>Employee ID | String       | Identifier of the Supervisor in DIMEMPLOYEE.                                                                                                    |
| Dim Employee ID               |              | Identity of supervised employee in DIMEMPLOYEE.                                                                                                    |
| Start Period ID               | String       | Identifier from DIMTIME of the start of an effectivity time. Effectivity implies that there are other records for different non-overlapping time periods. |
| Start Period Date             |              | Identifier in DIMTIME when employee started supervision.                                                                                                  |
| End Period ID                 | Integer      | Identifier from DIMTIME of the end of an effectivity time. Effectivity implies that there are other records for different non-overlapping times.          |
| End Period Date               | String       | Date of End Period ID.                                                                                                    |
| Supervisor First<br>Name      | String       | Supervisor's first name.                                                                                                    |
| Supervisor Last<br>Name       | String       | Supervisor's last name.                                                                                                    |
| Employee First<br>Name        | String       | Supervised employee's first name.                                                                                                    |
| Employee Last<br>Name         | String       | Supervised employee's last name.                                                                                                    |

## Time

This is the Time dimension data, with a daily granularity level.

| Field Name              | Data<br>Type | Description               |
|-------------------------|--------------|---------------------------|
| Dim Time Id             | Integer      | Primary key.              |
| Period Date             | Date Time    | The period date.          |
| Period Day              | Integer      | The period day.           |
| Day of Year             | Integer      | The day of year.          |
| Week of Year            | Integer      | The week of year.         |
| Month of Year           | Integer      | The month of year.        |
| Quarter of Year         | Integer      | The quarter of year.      |
| Year Val                | Integer      | The year value.           |
| First Day of Week       | Date Time    | The first day of week.    |
| Last Day of Week        | Date Time    | The last day of week.     |
| First Day of Month      | Date Time    | The first day of month.   |
| Last Day of Month       | Date Time    | The last day of month.    |
| First Day of<br>Quarter | Date Time    | The first day of quarter. |
| Last Day of<br>Quarter  | Date Time    | The last day of quarter.  |
| First Day of Year       | Date Time    | The first day of year.    |
| Last day of Year        | Date Time    | The last day of year.     |
|                         |              |                           |

## **Employee Filter**

This is the Employee Filter of the logged-in user.

| Field Name              | Data<br>Type | Description                               |
|-------------------------|--------------|-------------------------------------------|
| EFWID                   | Integer      | Primary Key.                              |
| BP User ID              | Integer      | Identity of user.                         |
| Win User Name           | Integer      | Windows name of logged-in user.           |
| Employee Filter ID      | Integer      | Identifier of employee filter.            |
| Employee Filter<br>Name | Integer      | Employee filter name.                     |
| BP Main Employee<br>ID  | Integer      | Identifier of employee that is in filter. |
| User ID Filter          | Integer      | User ID of logged-in user.                |

## **Employee Base Measure**

The **FACTBASEMEASURE** table stores the source measure data for each employee in the system. The data is stored as it was received from the external data sources that feed Scorecards.

Each row in the **FACTBASEMEASURE** table has an **Actual Value** field, which is the basic measurement that Scorecards uses to calculate KPIs. All other columns are dimension fields.

| Field Name            | Data<br>Type | Description                      |
|-----------------------|--------------|----------------------------------|
| Fact ID               | Integer      | Primary key.                     |
| Dim Base Measure Code | Integer      | ID of base measure.              |
| Dim Periodicity ID    | Integer      | ID of periodicity.               |
| Dim Periodicity Desc  | String       | Name of periodicity.             |
| Dim Organization Name | Integer      | Name of employee's organization. |
| Dim Employee Name     | Integer      | Name of employee.                |

| Field Name                | Data<br>Type | Description                                  |
|---------------------------|--------------|----------------------------------------------|
| Dim Time Date             | Integer      | Date and time.                               |
| Dim Sourcesystem ID       | Integer      | ID of source system.                         |
| Dim Source System<br>Name | String       | Name of source system.                       |
| Actual Value              |              | Scorecards uses this to calculate KPIs.      |
| Jobtitle ID               |              | Identifier of the job title of the employee. |
| Job Title Name            | String       | Job title of the employee.                   |
| Dim Edm Name              | String       | EDM name.                                    |

## Organization Base Measure

The **FACTBASEMEASURE** table stores the source measure data for each organization in the system. The data is stored as it was received from the external data sources that feed Scorecards.

Each row in the **FACTBASEMEASURE** table has an **Actual Value** field, which is the basic measurement that Scorecards uses to calculate KPIs. All other columns are dimension fields.

| Field Name                | Data<br>Type | Description          |
|---------------------------|--------------|----------------------|
| Fact ID                   | Integer      | Primary key.         |
| <b>KPI Source Measure</b> |              |                      |
| Dim Base Measure          |              |                      |
| Dim Base Measure Code     | Integer      | ID of base measure.  |
| Dim Periodicity ID        | Integer      | ID of periodicity.   |
| Dim Periodicity Desc      | String       | Name of periodicity. |
| Dim Organization          |              |                      |
| Organization Bridge       |              |                      |

| Field Name                | Data<br>Type | Description                             |
|---------------------------|--------------|-----------------------------------------|
| Dim Organization Name     | Integer      | Name of organization.                   |
| Dim Time                  |              |                                         |
| Dim Time Date             | Integer      | Date and time.                          |
| Dim Sourcesystem ID       | Integer      | ID of source system.                    |
| Dim Source System<br>Name | String       | Name of source system.                  |
| Dim Edm                   |              |                                         |
| Actual Value              |              | Scorecards uses this to calculate KPIs. |
| Dim Edm Name              | String       | EDM name.                               |

### Fact KPI

A process called the calculation engine populates the **FACTKPI**. This process is run by the Integration Server. It calculates KPIs for all employees and organizations in the company. The formulas to calculate the KPIs are taken from the **DIMKPI** table. The source measure data that is referenced in the KPI formulas are taken from **FACTKPI**.

The result of the calculation engine is stored in the **FACTKPI** table. This table is then used by the employee scorecard to view the KPI results, scores, goals, peer and %Met calculations, etc.

**FACTKPI** is populated with surrogate keys from dimension tables such as **DIMKPI**, **DIMEMPLOYEE**, **DIMORGANIZATION**, and **DIMGOAL**, and has additional fact data that is calculated by the calculation engine including **ACTUALVALUE**, **ACTUALGOALVALUE**, **DIMSCOREID**, **PEERVALUE**, and **PERCENTMETVALUE**. This table also has an **ISDIRTY** field. The calculation engine uses this field to identify which rows need to be calculated.

| Field Name         | Data<br>Type | Description        |
|--------------------|--------------|--------------------|
| Fact Kpi ID        | Integer      | Primary key.       |
| Dim Periodicity ID | Integer      | ID of periodicity. |
| Dim Score ID       | Integer      | ID of score.       |
| Dim Score Name     | String       |                    |

| Field Name         | Data<br>Type | Description                                                                                                    |
|--------------------|--------------|----------------------------------------------------------------------------------------------------|
| Dim Goal ID        | Integer      | ID of goal.                                                                                                    |
| Actual Value       | Float        | Processed by the calculation engine. It is the result of the KPI formula run on the source measures.                                                                                                    |
| Actual Goal Value  | Float        | A goal is defined for a KPI. The KPI formula gives an actual value. The actual value is compared to a goal to give a score.  Goals can be defined for each organization and each job title.                                                                                                    |
| Peer Value         | Float        | The value displayed represents the benchmark score based on the benchmark group (Peer Group) and the calculation method in use (Peer Type). The type of calculation to be performed include: Percentile; Rank; Median; Mode; Mean; None. (None allows you to disable peer benchmarking for the selected KPI if it was previously enabled. No peer benchmarking data is then displayed in that column for this KPI.) |
| Percent Met        | Float        | The <b>%Met</b> value is calculated for all employees for the selected organization and its sub-organizations.                                                                                                    |
| Org Percent Met    | Float        | The <b>%Met</b> value is calculated for organizations.                                                                                                    |
| Dim Rollup Type ID | Integer      | Identifier of the rollup type.                                                                                                    |
| Dim Roll Up Type   | String       | Three options: NONE, PERSONTOORGANIZATION, PERSONTOSUPERVISOR. Specifies if the FACT row is an aggregation or a person KPI. There are two supported aggregations: to organization and to supervisor.                                                                                                    |

| Field Name            | Data<br>Type | Description                              |
|-----------------------|--------------|------------------------------------------|
| Peer Group Size       | Integer      | Peer group size of the peer calculation. |
| Dim Organization Name | String       | Name of organization.                    |
| Dim Employee Name     | String       | Name of employee.                        |
| Dim Edm Name          | String       | Name of EDM.                             |
| Dim Periodicity Desc  | String       | Name of periodicity.                     |
| Dim Time Date         | Date         | Date of FACT KPI row.                    |
| Job Title ID          | Integer      | Identifier of job title.                 |
| Job Title Name        | String       | Job title of the employee.               |

## Source Measure

Dimension of the KPI with source measures in the KPI formula.

| Field Name                    | Data<br>Type | Description                                                                         |
|-------------------------------|--------------|-------------------------------------------------------------------------------------|
| KSMID                         | Integer      | Primary key.                                                                        |
| Bpmaindb Source Measure<br>ID |              |                                                                                     |
| Bp Main Kpi ID                | Integer      | Identifier of KPI in BPMAINDB.                                                      |
| Kpi Name                      | String       | Name of KPI.                                                                        |
| Cx Formula                    | String       | The KPI formula constructed with BM IDs and KP IDs, readable by the Scoring Engine. |
| KPI Desc                      | String       | KPI Description.                                                                    |
| Rules Syntax                  | String       | KPI formula in human readable format.                                               |

| Field Name          | Data<br>Type | Description                                                                                                    |
|---------------------|--------------|----------------------------------------------------------------------------------------------------|
| Dim Organization ID | Integer      | The organization to which the KPI belongs. A KPI can be defined in a higher-level organization and set to apply to sub-organizations. The owner organization is the organization in which the KPI was created. |
| Edt ID              | Integer      | Identification of the EDT.                                                                                                    |
| Start Period ID     | Integer      | Identifier of the start of an effectivity time. Effectivity implies that there are other records for different non-overlapping time periods.                                                                   |
| Start Period Date   |              | Date of Start Period ID.                                                                                                    |
| End Period ID       | Integer      | Identifier of the end of an effectivity time. Effectivity implies that there are other records for different non-overlapping times.                                                                            |
| KPI Type Name       | String       | Which of the two KPI types: KPIs calculated for employees or KPIs calculated for organizations.                                                                                                    |
| Is Active           | Integer      | True/false to indicate if the KPI is active.                                                                                                    |
| Is Goal Reduced     | Integer      | Whether goal reduction is to be applied. True/1, if it is, False/0, otherwise.                                                                                                    |
| Is Goal Rollup      | Integer      | Whether the KPI is marked to roll up. True/1 if it is, False/0, otherwise.                                                                                                    |
| Is In Period Date   |              |                                                                                                    |
| Is Rollup           | Integer      | Whether the KPI is a roll-up type. If it is, True/1. Otherwise, False/0.                                                                                                    |
| Is Trickle Down     | Integer      | Whether this KPI trickles down to suborganizations. True/1, if it does. False/0, otherwise.                                                                                                    |

| Field Name                   | Data<br>Type | Description                                                                                                    |
|------------------------------|--------------|----------------------------------------------------------------------------------------------------|
| Formula Aggregation Name     | String       | Whether the aggregation of the KPI formula should be by average or sum.                                                                         |
| Kpi Type ID                  | Integer      | Identifier of KPI Type.                                                                                                    |
| Variance                     |              |                                                                                                    |
| Upper Variance               | Decimal      | The upper limit of Goal.                                                                                                    |
| Lower Variance               | Decimal      | The lower limit of Goal.                                                                                                    |
| Variance Direction           | String       | The direction of the variance for a KPI: up, dn (down). This is used by the Scoring Engine for evaluating scores.                               |
| Peer Benchmark Type<br>Name  | String       | Name of the Scorecards Peer<br>Benchmark Type, such as: Percentile,<br>Mean, Mode, etc.                                                         |
| Peer Benchmark Type ID       | Integer      | Identifier of Peer benchmark type.<br>Each benchmark type associates a<br>business rule that can be used for<br>calculating peer data for KPIs. |
| Peer Benchmark Group ID      | Integer      | Identifier of Peer Benchmark Group.<br>Peer Groups define how data should be<br>grouped for calculating Peer<br>Benchmark values.               |
| Peer Benchmark Group<br>Name | String       | Name of the Scorecards Peer Group.                                                                                                    |
| Display Format               | String       | Code for the format to be used to display KPI data on scorecards: Time, Value, Currency, etc.                                                   |
| Display Format Type          | String       | Type of format to be used for the display.                                                                                                    |
| Edt Calc Type ID             | Integer      |                                                                                                    |
| Formula Aggregation ID       |              |                                                                                                    |
| Dim Organization Name        | String       | Name of the organization.                                                                                                    |

| Field Name          | Data<br>Type | Description                                                                                           |
|---------------------|--------------|----------------------------------------------------------------------------------------------------|
| Dim Base Measure ID |              |                                                                                                    |
| Edt Name            |              |                                                                                                    |
| Variance Type       | String       | Percent/value. Whether the variance around the goal is a percentage of the goal or an absolute value. |
| Number Separator    | String       | Number separator to be used for the display.                                                          |
| End Period Date     | String       | Date of End Period ID.                                                                                |

# Organization Bridge

ORGANIZATIONBRIDGE is a flat table associating an organization to its suborganizations. Each organization has an entry with all suborganizations.

| Entity Name            | Data<br>Type | Description                                           |
|------------------------|--------------|-------------------------------------------------------|
| Dim Organization<br>ID | Integer      | Identifier in DIMORGANIZATION of parent organization. |
| Parent Org Name        | String       | Parent organization name.                             |
| Parent Org Desc        | Integer      | Parent organization description.                      |
| Child Organization ID  | Integer      | Identifier of suborganization.                        |
| Child Org Name         | String       | Name of child organization.                           |
| Child Org Desc         | String       | Description of child organization.                    |

# Assessments model

The Assessments model is used to create reports that focus on assessments scores, activity, and productivity. The Assessment model contains two entities, and each entity has a set of folders used to create Ad Hoc reports.

### **Topics**

| Assessments Form Scores            | 7 | 71 |
|------------------------------------|---|----|
| Assessments Form Components Scores | 8 | 34 |

## Assessments Form Scores

Assessments Form Scores entity has set of assessment folders used to create Ad Hoc reports.

#### Related topics

Assessments Form Scores entity, page 71

Form folder, page 73

Assessor folder, page 73

Time Assessment Local Time folder, page 74

Special Assessment Local Time folder, page 74

Assessments Custom Data folder, page 75

Contact folders, page 75

Contact Custom Data folder, page 76

Contact Conditional Custom Data folder, page 77

Time Contact Local Time folder, page 77

Special Time Contact Local Time folder, page 78

Contact Categories folder, page 78

Flag folder, page 79

Time Flag Local Time folder, page 79

Special Time Flag Local Time folder, page 79

Flag Submitter folder, page 80

FLAG: Evaluators Visibility folder, page 80

CCD Visibility folder, page 82

ASSESS: Assessors Visibility folder, page 82

Assessments Form Components Scores entity, page 84

Annotations folder, page 85

## **Assessments Form Scores entity**

The Assessments Form Scores entity contains general assessments score related properties.

| <b>Entity Name</b>                      | Туре   | Description                                                 |
|-----------------------------------------|--------|-------------------------------------------------------------|
| Assessment<br>Maximum<br>Possible Score | Number | Maximum possible score for the assessment form.             |
| Assessment<br>Sum of Possible<br>Scores | Number | The sum of maximum possible scores for the assessment form. |

| <b>Entity Name</b>                      | Туре     | Description                                                                                                    |
|-----------------------------------------|----------|----------------------------------------------------------------------------------------------------|
| Assessment<br>Sum of Attained<br>Scores | Number   | The sum of attained scores for the assessment form.                                                                                         |
| Assessment<br>Local Datetime            | datetime | The local date/time stamp of the assessment. The date and time the assessment was submitted, according to system local time                 |
| Status2 Title                           | string   | The second status field, represented as a textual value. The status field in an evaluation form is a custom field used for data collection. |
| Status1 Title                           | string   | The first status field, represented as a textual value. The status field in an evaluation form is a custom field used for data collection.  |
| Pass Fail                               | number   | Indicates whether the evaluation score passed or failed. $0 = fail$ , $1 = pass$ .                                                          |
| Rating                                  | string   | The caption of the rating. For example, excellent, good, fair, and so on.                                                                   |
| Notes                                   | string   | Comments field in the assessment form header.                                                                                               |
| Assessment<br>System<br>Datetime        | datetime | The system date/time stamp of the assessment.                                                                                               |
| Comments                                | string   | The comments entered in the Comments field in the form footer.                                                                              |
| Status1                                 | number   | The value of the first status field. A status field in an assessment form allows for the addition of information to aid data collection.    |
| Status2                                 | number   | The value of the second status field. A status field in an assessment form allows for the addition of information to aid data collection.   |
| Assessment<br>Score                     | Number   | The total score achieved in the assessment accurate to two decimal points (for example, 100.25).                                            |

| <b>Entity Name</b>                  | Туре      | Description                      |
|-------------------------------------|-----------|----------------------------------|
| Assessment<br>Form Average<br>Score | aggregate | The average score of assessments |
| Assessment<br>Forms Count           | aggregate | The number of assessments.       |

#### Form folder

The Form folder contains assessment form properties.

| Parameter<br>Name   | Туре   | Description                                                                        |
|---------------------|--------|------------------------------------------------------------------------------------|
| Form                | string | The name of the assessment form.                                                   |
| Form Revision<br>ID | number | Identifies the revision of the assessment form.                                    |
| Form Type ID        | number | Identifies the assessment form type.  1 = evaluation  2 = assessment  3 = template |

#### Assessor folder

The Assessor subdolder contains general assessor properties.

| Parameter<br>Name    | Туре   | Description                   |
|----------------------|--------|-------------------------------|
| Assessor Name        | string | The assessor's name.          |
| Assessor PBX<br>ID   | string | The assessor's PBX ID.        |
| Assessor Email       | string | The assessor's email address. |
| Assessor NT<br>Login | string | The assessor's NT login.      |

#### Time Assessment Local Time folder

The Time Assessment Local Tim folder contains local date and time of the assessment.

| Parameter<br>Name       | Туре     | Description                                                                |
|-------------------------|----------|----------------------------------------------------------------------------|
| The Year                | number   | The year of the assessment.                                                |
| The Quarter             | number   | The quarter of the assessment.                                             |
| The Month               | number   | The month of the assessment.                                               |
| The Day of the<br>Month | number   | The day of the month of the assessment.                                    |
| The Hour                | number   | The hour of the assessment.                                                |
| The Datetime (indexed)  | datetime | The full date and time of the assessment. For example, 1-04-2006-09:00:00. |

#### Special Assessment Local Time folder

The Special Assessment Local Time folder contains additional date and time information for an assessment. This is a folder of the Time Assessment Local Time folder.

| Parameter<br>Name    | Туре   | Description                                                                                                    |
|----------------------|--------|----------------------------------------------------------------------------------------------------|
| The Week of the Year | number | The week of the year of the assessment.                                                                                                    |
| The Day of Year      | number | The day of the year of the assessment.                                                                                                    |
| The Week of<br>Month | number | The week of the month of the assessment.                                                                                                    |
| The Day of<br>Week   | number | The day of the week of the assessment. For example, Sun, Mon, and so on.                                                                              |
| Is Weekend           | number | Indicates whether the date/time of the assessment is a weekend.  1=true, 0=false  The definition of weekend is derived from the system configuration. |

#### Assessments Custom Data folder

The Assessments Custom Data folder contains assessment custom data (CD) fields in the assessment form.

| Parameter<br>Name                  | Туре   | Description                                            |
|------------------------------------|--------|--------------------------------------------------------|
| Assessment CD 1 - Assessment CD 20 | string | Values in the first-twentieth form custom data fields. |

#### Contact folders

The Contacts folder contains contact details.

| Parameter<br>Name    | Туре     | Description                                                                                                    |
|----------------------|----------|----------------------------------------------------------------------------------------------------|
| System Start<br>Time | datetime | The system date and time the contact started. The time is stored in hours and minutes.                                                                                                    |
| System End Time      | datetime | The system date and time the contact ended. The time is stored in hours and minutes.                                                                                                    |
| Local Start Time     | datetime | The system local date and time the contact started. The time is stored in hours and minutes.                                                                                                    |
| Local End Time       | datetime | The Impact local date and time the contact ended. The time is stored in hours and minutes.                                                                                                    |
| DNIS                 | string   | The DNIS is the dialed number identification service (DNIS) associated to the first recorded interaction of a contact. DNIS identifies the number that was dialed, useful in enterprises to which contacts to multiple numbers may be directed. |
| ANI                  | string   | The ANI is the Automatic number identification (ANI) or Caller ID associated to the first recorded interaction of a contact. ANI is derived from CTI and is specific to the switch and contact scenario.                                        |
| Call ID              | string   | Identifies the contact.                                                                                                    |
| Call ID String       | string   | Identifies the contact.                                                                                                    |

| Parameter<br>Name      | Туре   | Description                                                                                                    |
|------------------------|--------|----------------------------------------------------------------------------------------------------|
| Customer ID            | number | Identifies the customer for the entire contact.                                                                                                   |
| Duration in<br>Seconds | number | The duration in seconds of the entire contact.                                                                                                    |
| Exception Reason       | number | The reason for the marked exception.                                                                                                    |
| Is Exception           | number | An entire contact that is marked as an exception.                                                                                                 |
| Num of Transfers       | number | The number of transfers during the entire contact. Note: In the case of disconnection scenarios, a value of -1 is inserted for this parameter.    |
| Num of<br>Conferences  | number | The number of conferences during the entire contact.  Note: In the case of disconnection scenarios, a value of -1 is inserted for this parameter. |
| Num of Holds           | number | The number of holds during the entire contact.                                                                                                    |
| Total Hold Time        | number | The total time of holds during the entire contact.                                                                                                |

#### Contact Custom Data folder

The Contact Custom Data folder contains contact custom data (CD) fields.

| Parameter<br>Name               | Туре   | Description                                           |
|---------------------------------|--------|-------------------------------------------------------|
| Contact CD 1 -<br>Contact CD 75 | string | Values in the first-seventy fifth custom data fields. |

#### Contact Conditional Custom Data folder

The Contact Conditional Custom Data folder contains contact conditional Custom data (CCD) fields.

| Parameter<br>Name                 | Туре   | Description                                              |
|-----------------------------------|--------|----------------------------------------------------------|
| Contact CCD 1 -<br>Contact CCD 15 | string | Values in the first - fifteenth form custom data fields. |

#### Time Contact Local Time folder

The Contact Local Time folder contains local date and time of the contact.

| Parameter<br>Name                  | Туре     | Description                                                                    |
|------------------------------------|----------|--------------------------------------------------------------------------------|
| Contact The<br>Year                | number   | The year of the entire contact.                                                |
| Contact The<br>Quarter             | number   | The quarter of the entire contact.                                             |
| Contact The<br>Month               | number   | The month of the contact.                                                      |
| Contact The<br>Day of the<br>Month | number   | The day of the month of the entire contact.                                    |
| Contact The<br>Hour                | number   | The hour of the entire contact.                                                |
| Contact The Datetime (indexed)     | datetime | The full date and time of the entire contact. For example, 1-04-2006-09:00:00. |

## Special Time Contact Local Time folder

The Special Contact Local Time folder contains additional date and time information for a contact. This is a folder of the Time Contact Local Time folder.

| Parameter<br>Name                  | Туре   | Description                                                                                                    |
|------------------------------------|--------|----------------------------------------------------------------------------------------------------|
| Contact The<br>Week of the<br>Year | number | The week of the year of the entire contact.                                                                                                    |
| Contact The<br>Day of Year         | number | The day of the year of the entire contact.                                                                                                    |
| Contact The<br>Week of Month       | number | The week of the month of the entire contact.                                                                                                    |
| Contact The<br>Day of Week         | number | The day of the week of the entire contact, for example, Sun, Mon, and so on.                                                                              |
| Contact Is<br>Weekend              | number | Indicates whether the date/time of the entire contact is a weekend.  1=true, 0=false  The definition of weekend is derived from the system configuration. |

#### Contact Categories folder

The Contact Categories folder contains the Speech Analytics categories related to an entire contact.

| Parameter<br>Name | Туре   | Description                                                                                                    |
|-------------------|--------|----------------------------------------------------------------------------------------------------|
| Category Type     | number | The source of the Speech Analytics category. Currently only Speech Analytics is supported. 1=Speech Analytics   |
| Category Name     | string | The name of the Speech Analytics category.                                                                      |
| Project Type      | number | The source of the Speech Analytics category. Currently only Speech Analytics is supported. 1 = Speech Analytics |
| Project Name      | string | The Speech Analytics project name.                                                                              |

## Flag folder

The Flags folder contains the flags related to an entire contact.

| Parameter<br>Name | Туре      | Description       |
|-------------------|-----------|-------------------|
| Flag Name         | string    | Name of the flag. |
| Flag's Count      | aggregate | Counts the flags. |

#### Time Flag Local Time folder

The Time Flag Local Time folder contains information on the local date and time the flag is submitted.

| Parameter<br>Name       | Туре     | Description                                                                    |
|-------------------------|----------|--------------------------------------------------------------------------------|
| The Year                | number   | The year the flag is submitted.                                                |
| The Quarter             | number   | The quarter the flag is submitted.                                             |
| The Month               | number   | The month of the flag.                                                         |
| The Day of the<br>Month | number   | The day of the month the flag is submitted.                                    |
| The Hour                | number   | The hour the flag is submitted.                                                |
| The Datetime            | datetime | The full date and time the flag is submitted. For example, 1-04-2006-09:00:00. |

## Special Time Flag Local Time folder

The Special Time Flag Local Time folder contains the additional date and time information for a flag. This is a folder of the Time Flag Local Time folder.

| Parameter<br>Name    | Туре   | Description                                                                                                    |
|----------------------|--------|----------------------------------------------------------------------------------------------------|
| The Week of the Year | number | The week of the year the flag is submitted                                                                                                    |
| The Day of Year      | number | The day of the year the flag is submitted                                                                                                    |
| The Week of<br>Month | number | The week of the month the flag is submitted                                                                                                    |
| The Day of<br>Week   | number | The day of the week the flag is submitted, for example, Sun, Mon, and so on.                                                                              |
| Is Weekend           | number | Indicates whether the date/time the flag is submitted is a weekend.  1=true, 0=false  The definition of weekend is derived from the system configuration. |

## Flag Submitter folder

The Flag Submit folder contains the general properties of the user who submitted the flag.

| Parameter<br>Name      | Туре   | Description                                           |
|------------------------|--------|-------------------------------------------------------|
| Flag Submitter<br>Name | string | The name of the user who submitted the flag.          |
| Flagger PBX ID         | string | The PBX ID of the user who submitted the flag.        |
| Flagger Email          | string | The email address of the user who submitted the flag. |
| Flagger NT<br>Login    | string | The NT login of the user who submitted the flag.      |

## FLAG: Evaluators Visibility folder

The FLAG: Evaluators Visibility folder filters the results based on the visibility of the evaluator who submitted the flag.

| Parameter<br>Name       | Туре   | Description                                                                                                    |
|-------------------------|--------|----------------------------------------------------------------------------------------------------|
| Evaluated by me         | filter | Filters results based on forms evaluated by me.                                                                                                    |
| My direct<br>evaluators | filter | Filters results based on forms evaluated by me or by evaluators in my organization/groups/subgroups.                                                       |
| All my<br>evaluators    | filter | Filters results based on forms evaluated by me, by evaluators in my organization/groups/subgroups or by evaluators in any organizations/groups above mine. |

## CCD Visibility folder

The CCD Visibility folder filters the results based on the conditional custom data of the contact.

| Parameter<br>Name                          | Туре   | Description                                                            |
|--------------------------------------------|--------|------------------------------------------------------------------------|
| CONTACT:<br>Filter by My<br>CCDs 1, 6, 11  | Filter | Filter the results based on the conditional custom data $(1, 6, 11)$ . |
| CONTACT:<br>Filter by My<br>CCDs 2, 7,12   | Filter | Filter the results based on the conditional custom data (2, 7,12).     |
| CONTACT:<br>Filter by My<br>CCDs 3, 8,13   | Filter | Filter the results based on the conditional custom data (3, 8,13).     |
| CONTACT:<br>Filter by My<br>CCDs 4, 9,14   | Filter | Filter the results based on the conditional custom data (4, 9,14).     |
| CONTACT:<br>Filter by My<br>CCDs 5, 10, 15 | Filter | Filter the results based on the conditional custom data (5, 10, 15).   |
| CONTACT:<br>Filter by My<br>CCDs 1-15      | Filter | Filter the results based on the conditional custom data (1-15).        |

## ASSESS: Assessors Visibility folder

The Assess: Assessors Visibility folder filters the results based on the visibility of the assessor who performed the assessment.

| Parameter<br>Name      | Туре   | Description                                                                                                    |
|------------------------|--------|----------------------------------------------------------------------------------------------------|
| Assessed by me         | Filter | Filters results based on forms assessed by me.                                                                     |
| My Direct<br>assessors | Filter | Filters results based on forms assessed by my direct assessor or by assessors in my organization/groups/subgroups. |

| Parameter<br>Name   | Туре   | Description                                                                                                    |
|---------------------|--------|----------------------------------------------------------------------------------------------------|
| All my<br>assessors | Filter | Filters results based on forms assessed by me, by assessors in my organization/groups/subgroups or by assessors in any organizations/groups above mine. |

# Assessments Form Components Scores

The Assessments Form Component Scores entity has an assessment folder used to create Ad Hoc reports.

#### **Related topics**

<u>Assessments Form Components Scores entity</u>, page 84 Annotations folder, page 85

#### Assessments Form Components Scores entity

The Assessments Form Components Score entity contains form component details.

| Parameter<br>Name                              | Туре   | Description                                                           |
|------------------------------------------------|--------|-----------------------------------------------------------------------|
| Form<br>Component<br>Maximum<br>Possible Score | Number | Maximum possible score for the assessment form component.             |
| Form<br>Component<br>Sum of Possible<br>Scores | Number | The sum of maximum possible scores for the assessment form component. |
| Form<br>Component<br>Sum of Attained<br>Scores | Number | The sum of attained scores for the assessment form component.         |
| Form<br>Component<br>Score                     | Number | The assessment form component score                                   |
| Form<br>Component<br>Type                      | number | The form component type.  1 = section  2 = category  3 = question.    |
| Form<br>Component<br>Title                     | string | The name of the form component.                                       |
| Answer Title                                   | number | The title of the answer in the assessment form.                       |

| Parameter<br>Name                                 | Туре      | Description                                                          |
|---------------------------------------------------|-----------|----------------------------------------------------------------------|
| Reason Name                                       | string    | The caption for the reason.                                          |
| Form<br>Components<br>Comments                    | string    | Comments entered for this component.                                 |
| Score Textual<br>Value                            | string    | The score represented as a textual value.                            |
| Assessment<br>Form<br>Components<br>Average Score | aggregate | The average score given to the completed assessments form component. |
| Assessment<br>Form<br>Components<br>Count         | aggregate | The number of completed assessments per form component.              |

## **Annotations folder**

Annotations are textual comments that are used to tag interactions at specific time events. When performing evaluations/assessments, you can append annotations to a form component. An interaction also contains CTI and Recorder events (for example, call started or call transferred).

The Annotations folders contains annotation properties (it does not contain information on events).

| Parameter<br>Name                  | Туре     | Description                                                                                        |
|------------------------------------|----------|----------------------------------------------------------------------------------------------------|
| Annotation<br>Offset               | number   | Offset from interaction start (seconds)                                                            |
| Annotation<br>Access<br>permission | number   | 1 - Private<br>2 - Public                                                                          |
| Annotation<br>Local Start<br>Time  | datetime | The system local date and time the annotation is created. The time is stored in hours and minutes. |

| Parameter<br>Name                 | Туре                | Description                                                      |
|-----------------------------------|---------------------|------------------------------------------------------------------|
| Annotation<br>Name                | string              | The annotation name                                              |
| Annotation<br>Content             | string              | Content entered by the user (can be free text or link to a file) |
| Annotation<br>Count               | number<br>aggregate | Number of annotations                                            |
| Annotation User<br>Name           | string              | User who made the annotation                                     |
| Tag_Key<br>(Internal Use<br>Only) | N/A                 | Internal Use Only                                                |

# Contacts model

The Contacts model is used to create reports that focus on recorded interaction and contact events, and productivity factors. The Contacts model contains four entities, and each entity has a set of folders used to create Ad Hoc reports.

#### **Topics**

| Contacts           |     |
|--------------------|-----|
| Interaction        | 94  |
| AGGR: Interaction  | 104 |
| AGGR: Speech Usage | 107 |

#### **Contacts**

Contacts entity focuses on recorded contact event. It has a set of contact folders used to create Ad Hoc reports.

#### **Related topics**

Contacts entity, page 88

Contact Custom Data folder, page 90

Contact Conditional Custom Data folder, page 90

Time Contact Local Time folder, page 90

Special Time Contact Local Time folder, page 91

Contact Categories folder, page 92

Filter by My CCDs folder, page 92

#### Contacts entity

The Contact entity contains details for an entire contact.

| Entity               | Туре     | Description                                                                                                    |
|----------------------|----------|----------------------------------------------------------------------------------------------------|
| System Start<br>Time | datetime | The system date and time the contact started. The time is stored in hours and minutes.                                                                                                    |
| System End<br>Time   | datetime | The system date and time the contact ended. The time is stored in hours and minutes.                                                                                                    |
| Local Start<br>Time  | datetime | The system local date and time the contact started. The time is stored in hours and minutes.                                                                                                    |
| Local End Time       | datetime | The system local date and time the contact ended. The time is stored in hours and minutes.                                                                                                    |
| DNIS                 | string   | The DNIS is the dialed number identification service (DNIS) associated with the first recorded interaction of a contact. DNIS identifies the number that was dialed, useful in enterprises to which contact to multiple numbers may be directed. |
| ANI                  | string   | The ANI is the Automatic number identification (ANI) or Caller ID associated to the first recorded interaction of a contact. ANI is derived from CTI and is specific to the switch and contact scenario.                                         |
| Call ID              | string   | Identifies the contact.                                                                                                    |

| Entity                          | Туре      | Description                                                                                                    |
|---------------------------------|-----------|----------------------------------------------------------------------------------------------------|
| Call ID String                  | string    | Identifies the contact.                                                                                                    |
| Customer ID                     | number    | Identifies the customer for the entire contact.                                                                                                   |
| Contact<br>Duration             | number    | The duration of the entire contact in seconds.                                                                                                    |
| Exception<br>Reason             | number    | The reason for the marked exception.                                                                                                    |
| Is Exception                    | number    | A contact that is marked as an exception.                                                                                                    |
| Num of<br>Transfers             | number    | The number of transfers during the entire contact. Note: In the case of disconnection scenarios, a value of -1 is inserted for this parameter.    |
| Num of<br>Conferences           | number    | The number of conferences during the entire contact.  Note: In the case of disconnection scenarios, a value of -1 is inserted for this parameter. |
| Num of Holds                    | number    | The number of holds during the entire contact.                                                                                                    |
| Total Hold Time                 | number    | The total time of holds during the entire contact.                                                                                                |
| Contact Count                   | aggregate | The number of contacts.                                                                                                    |
| Average<br>Duration Time        | aggregate | The average duration time of the entire contact in seconds.                                                                                       |
| Average Num of Transfers        | aggregate | The average number of transfers during the entire contact                                                                                         |
| Average Num of Conferences      | aggregate | The average number of conferences during the entire contact                                                                                       |
| Average Num of Holds            | aggregate | The average number of holds during the contact.                                                                                                   |
| Average Total<br>Hold Time      | aggregate | The total average time of holds during the entire contact.                                                                                        |
| Contact Month of Year (indexed) | number    | The month of the year of the contact.                                                                                                    |

| Entity                                           | Туре     | Description                               |
|--------------------------------------------------|----------|-------------------------------------------|
| Session Month<br>of Year<br>( <b>indexed</b> )   | number   | The month of the year of the interaction. |
| Contact Local<br>Date/Time<br>( <b>indexed</b> ) | datetime | The local date and time of the contact.   |

#### Contact Custom Data folder

The Contact Custom Data folder contains Custom Data (CD) fields for an entire contact.

| Parameter<br>Name               | Туре   | Description                                     |
|---------------------------------|--------|-------------------------------------------------|
| Contact CD 1 -<br>Contact CD 75 | string | Values in the custom data fields, from 1 to 75. |

#### Contact Conditional Custom Data folder

The Contact Conditional Custom Data folder contains Conditional Custom Data (CCD) fields for an entire contact.

| <b>Entity Name</b>                | Туре   | Description                                                 |
|-----------------------------------|--------|-------------------------------------------------------------|
| Contact CCD 1 -<br>Contact CCD 15 | string | Values in the conditional custom data fields, from 1 to 15. |

#### Time Contact Local Time folder

The Contact Local Time folder contains fields relating to the local date and time of the entire contact.

| <b>Entity Name</b> | Туре   | Description                        |
|--------------------|--------|------------------------------------|
| Contact Year       | number | The year of the entire contact.    |
| Contact Quarter    | number | The quarter of the entire contact. |
| Contact Month      | number | The month of the contact.          |

| Entity Name              | Туре     | Description                                                                    |
|--------------------------|----------|--------------------------------------------------------------------------------|
| Contact Day of the Month | number   | The day of the month of the entire contact.                                    |
| Contact Hour             | number   | The hour of the entire contact.                                                |
| Contact<br>Datetime      | datetime | The full date and time of the entire contact. For example, 1-04-2006-09:00:00. |

# Special Time Contact Local Time folder

The Special Local Time folder contains fields for additional date and time information for an entire contact. This is a folder of the Time Contact Local Time folder.

| Entity Name              | Туре   | Description                                                                                                    |
|--------------------------|--------|----------------------------------------------------------------------------------------------------|
| Contact Week<br>Of Year  | number | The week of the year of the entire contact.                                                                                                    |
| Contact Day Of<br>Year   | number | The day of the year of the entire contact.                                                                                                    |
| Contact Week<br>Of Month | number | The week of the month of the entire contact.                                                                                                    |
| Contact Day of<br>Week   | number | The day of the week of the entire contact, for example, Sun, Mon, and so on.                                                                              |
| Contact Is<br>Weekend    | number | Indicates whether the date/time of the entire contact is a weekend.  1=true, 0=false  The definition of weekend is derived from the system configuration. |

## **Contact Categories folder**

The Contact Category folder contains Speech Analytics categories related to an entire contact.

| <b>Entity Name</b>             | Туре      | Description                                                                                                    |
|--------------------------------|-----------|----------------------------------------------------------------------------------------------------|
| Category Type                  | number    | The source of the Speech Analytics category. Currently only Speech Analytics is supported. 1=Speech Analytics   |
| Category Name                  | string    | The name of the Speech Analytics category.                                                                      |
| Project Type                   | number    | The source of the Speech Analytics category. Currently only Speech Analytics is supported. 1 = Speech Analytics |
| Project Name                   | string    | The Speech Analytics project name.                                                                              |
| Contact<br>Categories<br>Count | aggregate | Counts categories.                                                                                              |

## Filter by My CCDs folder

The Filter by My CCDs folder filters the results based on the conditional custom data of the contact.

| Parameter<br>Name             | Туре   | Description                                                         |
|-------------------------------|--------|---------------------------------------------------------------------|
| Filter by My<br>CCDs 1-15     | Filter | Filter the results based on the conditional custom data (1-15).     |
| Filter by My<br>CCDs 1, 6, 11 | Filter | Filter the results based on the conditional custom data (1, 6, 11). |
| Filter by My<br>CCDs 2, 7,12  | Filter | Filter the results based on the conditional custom data (2, 7,12).  |
| Filter by My<br>CCDs 3, 8,13  | Filter | Filter the results based on the conditional custom data (3, 8,13).  |
| Filter by My<br>CCDs 4, 9,14  | Filter | Filter the results based on the conditional custom data (4, 9,14).  |

| Parameter<br>Name              | Туре   | Description                                                          |
|--------------------------------|--------|----------------------------------------------------------------------|
| Filter by My<br>CCDs 5, 10, 15 | Filter | Filter the results based on the conditional custom data (5, 10, 15). |

#### Interaction

The Interactions entity focuses on recorded interactions. It has a set of interactions folders used to create Ad Hoc reports.

#### **Related topics**

Interaction entity, page 94

Employee folder, page 98

Time Interaction Local Time folder, page 98

Special Time Interaction Local Time Entities, page 99

Interaction Custom Data folder, page 100

Interaction Conditional Custom Data folder, page 100

Filter By My CCDs folder, page 100

Interaction Categories folder, page 101

Interaction Transcribed folder, page 101

Annotations folder, page 102

#### Interaction entity

The Interactions entity contains general properties for an interaction.

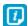

When you build a query, do not assume that each Interaction object has a related Contact object. In some instances, it is possible to have a Interaction object that does not have an associated Contact object.

| <b>Entity Name</b>          | Туре   | Description                                                            |
|-----------------------------|--------|------------------------------------------------------------------------|
| Intellilink ID              | number | Identifies the CTI Link that handled the interaction.                  |
| SID Key                     | number | Uniquely identifies the Interaction.                                   |
| Call ID                     | string | Identifies the contact.                                                |
| Call ID String              | string | Identifies the contact.                                                |
| Total Silence-<br>Time      | number | The total silence time during the interactions.                        |
| Total Customer<br>Talk-Time | number | Total time during which only the customer spoke during an interaction. |

| <b>Entity Name</b>                                 | Туре    | Description                                                                                                    |
|----------------------------------------------------|---------|----------------------------------------------------------------------------------------------------|
| Total Employee<br>Talk-Time                        | number  | Total time during which only the employee spoke during an interaction.                                                                                 |
| Number of<br>Customer-<br>Initiated Talk-<br>Overs | number  | Number of times during the interactions that the customer initiated a talk over the employee.                                                          |
| Number of<br>Employee-<br>Initiated Talk-<br>Overs | number  | Number of times during the interactions that the employee initiated a talk over the customer.                                                          |
| Switch Call ID                                     | string  | The switch call ID of the entire contact.                                                                                                    |
| Num of<br>Transfers                                | number  | The number of transfers during the entire contact.  Note: In the case of disconnection scenarios, a value of -1 is inserted for this parameter.        |
| Num of<br>Conferences                              | number  | The number of conference calls during the entire contact.  Note: In the case of disconnection scenarios, a value of -1 is inserted for this parameter. |
| Num of Holds                                       | tinyint | The number of holds during the entire contact.                                                                                                    |
| Total Hold Time                                    | number  | The total time of holds during the entire contact.                                                                                                    |
| Is Exception                                       | number  | Indicates whether the interaction is an exception. 0 = not exception, 1 = exception.                                                                   |
| Exception<br>Reason                                |         | The reason for the marked exception.                                                                                                    |
| Switch ID                                          | number  | The ID of the switch from which the interaction is routed.                                                                                             |
| Is Screen                                          | number  | Indicates whether screens were recorded for this interaction.  0 = no screen recording, 1 = screen recording.                                          |

| Entity Name             | Туре     | Description                                                                                                    |
|-------------------------|----------|----------------------------------------------------------------------------------------------------|
| Extension               | number   | The extension from which the interaction is conducted                                                                                                    |
| String<br>Extension     | string   | The string extension from which the interaction is conducted                                                                                                    |
| Direction               | number   | The direction of the interaction. The direction is determined by the first interaction. Possible values: 0 - Unknown 1 - Inbound (Incoming) 2 - Outbound (Outgoing) 3 - Internal                                   |
| PBX ID                  | string   | The PBX ID of the employee who handled the interaction.                                                                                                    |
| DNIS                    | string   | The DNIS is the dialed number identification service (DNIS) associated to the interaction. DNIS identifies the number that was dialed, useful in enterprises to which contact to multiple numbers may be directed. |
| ANI                     | string   | The ANI is the Automatic number identification (ANI) or Caller ID associated to the interaction. ANI is derived from CTI and is specific to the switch and contact scenario.                                       |
| Channel Num             | number   | The channel number of the recorder that recorded the interaction.                                                                                                    |
| Unit Num                | number   | The unit number of the recorder recorded the interaction.                                                                                                    |
| Interaction<br>Duration | number   | The duration of the interaction in seconds                                                                                                    |
| System Start<br>Time    | datetime | The system date and time the interaction started. The time is stored in hours and minutes.                                                                                                    |
| System End<br>Time      | datetime | The system date and time the interaction ended. The time is stored in hours and minutes.                                                                                                    |

| <b>Entity Name</b>         | Туре      | Description                                                                                                    |
|----------------------------|-----------|----------------------------------------------------------------------------------------------------|
| Local Start<br>Time        | datetime  | The system local date and time the interaction started. The time is stored in hours and minutes.                                                      |
| Local End Time             | datetime  | The Impact local date and time the interaction ended. The time is stored in hours and minutes.                                                        |
| Wrapup Time                | datetime  | The number of seconds between the end of the current interaction, and the end of the system's recording of the current interaction's related screens. |
| Remark                     | string    | The remark made on this interaction.                                                                                                    |
| Remarked At                | datetime  | The System Time and date the remark is made.                                                                                                    |
| Interaction<br>Count       | aggregate | The number of interactions.                                                                                                    |
| Average<br>Duration Time   | aggregate | The average duration of the interaction.                                                                                                    |
| Average Num of Transfers   | aggregate | The average number of transfers during the entire contact.                                                                                            |
| Average Num of Conferences | aggregate | The average number of conferences during the entire contact.                                                                                          |
| Average Num of Holds       | aggregate | The average number of holds during the contact.                                                                                                    |
| Average Total<br>Hold Time | aggregate | The total average time of holds during the entire contact.                                                                                            |
| Average<br>Wrapup Time     | aggregate | The average wrapup time of the entire contact.                                                                                                    |
| Interaction<br>Type Name   | string    | The name of the interaction type, for example phone call or desktop event.                                                                            |
| Media Type Set             | string    | The set of media types associated with an interaction, for example audio and screen.                                                                  |

## Employee folder

The Employee folder general employee properties.

| <b>Entity Name</b>   | Туре   | Description                   |
|----------------------|--------|-------------------------------|
| Employee<br>Name     | string | The employee's name.          |
| Employee PBX<br>ID   | string | The employee's PBX ID.        |
| Employee Email       | string | The employee's email address. |
| Employee NT<br>Login | string | The employee's NT login.      |

#### Time Interaction Local Time folder

The Time Interaction Local Time folder contains information about the local date and time for a interaction.

| Parameter<br>Name                             | Туре     | Description                                                                |
|-----------------------------------------------|----------|----------------------------------------------------------------------------|
| Interaction<br>Year                           | number   | The year of the interaction.                                               |
| Interaction<br>Quarter                        | number   | The quarter of the interaction.                                            |
| Interaction<br>Month                          | number   | The month of the interaction.                                              |
| Interaction Day of Month                      | number   | The day of the month of the interaction.                                   |
| Interaction<br>Hour                           | number   | The hour of the interaction.                                               |
| Interaction<br>Datetime<br>( <b>indexed</b> ) | datetime | The full date and time of the interaction. For example: 1-04-2006-14:22:00 |

## Special Time Interaction Local Time Entities

The Special Time Interaction Local Time folder contains additional date and time information for a interaction. This is a folder of the Time Interaction Local Time folder.

| Parameter<br>Name                                  | Туре   | Description                                                                                                    |
|----------------------------------------------------|--------|----------------------------------------------------------------------------------------------------|
| Interaction<br>Week of Year                        | number | The week of the year of the interaction.                                                                                                    |
| Interaction Day of Year                            | number | The day of the year of the interaction.                                                                                                    |
| Interaction<br>Week of Month                       | number | The week of the month of the interaction.                                                                                                    |
| Interaction Day of Week                            | number | The day of the week of the interaction. For example, Sun, Mon, and so on.                                                                              |
| Interaction Is<br>Weekend                          | number | Indicates whether the date/time of the interaction is a weekend.  1=true, 0=false  The definition of weekend is derived from the system configuration. |
| Interaction<br>Month of Year<br>( <b>indexed</b> ) | number | Indicates whether the date/time of the interaction is a weekend.  1=true, 0=false  The definition of weekend is derived from the system configuration. |
| Contact Month<br>of Year<br>( <b>indexed</b> )     | number | Indicates whether the date/time of the interaction is a weekend.  1=true, 0=false  The definition of weekend is derived from the system configuration. |

#### **Interaction Custom Data folder**

The Interaction Custom Data folder contains interaction custom data (CD) fields.

| Parameter<br>Name                       | Туре   | Description                                           |
|-----------------------------------------|--------|-------------------------------------------------------|
| Interaction CD 1 -<br>Interaction CD 75 | string | Values in the first-seventy fifth custom data fields. |

#### **Interaction Conditional Custom Data folder**

The Interaction Conditional Custom Data folder contains interaction conditional Custom data (CCD) fields.

| Parameter<br>Name                      | Туре   | Description                                              |
|----------------------------------------|--------|----------------------------------------------------------|
| Interaction CCD 1 - Interaction CCD 15 | string | Values in the first - fifteenth form custom data fields. |

## Filter By My CCDs folder

The Filter By My CCD's folder filters the results based on the conditional custom data of the interaction.

| Parameter<br>Name             | Туре   | Description                                                         |
|-------------------------------|--------|---------------------------------------------------------------------|
| Filter by My<br>CCDs 1-15     | Filter | Filter the results based on the conditional custom data (1-15).     |
| Filter by My<br>CCDs 1, 6, 11 | Filter | Filter the results based on the conditional custom data (1, 6, 11). |
| Filter by My<br>CCDs 2, 7,12  | Filter | Filter the results based on the conditional custom data (2, 7,12).  |
| Filter by My<br>CCDs 3, 8,13  | Filter | Filter the results based on the conditional custom data (3, 8,13).  |

| Parameter<br>Name              | Туре   | Description                                                          |
|--------------------------------|--------|----------------------------------------------------------------------|
| Filter by My<br>CCDs 4, 9,14   | Filter | Filter the results based on the conditional custom data (4, 9,14).   |
| Filter by My<br>CCDs 5, 10, 15 | Filter | Filter the results based on the conditional custom data (5, 10, 15). |

## **Interaction Categories folder**

The Interaction Categories folder contains information s about the Speech Analytics categories related to an interaction.

| <b>Entity Name</b>                 | Туре      | Description                                                                                                    |
|------------------------------------|-----------|----------------------------------------------------------------------------------------------------|
| Category Type                      | number    | The source of the Speech Analytics category. Currently only Speech Analytics is supported. 1=Speech Analytics   |
| Category Name                      | string    | The name of the Speech Analytics category.                                                                      |
| Project Type                       | number    | The source of the Speech Analytics category. Currently only Speech Analytics is supported. 1 = Speech Analytics |
| Project Name                       | string    | The Speech Analytics project name.                                                                              |
| Interaction<br>Categories<br>Count | aggregate | Counts categories.                                                                                              |

#### **Interaction Transcribed folder**

The Interactions Transcribed folder contains details on interaction that have been transcribed and indexed by the Speech Analytics application. This includes interactions that have been deleted from the Index but still exist in the Data Warehouse.

| Entity Name                                     | Туре     | Description                             |
|-------------------------------------------------|----------|-----------------------------------------|
| Interaction<br>Local Time<br>( <b>indexed</b> ) | datetime | The local time the interaction started. |

| Entity Name                         | Туре      | Description                                                                                                    |
|-------------------------------------|-----------|----------------------------------------------------------------------------------------------------|
| Project Type                        | number    | The source of the Speech Analytics transcribed data. Currently only Speech Analytics is supported.  1 = Speech Analytics. |
| Project Name                        | string    | The Speech Analytics project name.                                                                                        |
| Interaction<br>Transcribed<br>Count | aggregate | Counts the number of transcribed interactions.                                                                            |

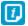

If you select a parameter from the **Interaction Transcribed** folder together with parameters from other folders or folders, duplicate results may appear in your report. To avoid this, when selecting parameter from the **Interaction Transcribed** folder, do not include parameters from any other folder or folder in your report.

#### Annotations folder

The Annotations folder contains annotation properties (it does not contain information on events)

| Entity Name                        | Туре     | Description                                                                                        |
|------------------------------------|----------|----------------------------------------------------------------------------------------------------|
| Annotation<br>Offset               | number   | Offset from interaction start (seconds).                                                           |
| Annotation<br>Access<br>permission | tinyint  | 1 - Private<br>2 - Public                                                                          |
| Annotation User<br>Name            | string   | User who made the annotation.                                                                      |
| Annotation<br>Local Start<br>Time  | datetime | The system local date and time the annotation is created. The time is stored in hours and minutes. |
| Annotation<br>Name                 | string   | The annotation name.                                                                               |
| Annotation<br>Content              | string   | Content entered by the user (can be free text or link to a file).                                  |

| <b>Entity Name</b>  | Туре                | Description            |
|---------------------|---------------------|------------------------|
| Annotation<br>Count | number<br>aggregate | Number of annotations. |

#### **AGGR: Interaction**

AGGR: Interaction entity has a set of folders used to create Ad Hoc reports.

#### **Related topics**

AGGR: Interaction entity, page 104
AGGR: Custom Data folder, page 104
AGGR: Employee folder, page 105

AGGR: Time Interaction Local Time folder, page 105

AGGR: Special Time Interaction Local Time folder, page 106

AGGR: Filter By My CCDs folder, page 106

#### AGGR: Interaction entity

The AGGR: Interaction entity contains aggregated information for an interaction.

| Entity Name              | Туре      | Description                                  |
|--------------------------|-----------|----------------------------------------------|
| Local Time               | datetime  | The local time the interaction started.      |
| Work Time                | datetime  | The employee's shift time.                   |
| Num of<br>Interactions   | aggregate | The number of interactions.                  |
| Average<br>Duration Time | aggregate | The average duration time of an interaction. |

#### AGGR: Custom Data folder

The AGGR: Custom Data folders contains aggregated custom data for an interaction.

| <b>Entity Name</b>          | Туре | Description                                                              |
|-----------------------------|------|--------------------------------------------------------------------------|
| Interaction CCD<br>1, 6, 11 |      | Values in the first, sixth, and eleventh conditional custom data fields. |

## AGGR: Employee folder

The AGGR: Employee folder contains general employee properties.

| <b>Entity Name</b>   | Туре   | Description                   |
|----------------------|--------|-------------------------------|
| Employee<br>Name     | string | The employee's name.          |
| Employee PBX<br>ID   | string | The employee's PBX ID.        |
| Employee Email       | string | The employee's email address. |
| Employee NT<br>Login | string | The employee's NT login.      |

#### AGGR: Time Interaction Local Time folder

The AGGR: Time Interaction Local Time folder aggregates date and time information for an interaction.

| Parameter<br>Name      | Туре     | Description                                                                 |
|------------------------|----------|-----------------------------------------------------------------------------|
| AGGR: Year             | number   | The year of the interaction.                                                |
| AGGR: Quarter          | number   | The quarter of the interaction.                                             |
| AGGR: Month            | number   | The month of the interaction.                                               |
| AGGR: Day of the Month | number   | The day of the month of the interaction.                                    |
| AGGR: Hour             | number   | The hour of the interaction.                                                |
| AGGR:<br>Datetime      | datetime | The full date and time of the interaction. For example, 1-04-2006-14:00:00. |

## AGGR: Special Time Interaction Local Time folder

The AGGR: Special Time Interaction Local Time folder contains additional aggregate date and time information for an interaction. This is a folder of the AGGR: Time Interaction Local Time folder.

| Parameter<br>Name      | Туре   | Description                                                                                                    |
|------------------------|--------|----------------------------------------------------------------------------------------------------|
| AGGR: Week of the Year | number | The week of the year of the interaction.                                                                                                    |
| AGGR: Day of<br>Year   | number | The day of the year of the interaction.                                                                                                    |
| AGGR: Week of Month    | number | The week of the month of the interaction.                                                                                                    |
| AGGR: Day of<br>Week   | number | The day of the week of the interaction. For example Sun, Mon and so on                                                                                 |
| AGGR: Is<br>Weekend    | number | Indicates whether the date/time of the interaction is a weekend.  1=true, 0=false  The definition of weekend is derived from the system configuration. |

#### AGGR: Filter By My CCDs folder

The AGGR: Filter By My CCD folder filters the results based on the aggregate conditional custom data of the interaction.

| Parameter<br>Name                       | Туре   | Description                                                                                      |
|-----------------------------------------|--------|--------------------------------------------------------------------------------------------------|
| AGGR: Filter by<br>My CCD's 1, 6,<br>11 | Filter | Filter the results based on the aggregate conditional custom data (1, 6, 11) of the interaction. |

# AGGR: Speech Usage

AGGR: Speech Usage entity contains a set of folders used to create Ad Hoc reports.

#### **Related topics**

AGGR: By Project folder, page 107 AGGR: By Enterprise folder, page 108

#### AGGR: By Project folder

The AGGR: By Project folder contains speech usage statistics per project, based on employee, extensions and volume processed by the Speech Analytics application.

| <b>Entity Name</b>   | Туре      | Description                                                                                                    |
|----------------------|-----------|----------------------------------------------------------------------------------------------------|
| Project Name         | string    | The Speech Analytics project name.                                                                                                    |
| Extension Count      | aggregate | The number of individual extensions that have at least one associated interaction that was transcribed and indexed for a specific project in a specific month. |
| Employee<br>Count    | aggregate | The number of individual employees that have at least one associated interaction that was transcribed and indexed for a specific project in a specific month.  |
| Interaction<br>Count | aggregate | The number of interactions that were transcribed and indexed for a specific project in a specific month.                                                       |
| Total Duration       | aggregate | The total duration (in seconds) of the interactions that were transcribed and indexed for a specific project in a specific month.                              |
| Month                | number    | The month for which the above counts were performed.                                                                                                    |
| Year                 | number    | The year for which the above counts were performed.                                                                                                    |

## AGGR: By Enterprise folder

The AGGR: By Enterprise folder contains speech usage statistics for the entire enterprise (for all projects) based on employees, extensions and volume processed by the Speech Analytics application.

| Parameter<br>Name    | Туре      | Description                                                                                                    |
|----------------------|-----------|----------------------------------------------------------------------------------------------------|
| Extension Count      | aggregate | The number of individual extensions in the enterprise that have at least one associated interaction that was transcribed and indexed in a specific month. |
| Employee<br>Count    | aggregate | The number of individual employees in the enterprise that have at least one associated interaction that was transcribed and indexed in a specific month.  |
| Interaction<br>Count | aggregate | The number of interactions in the enterprise that were transcribed and indexed in a specific month.                                                       |
| Total Duration       | aggregate | The total duration (in seconds) of the interactions in the enterprise that were transcribed and indexed in a specific month.                              |
| Month                | number    | The month for which the above counts were performed.                                                                                                    |
| Year                 | number    | The year for which the above counts were performed.                                                                                                    |

## **Evaluations model**

The Evaluations model is used to create reports that focus on evaluation scores, activity, and productivity. The Evaluation model contains two entities, and each entity has a set of folders used to create Ad Hoc reports.

#### **Topics**

| Evaluation Form Components Scores | 110 |
|-----------------------------------|-----|
| Evaluation Form Scores            | 113 |

## **Evaluation Form Components Scores**

Evaluation Form Components Scores entity has a set of evaluation folders used to create Ad Hoc reports.

#### **Related topics**

<u>Evaluation Form Components Scores entity</u>, page 110 Annotations folder, page 112

## **Evaluation Form Components Scores entity**

The Evaluation Form Components Score entity contains information relating to the form components score for an evaluation.

| Parameter<br>Name                              | Туре   | Description                                                                                                    |
|------------------------------------------------|--------|----------------------------------------------------------------------------------------------------|
| Form<br>Component<br>Maximum<br>Possible Score | Number | Maximum possible score for the evaluation form component.                                                                                               |
| Form<br>Component<br>Sum of Possible<br>Scores | Number | The sum of maximum possible scores for the evaluation form component.                                                                                   |
| Form<br>Component<br>Sum of Attained<br>Scores | Number | The sum of attained scores for the evaluation form component.                                                                                           |
| Score Textual<br>Value (Text List<br>Support)  | string | The score represented as a textual value. For multiple choice text list answers, each answer is displayed in a new row. Similar to Score Textual Value. |
| Form<br>Component<br>Type                      | number | The form component type.  1 = section  2 = category  3 = question                                                                                       |

| Parameter<br>Name                                | Туре      | Description                                                                 |
|--------------------------------------------------|-----------|-----------------------------------------------------------------------------|
| Form<br>Component<br>Title                       | string    | The name of the form component.                                             |
| Score_answer_<br>id (Internal Use<br>Only)       | N/A       | Internal use Only.                                                          |
| Form<br>Component<br>Score                       | number    | The evaluation form component score.                                        |
| Form<br>Component<br>Comments                    | string    | Comments entered for this component.                                        |
| Score Textual<br>Value                           | string    | The score represented as a textual value.                                   |
| Evaluation<br>Form<br>Component<br>Average Score | aggregate | The average score given to each component in the completed evaluation form. |
| Evaluation Form Components Count                 | aggregate | The number of completed evaluations per form component.                     |
| Answer Title                                     | string    | The title of the answer in the evaluation form.                             |
| Reason Name                                      | string    | The name of the reason.                                                     |

## **Annotations folder**

The Annotations folders contains annotation properties (it does not contain information on events).

| Parameter<br>Name                  | Туре                | Description                                                                                        |
|------------------------------------|---------------------|----------------------------------------------------------------------------------------------------|
| Annotation<br>Offset               | number              | Offset from interaction start (seconds).                                                           |
| Annotation<br>Access<br>permission | tinyint             | 1 - Private<br>2 - Public                                                                          |
| Annotation User<br>Name            | string              | User who made the annotation.                                                                      |
| tag_key<br>(Internal use<br>Only)  | N/A                 | Internal use Only.                                                                                 |
| Annotation<br>Local Start<br>Time  | datetime            | The system local date and time the annotation is created. The time is stored in hours and minutes. |
| Annotation<br>Name                 | string              | The annotation name.                                                                               |
| Annotation<br>Content              | string              | Content entered by the user (can be free text or link to a file).                                  |
| Annotation<br>Count                | number<br>aggregate | Number of annotations.                                                                             |
| eval_key<br>(Internal Use<br>Only) | N/A                 | Internal Use Only.                                                                                 |

## **Evaluation Form Scores**

Evaluation Form Scores entity has a set of evaluation folders used to create Ad Hoc reports.

#### **Related topics**

Evaluation Form Scores entity, page 113

Form folder, page 115

Evaluator folder, page 115

Evaluatee folder, page 116

Time Evaluation Local Time folder, page 116

Special Evaluation Local Time folder, page 117

Contact folder, page 117

Evaluation Custom Data folder, page 118

Interaction folder, page 119

Time Interaction Local Time folder, page 121

Special Time Interaction Local Time folder, page 122

<u>Interaction Custom Data folder</u>, page 122

Interaction Conditional Custom Data folder, page 122

Interaction Categories folder, page 123

Flag folder, page 123

Time Flag Local Time folder, page 124

Special Time Flag Local Time folder, page 124

Flag Submitter folder, page 125

FLAG: Evaluators Visibility folder, page 125

INTERACTION: Filter By My CCDs folder, page 126

EVAL: Evaluators Visibility folder, page 126

## **Evaluation Form Scores entity**

The Evaluation Form Scores entity contains information on the scores for an evaluation form.

| Parameter<br>Name                       | Туре   | Description                                     |
|-----------------------------------------|--------|-------------------------------------------------|
| Evaluation<br>Maximum<br>Possible Score | Number | Maximum possible score for the evaluation form. |

| Parameter<br>Name                       | Туре     | Description                                                                                                    |
|-----------------------------------------|----------|----------------------------------------------------------------------------------------------------|
| Evaluation Sum<br>of Possible<br>Scores | Number   | The sum of maximum possible scores for the evaluation form.                                                                                                    |
| Evaluation Sum<br>of Attained<br>Scores | Number   | The sum of attained scores for the evaluation form.                                                                                                    |
| Eval Local<br>Datetime                  | datetime | The system local date and time the evaluation was submitted.                                                                                                    |
| Group Path                              | string   | Identifies the location of the group in the hierarchy. The format of the path is a delimited string, as follows: <root group="">\<group 1="" name="">\\<current group="" name="">.  Note that the delimiter is configurable (i.e. the \ can be replaced with another symbol.)</current></group></root> |
| Status2 Title                           | string   | Status2 represented as a textual value.                                                                                                    |
| Status1 Title                           | string   | Status1 represented as a textual value.                                                                                                    |
| Group<br>( <b>indexed</b> )             | string   | The name of the group/organization.                                                                                                    |
| Pass Fail                               | number   | Identifies whether the evaluation is passed or failed, where $0 = fail, 1 = pass.$                                                                                                    |
| Rating                                  | string   | The caption of the rating. For example, excellent, good, fair, etc.                                                                                                    |
| Eval System<br>Datetime                 | datetime | The system date and time the evaluation was submitted.                                                                                                    |
| Comments                                | string   | Comments entered into the Comments field in the form footer.                                                                                                    |
| Notes                                   | string   | Text in the form header Notes field.                                                                                                    |
| Status1                                 | number   | The value of the first status field (a custom field used for data collection).                                                                                                    |

| Parameter<br>Name                   | Туре              | Description                                                                            |
|-------------------------------------|-------------------|----------------------------------------------------------------------------------------|
| Status2                             | number            | The value of the second status field (a custom field used for data collection).        |
| Evaluation<br>Score                 | numeric (7,<br>2) | The total score achieved in the evaluation accurate to 2 decimal points (e.g. 100.25). |
| Evaluation<br>Form Average<br>Score | aggregate         | Average score of the evaluation.                                                       |
| Evaluation<br>Form Count            | aggregate         | The number of evaluations.                                                             |

## Form folder

The Form folder contains form details.

| Parameter<br>Name   | Туре   | Description                                                                                 |
|---------------------|--------|---------------------------------------------------------------------------------------------|
| Form                | string | The name of the form.                                                                       |
| Form Revision<br>ID | number | Identifies the revision of the evaluation form.                                             |
| Form Type ID        | number | Identifies the form type. Possible options are 1 = evaluation, 2 = assessment, 3 = template |

## **Evaluator folder**

The Evaluator folder contains evaluator details.

| Parameter<br>Name   | Туре   | Description             |
|---------------------|--------|-------------------------|
| Evaluator Name      | string | The evaluator's name.   |
| Evaluator PBX<br>ID | string | The evaluator's PBX ID. |

| Parameter<br>Name     | Туре   | Description                    |
|-----------------------|--------|--------------------------------|
| Evaluator Email       | string | The evaluator's email address. |
| Evaluator NT<br>Login | string | The evaluator's NT login.      |

## Evaluatee folder

The Evaluatee folder contains evaluatee details.

| Parameter<br>Name     | Туре   | Description                    |
|-----------------------|--------|--------------------------------|
| Evaluatee<br>Name     | string | The evaluatee's name.          |
| Evaluatee PBX<br>ID   | string | The evaluatee's PBX ID.        |
| Evaluatee Email       | string | The evaluatee's email address. |
| Evaluatee NT<br>Login | string | The evaluatee's NT login.      |

## Time Evaluation Local Time folder

The Time Evaluation Local Time folder contains local date and time details of the evaluation.

| Parameter<br>Name           | Туре   | Description                             |
|-----------------------------|--------|-----------------------------------------|
| Evaluation Year             | number | The year of the evaluation.             |
| Evaluation<br>Quarter       | number | The quarter of the evaluation.          |
| Evaluation<br>Month         | number | The month of the evaluation.            |
| Evaluation Day of the Month | number | The day of the month of the evaluation. |

| Parameter<br>Name             | Туре     | Description                                                                |
|-------------------------------|----------|----------------------------------------------------------------------------|
| Evaluation Hour               | number   | The hour of the evaluation.                                                |
| Evaluation Datetime (indexed) | datetime | The full date and time of the evaluation. For example, 1-04-2006-14:00:00. |

## Special Evaluation Local Time folder

The Special Evaluation Local Time folder contains additional date and time information for an evaluation. This is a folder of the Time Evaluation Local Time folder.

| Parameter<br>Name                 | Туре   | Description                                                                                                    |
|-----------------------------------|--------|----------------------------------------------------------------------------------------------------|
| Evaluation<br>Week of the<br>Year | number | The week of the month of the evaluation.                                                                                                    |
| Evaluation Day of Year            | number | The day of the year of the evaluation.                                                                                                    |
| Evaluation<br>Week of Month       | number | The week of the month of the evaluation.                                                                                                    |
| Evaluation Day of Week            | number | The day of the week of the evaluation. For example, Sun, Mon and so on.                                                                             |
| Evaluation Is<br>Weekend          | number | Indicates whether the date/time of the evaluation is a weekend. 1=true, 0=false The definition of weekend is derived from the system configuration. |

## Contact folder

The Contacts folder contains details for an entire contact.

| Parameter<br>Name | Туре   | Description             |  |
|-------------------|--------|-------------------------|--|
| Call ID String    | string | Identifies the contact. |  |

| Parameter<br>Name     | Туре   | Description                                                                                                    |
|-----------------------|--------|----------------------------------------------------------------------------------------------------|
| Call ID               | string | Identifies the contact.                                                                                                    |
| Exception<br>Reason   | number | The reason for the marked exception.                                                                                                    |
| Is Exception          | number | An entire contact that is marked as an exception.                                                                                                 |
| Num of<br>Transfers   | number | The number of transfers during the entire contact.  Note: In the case of disconnection scenarios, a value of -1 is inserted for this parameter.   |
| Num of<br>Conferences | number | The number of conferences during the entire contact.  Note: In the case of disconnection scenarios, a value of -1 is inserted for this parameter. |
| Num of Holds          | number | The number of holds during the entire contact.                                                                                                    |
| Total Hold Time       | number | The total time of holds during the entire contact.                                                                                                |

## **Evaluation Custom Data folder**

The Evaluation Custom Data folder contains information on custom data fields in the evaluation form.

| Parameter<br>Name              | Туре   | Description                                              |
|--------------------------------|--------|----------------------------------------------------------|
| Contact CD 1-<br>Contact CD 20 | string | Values in the first - twentieth form custom data fields. |

## Interaction folder

The Interaction folder contains general properties for an interaction.

| Parameter<br>Name                                  | Туре      | Description                                                                                                   |
|----------------------------------------------------|-----------|----------------------------------------------------------------------------------------------------|
| IntelliLink ID                                     | number    | Identifies the CTI Link that handled the interaction.                                                         |
| Total Silence-<br>Time                             | number    | The total silence time during the interactions.                                                               |
| Total Customer<br>Talk-Time                        | number    | Total time during which only the customer spoke during an interaction.                                        |
| Total Employee<br>Talk-Time                        | number    | Total time during which only the employee spoke during an interaction.                                        |
| Number of<br>Customer-<br>Initiated Talk-<br>Overs | number    | Number of times during the interactions that the customer initiated a talk over the employee.                 |
| Number of<br>Employee-<br>Initiated Talk-<br>Overs | number    | Number of times during the interactions that the employee initiated a talk over the customer.                 |
| Switch Call ID                                     | char (16) | The switch call ID of the interaction.                                                                        |
| Switch ID                                          | number    | The ID of the switch from which the interaction is routed.                                                    |
| Is Screen                                          | number    | Indicates whether screens were recorded for this interaction.  0 = no screen recording, 1 = screen recording. |
| Extension                                          | number    | The extension from which the interaction is conducted.                                                        |
| String<br>Extension                                | string    | The string extension from which the interaction is conducted                                                  |

| Parameter<br>Name       | Туре      | Description                                                                                                    |
|-------------------------|-----------|----------------------------------------------------------------------------------------------------|
| Direction               | number    | The direction of the interaction.  Possible values:  0 - Unknown  1 - Inbound (Incoming)  2 - Outbound (Outgoing)  3 - Internal                                                                                     |
| PBX ID                  | char (15) | The PBX ID of the agent who handled the interaction.                                                                                                    |
| DNIS                    | char (15) | The DNIS is the dialed number identification service (DNIS) associated to the interaction. DNIS identifies the number that was dialed, useful in enterprises to which contacts to multiple numbers may be directed. |
| ANI                     | char (15) | The ANI is the Automatic number identification (ANI) or Caller ID associated to the interaction. ANI is derived from CTI and is specific to the switch and contact scenario.                                        |
| Channel Num             | number    | The channel number of the recorder that recorded the interaction.                                                                                                    |
| Unit Num                | number    | The unit number of the recorder that recorded the entire interaction.                                                                                                    |
| Interaction<br>Duration | number    | The duration of the interaction in seconds                                                                                                    |
| System Start<br>Time    | datetime  | The system date and time the interaction started. The time is stored in hours and minutes.                                                                                                    |
| System End<br>Time      | datetime  | The system date and time the interaction ended. The time is stored in hours and minutes.                                                                                                    |
| Local Start<br>Time     | datetime  | The system local date and time the interaction started. The time is stored in hours and minutes.                                                                                                    |
| Local End Time          | datetime  | The system local date and time the interaction ended. The time is stored in hours and minutes.                                                                                                    |

| Parameter<br>Name | Туре     | Description                                                                                                    |
|-------------------|----------|----------------------------------------------------------------------------------------------------|
| Wrapup Time       | datetime | The number of seconds between the end of the current interaction, and the end of the system's recording of the current interaction's related screens. |
| Remark            | string   | The remark made on this interaction.                                                                                                    |
| Remarked At       | datetime | The System Time and date the remark is made.                                                                                                    |

## Time Interaction Local Time folder

The Time Interaction Local Time folder contains information on local date and time of a interaction. This is a folder of the Interaction folder.

| Parameter<br>Name                             | Туре     | Description                                                                |
|-----------------------------------------------|----------|----------------------------------------------------------------------------|
| Interaction<br>Year                           | number   | The year of the interaction.                                               |
| Interaction<br>Quarter                        | number   | The quarter of the interaction.                                            |
| Interaction<br>Month                          | number   | The month of the interaction.                                              |
| Interaction Day of the Month                  | number   | The day of the month of the interaction.                                   |
| Interaction<br>Hour                           | number   | The hour of the interaction.                                               |
| Interaction<br>Datetime<br>( <b>indexed</b> ) | datetime | The full date and time of the interaction. For example: 1-04-2006-14:22:00 |

## Special Time Interaction Local Time folder

The Special Time Interaction Local Time folder contains additional date and time information for a interaction. This is a folder of the Time Interaction Local Time folder.

| Parameter<br>Name                  | Туре   | Description                                                                                                    |
|------------------------------------|--------|----------------------------------------------------------------------------------------------------|
| Interaction<br>Week of the<br>Year | number | The week of the year of the interaction.                                                                                                    |
| Interaction Day of Year            | number | The day of the year of the interaction.                                                                                                    |
| Interaction<br>Week of Month       | number | The week of the month of the interaction.                                                                                                    |
| Interaction Day of Week            | number | The day of the week of the interaction. For example, Sun, Mon, and so on.                                                                              |
| Interaction Is<br>Weekend          | number | Indicates whether the date/time of the interaction is a weekend.  1=true, 0=false  The definition of weekend is derived from the system configuration. |

## **Interaction Custom Data folder**

The Interaction Custom Data folder contains custom data fields for a interaction. This is a folder of the Interaction folder.

| Parameter<br>Name               | Туре   | Description                                           |
|---------------------------------|--------|-------------------------------------------------------|
| Contact CD 1 -<br>Contact CD 75 | string | Values in the first-seventy fifth custom data fields. |

## Interaction Conditional Custom Data folder

The Interaction Conditional Custom Data folder contains CCD fields for an interaction. This is a folder of the Interaction folder.

| Parameter<br>Name                 | Туре   | Description                                              |
|-----------------------------------|--------|----------------------------------------------------------|
| Contact CCD 1 -<br>Contact CCD 15 | string | Values in the first - fifteenth form custom data fields. |

## **Interaction Categories folder**

The Interaction Categories folder contains information on Speech Analytics categories related to an interaction.

| Parameter<br>Name | Туре   | Description                                                                                                    |
|-------------------|--------|----------------------------------------------------------------------------------------------------|
| Category Type     | number | The source of the Speech Analytics category. Currently only Speech Analytics is supported. 1=Speech Analytics   |
| Category Name     | string | The name of the Speech Analytics category.                                                                      |
| Project Type      | number | The source of the Speech Analytics category. Currently only Speech Analytics is supported. 1 = Speech Analytics |
| Project Name      | string | The Speech Analytics project name.                                                                              |

## Flag folder

The Flags folder contains information on flags related to an evaluation.

| Parameter<br>Name | Туре      | Description       |
|-------------------|-----------|-------------------|
| Flag Name         | string    | Name of the flag. |
| Flag's Count      | aggregate | Counts the flags. |

## Time Flag Local Time folder

The Time Flag Local Time folder contains information on local date and time the flag is submitted.

| Parameter<br>Name       | Туре     | Description                                                                    |
|-------------------------|----------|--------------------------------------------------------------------------------|
| The Year                | number   | The year the flag is submitted.                                                |
| The Quarter             | number   | The quarter the flag is submitted.                                             |
| The Month               | number   | The month of the flag.                                                         |
| The Day of the<br>Month | number   | The day of the month the flag is submitted.                                    |
| The Hour                | number   | The hour the flag is submitted.                                                |
| The Datetime            | datetime | The full date and time the flag is submitted. For example, 1-04-2006-09:00:00. |

## Special Time Flag Local Time folder

The Special Time Flag Local Time folder contains additional date and time information for a flag. This is a folder of the Time Flag Local Time folder.

| Parameter<br>Name    | Туре   | Description                                                                                                    |
|----------------------|--------|----------------------------------------------------------------------------------------------------|
| The Week of the Year | number | The week of the year the flag is submitted                                                                                                    |
| The Day of Year      | number | The day of the year the flag is submitted                                                                                                    |
| The Week of<br>Month | number | The week of the month the flag is submitted                                                                                                    |
| The Day of<br>Week   | number | The day of the week the flag is submitted, for example, Sun, Mon, and so on.                                                                              |
| Is Weekend           | number | Indicates whether the date/time the flag is submitted is a weekend.  1=true, 0=false  The definition of weekend is derived from the system configuration. |

## Flag Submitter folder

The Flag Submitter folder contains general properties of the user who submitted the flag. This is a folder of the Flag folder.

| Parameter<br>Name      | Туре   | Description                                           |
|------------------------|--------|-------------------------------------------------------|
| Flag Submitter<br>Name | string | The name of the user who submitted the flag.          |
| Flagger PBX ID         | string | The PBX ID of the user who submitted the flag.        |
| Flagger Email          | string | The email address of the user who submitted the flag. |
| Flagger NT<br>Login    | string | The NT login of the user who submitted the flag.      |

## FLAG: Evaluators Visibility folder

The FLAG: Evaluators Visibility folder filters the results based on the visibility of the evaluator who submitted the flag. This is a folder of the Flag folder.

| Parameter<br>Name       | Туре   | Description                                                                                                    |
|-------------------------|--------|----------------------------------------------------------------------------------------------------|
| Evaluated by me         | filter | Filters results based on forms evaluated by me.                                                                                                    |
| My direct<br>evaluators | filter | Filters results based on forms evaluated by me or by evaluators in my organization/groups/subgroups.                                                       |
| All my<br>evaluators    | filter | Filters results based on forms evaluated by me, by evaluators in my organization/groups/subgroups or by evaluators in any organizations/groups above mine. |

## INTERACTION: Filter By My CCDs folder

The INTERACTION: Filter By My CCDs folder filters the results based on the conditional custom data of the interaction.

| Parameter<br>Name                          | Туре   | Description                                                          |
|--------------------------------------------|--------|----------------------------------------------------------------------|
| CONTACT:<br>Filter by My<br>CCDs 1, 6, 11  | Filter | Filter the results based on the conditional custom data (1, 6, 11).  |
| CONTACT:<br>Filter by My<br>CCDs 2, 7,12   | Filter | Filter the results based on the conditional custom data (2, 7,12).   |
| CONTACT:<br>Filter by My<br>CCDs 3, 8,13   | Filter | Filter the results based on the conditional custom data (3, 8,13).   |
| CONTACT:<br>Filter by My<br>CCDs 4, 9,14   | Filter | Filter the results based on the conditional custom data (4, 9,14).   |
| CONTACT:<br>Filter by My<br>CCDs 5, 10, 15 | Filter | Filter the results based on the conditional custom data (5, 10, 15). |
| CONTACT:<br>Filter by My<br>CCDs 1-15      | Filter | Filter the results based on the conditional custom data (1-15).      |

## **EVAL: Evaluators Visibility folder**

The EVAL: Evaluators Visibility folder filters the results based on the visibility of the evaluator.

| Parameter<br>Name       | Туре   | Description                                                                                                |
|-------------------------|--------|----------------------------------------------------------------------------------------------------|
| Evaluated by<br>Me      | filter | Filters results based on forms evaluated by me for evaluations.                                            |
| My Direct<br>Evaluators | filter | Filters results based on forms evaluated by me or by evaluators in my organization/groups for evaluations. |

| Parameter<br>Name    | Туре   | Description                                                                                                    |
|----------------------|--------|----------------------------------------------------------------------------------------------------|
| All My<br>Evaluators | filter | Filters results based on forms evaluated by me, by evaluators in my organization/groups/subgroups or by evaluators in any organizations/groups above mine |

# Identity Authentication and Fraud Detection model

Identity Authentication and Fraud Detection (IAFD) uses voice biometric analysis to assist with customer verification, employee verification, and target (fraudster) detection. The solution analyzes real-time interactions and historical interactions already recorded. To create reports that show the results of activity performed by the solution, use the entities and fields described in this chapter.

An IAFD license is required to use the Biometrics model.

#### **Topics**

| Biometrics Report n | model description | n12 | 9 |
|---------------------|-------------------|-----|---|
|                     |                   |     |   |

## Biometrics Report model description

Query entities have associated fields and related entities.

#### **Data types**

| #        | Number/Identifier |
|----------|-------------------|
| а        | Attribute         |
| <b>:</b> | Date              |

#### **Available entities**

- Biometrics Enrollment, page 129
- Biometrics CD, page 131
- Enrolled State, page 131
- Training State, page 131
- Biometrics Authentication, page 132
- Biometrics Fraud, page 134
- Biometrics Rate, page 135
- Time By Hour, page 137

## **Biometrics Enrollment**

The Biometrics Enrollment view contains persons and their Identity Authentication and Fraud Detection enrollment state. Also included is the associated audio segments used to train the voiceprint model for the person.

| Parameter<br>Name | Data<br>Type | Description                                           |
|-------------------|--------------|-------------------------------------------------------|
| Person ID         | #            | Unique numeric identifier for the person.             |
| Person Name       | a            | Name of the person enrolled.                          |
| Person Type       | a            | Type of person enrolled. Employee Customer Target     |
| Contact Key       | #            | Unique identifier of the contact used for enrollment. |

| Parameter<br>Name    | Data<br>Type | Description                                                                                                    |
|----------------------|--------------|----------------------------------------------------------------------------------------------------|
| Direction            | #            | Call direction of the contact.  0 = Unknown  1 = Inbound  2 = Outbound  3 = Internal                                                                                                    |
| System Start<br>Time |              | Contact start time, in UTC format.                                                                                                    |
| System End<br>Time   |              | Contact end time, in UTC format.                                                                                                    |
| Audio Start<br>Time  |              | Date and time the detection occurred, in UTC format.                                                                                                    |
| Assignment<br>State  | #            | Assignment state of each audio segment used in voiceprint model training for this person.  0 = Pending Approval, not currently used in voiceprint  1 = Approved, not currently used in voiceprint  2 = Approved, currently used in voiceprint  3 = Pending Approval, currently used in voiceprint  4 = POI replay reference audio, not used in voiceprint  5 = Candidate enrollment mixed mono audio segment |
| Voiceprint ID        | #            | Set to 0 if the person does not currently have a valid voiceprint model.                                                                                                    |
| CCD1 to CCD15        | а            | Conditional Custom Data fields.                                                                                                    |
| SCD1 to SCD75        | a            | Custom Data fields.                                                                                                    |

#### One to many relationships

- There is one row of Biometrics Enrollment for each audio segment used in the voiceprint model training for the person.
  - There is one row of Training State for each row of the voiceprint audio segment for the person.
- There is one row of Biometrics Enrollment for each biometrics custom attribute (Biometrics CD) for the person.

#### One to one relationships

There is one row of Enrolled State for each row in:

Biometrics Enrollment, page 129

#### **Biometrics CD**

The Biometrics CD view contains biometrics custom data associated with a person detected/authenticated by the Identity Authentication and Fraud Detection system. A biometrics person can have zero or more biometrics custom data fields associated with them.

| Parameter<br>Name | Data<br>Type | Description                         |
|-------------------|--------------|-------------------------------------|
| Field Name        | a            | Biometrics custom data field name.  |
| Field Value       | а            | Biometrics custom data field value. |

#### Many to one relationships

There are many rows of Biometrics CD to one row of:

- Biometrics Enrollment, page 129
- Biometrics Authentication, page 132
- Biometrics Fraud, page 134

### **Enrolled State**

The Enrolled State view contains persons and their Identity Authentication and Fraud Detection enrollment state.

| Parameter<br>Name | Data<br>Type | Description                                                                                                    |
|-------------------|--------------|----------------------------------------------------------------------------------------------------|
| State             | a            | State of biometrics person enrollment.  Manual Enrollment  Auto Enrollment  Pending Auto Enrollment  Opted Out of Enrollment |

#### One to one relationships

There is one row of Enrolled State for each row in:

- Biometrics Enrollment, page 129
- Biometrics Authentication, page 132

## **Training State**

The Training State view contains the state of each individual audio segment used for training an Identity Authentication and Fraud Detection voiceprint for a person.

| Parameter<br>Name | Data<br>Type | Description                                                                                                    |
|-------------------|--------------|----------------------------------------------------------------------------------------------------|
| State             | a            | The state of each audio segment used to train a voiceprint model for a person.  Not Trained  Training in progress  Training Invalidated  Training failed due to License  Training failed due to invalid file  Training failed due to low net speech  Training rejected due to detection of target in audio  Training failed due to out of licenses  Training mixed mono failed, no voiceprint for employee  Training failed, poor quality audio |

#### Many to one relationships

There are many rows of Training State to one row of:

Biometrics Enrollment, page 129

## **Biometrics Authentication**

The Biometrics Authentication view contains authentications for each person being verified using Identity Authentication and Fraud Detection.

| Parameter<br>Name | Data<br>Type | Description                                                |
|-------------------|--------------|------------------------------------------------------------|
| Person ID         | #            | Unique numeric identified for the person.                  |
| Person Name       | a            | Name of the person being authenticated.                    |
| Person Type       | а            | Type of person enrolled.<br>Employee<br>Customer<br>Target |

| Parameter<br>Name    | Data<br>Type | Description                                                                                                    |
|----------------------|--------------|----------------------------------------------------------------------------------------------------|
| Detection<br>Result  | #            | Biometrics authentication detection result.  1 = Detection found  2 = Detection not found  3 = Call has no attributes for authentication  4 = Agnitio license expired  5 = Low net speech  6 = Low signal to noise  7 = High saturation  8 = No voiceprint for verification of this person |
| Detection Type       | #            | Biometrics authentication detection type.  1 = Employee  2 = Customer  3 = Target                                                                                                    |
| Detection Score      | #            | Biometrics confidence score of the authentication. 0.1–15                                                                                                    |
| Analysis Date        |              | Date and time the detection occurred, in UTC format.                                                                                                    |
| Contact Key          | #            | Unique identifier of the contact that authentication occurred on.                                                                                                    |
| Direction            | #            | Call direction of the contact.  0 = Unknown  1 = Inbound  2 = Outbound  3 = Internal                                                                                                    |
| System Start<br>Time | <b>=</b>     | Contact start time, in UTC format.                                                                                                    |
| System End<br>Time   | <b>III</b>   | Contact end time, in UTC format.                                                                                                    |
| User Name            | a            | Name of the agent on the call.                                                                                                    |
| CCD1 to CCD15        | a            | Conditional custom data fields.                                                                                                    |
| SCD1 to SCD75        | a            | Custom data fields.                                                                                                    |

#### One to many relationships

There is one row of Biometrics Authentication for each of the persons:

Biometrics CD, page 131 (biometrics custom attributes)

#### One to one relationships

There is one row of Biometrics Authentication for each row in:

Enrolled State, page 131

## **Biometrics Fraud**

The Biometrics Fraud view contains detections of Identity Authentication and Fraud Detection targets.

| Parameter<br>Name   | Data<br>Type | Description                                                                                                    |
|---------------------|--------------|----------------------------------------------------------------------------------------------------|
| Person ID           | #            | Unique numeric identifier for the person.                                                                                                    |
| Person Name         | a            | Name of the target person that was detected.                                                                                                    |
| Detection<br>Result | #            | Biometrics fraud detection result.  1 = Detection found  2 = Detection not found  4 = Agnitio license expired  5 = Low net speech  6 = Low signal to noise  7 = High saturation |
| Detection Type      | #            | Biometrics authentication detection type.  1 = Employee  2 = Customer  3 = Target                                                                                               |
| Group Name          | a            | Name of the watch list group the detected target belongs to.                                                                                                    |
| Detection Score     | #            | Biometrics confidence score for the detection. 0.1–15                                                                                                    |
| Analysis Date       |              | Date and time the detection occurred, in UTC format.                                                                                                    |
| Provider<br>Number  | #            | Audio source provider for the biometrics detection.  -1 = Recording Selection Rule <campaignid> = Biometrics detection occurred based on a configured campaign</campaignid>     |
| Contact Key         | #            | Unique identifier of the contact that fraud detection occurred on.                                                                                                    |

| Parameter<br>Name    | Data<br>Type | Description                                                                                        |
|----------------------|--------------|----------------------------------------------------------------------------------------------------|
| Direction            | #            | Call direction of the contact.  0 = Unknown  1 = Inbound  2 = Outbound  3 = Internal               |
| System Start<br>Time | <b>:</b>     | Contact start time, in UTC format.                                                                 |
| System End<br>Time   |              | Contact end time, in UTC format.                                                                   |
| ANI                  | a            | Automatic Number Identification associated with the contact that this fraud detection occurred on. |
| User Name            | a            | Name of the agent on the call.                                                                     |
| CCD1 to CCD15        | а            | Conditional custom data fields.                                                                    |
| SCD1 to SCD75        | a            | Custom data fields.                                                                                |

#### One to many relationships

There is one row of Biometrics Fraud for each of the persons:

Biometrics CD, page 131 (biometrics custom attributes)

## **Biometrics Rate**

The Biometrics Rate view contains Identity Authentication and Fraud Detection enrollment state and detection totals over time. This view can be used to view the rate/trend of Identity Authentication and Fraud Detection enrollment and detections.

| Parameter<br>Name    | Data<br>Type | Description                                                                                                    |
|----------------------|--------------|----------------------------------------------------------------------------------------------------|
| Time by Hour<br>Key  | #            | Unique time by hour key used to join or order the Biometrics Rate view with the Time By Hour view. Format: YYYYMMDDHH |
| Employees<br>Trained | #            | Total number of employees successfully enrolled and trained by the specified hour.                                    |

| Parameter<br>Name                            | Data<br>Type | Description                                                                                                    |
|----------------------------------------------|--------------|----------------------------------------------------------------------------------------------------|
| Customers<br>Trained                         | #            | Total number of customers successfully enrolled and trained by the specified hour.                                                     |
| Targets Trained                              | #            | Total number of targets successfully enrolled and trained by the specified hour.                                                       |
| Employee Opt<br>Outs                         | #            | Total number of employees that opted out of enrollment by the specified hour.                                                          |
| Customer Opt<br>Outs                         | #            | Total number of customers that opted out of enrollment by the specified hour.                                                          |
| Customer Auth<br>Success                     | #            | Total number of successful customer authentications that have occurred by the specified hour.                                          |
| Employee Auth<br>Success                     | #            | Total number of successful employee authentications that have occurred by the specified hour.                                          |
| Customer Auth<br>Failures No<br>Detection    | #            | Total number of customer authentication failures that have occurred by the specified hour due to the person not being detected.        |
| Employee Auth<br>Failures No<br>Detection    | #            | Total number of employee authentication failures that have occurred by the specified hour due to the person not being detected.        |
| Customer Auth<br>Failures No<br>Attributes   | #            | Total number of customer authentication failures that have occurred by the specified hour due to no attributes associated with a call. |
| Employee Auth<br>Failures No<br>Attributes   | #            | Total number of employee authentication failures that have occurred by the specified hour due to no attributes associated with a call. |
| Customer Auth<br>Failures License<br>Expired | #            | Total number of customer authentication failures that have occurred by the specified hour due to an expired license.                   |
| Employee Auth<br>Failures License<br>Expired | #            | Total number of employee authentication failures that have occurred by the specified hour due to an expired license.                   |

| Parameter<br>Name                            | Data<br>Type | Description                                                                                                    |
|----------------------------------------------|--------------|----------------------------------------------------------------------------------------------------|
| Customer Auth<br>Failures Low<br>Net Speech  | #            | Total number of customer authentication failures that have occurred by the specified hour due to low net speech on a call.                    |
| Employee Auth<br>Failures Low<br>Net Speech  | #            | Total number of employee authentication failures that have occurred by the specified hour due to low net speech on a call.                    |
| Customer Auth<br>Failures Low SN             | #            | Total number of customer authentication failures that have occurred by the specified hour due to low signal to noise on a call.               |
| Employee Auth<br>Failures Low SN             | #            | Total number of employee authentication failures that have occurred by the specified hour due to low signal to noise on a call.               |
| Customer Auth<br>Failures High<br>Saturation | #            | Total number of customer authentication failures that have occurred by the specified hour due to high saturation on a call.                   |
| Employee Auth<br>Failures High<br>Saturation | #            | Total number of employee authentication failures that have occurred by the specified hour due to high saturation on a call.                   |
| Customer Auth<br>Failures No<br>Voiceprint   | #            | Total number of customer authentication failures that have occurred by the specified hour due to a customer not having a trained voiceprint.  |
| Employee Auth<br>Failures No<br>Voiceprint   | #            | Total number of employee authentication failures that have occurred by the specified hour due to an employee not having a trained voiceprint. |

#### One to one relationships

There is one row of Biometrics Rate for each row in:

Time By Hour, page 137

## Time By Hour

The Time By Hour view allows you to aggregate the Biometrics Rate view for various time periods such as hour, date, and month.

| Parameter<br>Name    | Data<br>Type | Description                                                                                        |
|----------------------|--------------|----------------------------------------------------------------------------------------------------|
| Time By Hour<br>Key  | #            | Unique time by hour key used to join or order the Biometrics Rate view with the Time By Hour view. |
| The Hour             | #            | Hour of the day.                                                                                   |
| The Day of<br>Week   | #            | Day of the week, from 1 through 7. The default first day of the week is Sunday.                    |
| The Day of<br>Month  | #            | Day of the month.                                                                                  |
| The Day of Year      | #            | Day of the year.                                                                                   |
| The Week of<br>Month | #            | Week of the month.                                                                                 |
| The Week of<br>Year  | #            | Week of the year.                                                                                  |
| The Month            | #            | Month.                                                                                             |
| The Quarter          | #            | Quarter.                                                                                           |
| The Year             | #            | Year.                                                                                              |
| Is Weekend           | #            | True = Weekend day<br>False = Week day                                                             |
| The Datetime         | <b>=</b>     | Full date and time.                                                                                |

#### One to many relationships

There is one row of Time By Hour for each row in:

Biometrics Rate, page 135

# Best practices

Best practices provide useful tips for Ad Hoc Reporting.

#### **Topics**

| Evaluation reports by group filters               | 140 |
|---------------------------------------------------|-----|
| Fields from a single entity in the Contacts model | 141 |
| Query processing performance                      | 142 |
| Produce a report from the last x days             | 144 |
| Defining the first day of the work week           | 145 |

## Evaluation reports by group filters

In evaluations queries, you can apply a filter for a specific group/organization to obtain accurate results and prevent inclusion of duplicated results in the Evaluation model.

Reports retrieve evaluations from the full group/organization hierarchy. Therefore each query in the Evaluation model can potentially retrieve more than a single result for evaluation or form components.

To avoid double counting in the Evaluations model, always filter on a group/organization in evaluations queries. You can use the root group to ensure that there is no loss of data.

## Fields from a single entity in the Contacts model

Within the Contacts model, select fields from a single entity for your query. Mixing entities in a Contacts model query creates a combined record for every possible combination of a record from the Contact folder with a record from the Interaction folder.

If you need to combine entities in your query, do not select fields from both the Contact and Interactions entities. The Interactions entity includes fields that relate to contact elements in conjunction with interaction elements.

Selecting query fields from both the Contacts and Interaction entities within the Contacts model can lead to:

- System timeout
- Major increases in processing time (to 100% CPU usage)

## Query processing performance

The Ad Hoc report processing time is limited to 30 seconds. A query that runs longer than 30 seconds can cause a report timeout.

To optimize query processing, always include the **Month\_of\_Year** field in your filters, otherwise you will experience timeout. For example:

- If your report covers a time range that is within the month of October, add Month\_of\_Year
   = 10 to your report filter
- If your report covers a time range that is between Sept 28 Oct 3, add Month\_of\_Year =
   9 or 10 to your report filter

Use an expression when defining the **Month\_of\_Year** filters, so that the values for these filters are derived from the **From** and **To** dates that the user enters when running a report. The expressions must use the **Month** function:

The user is prompted to enter a value for the From and To dates:

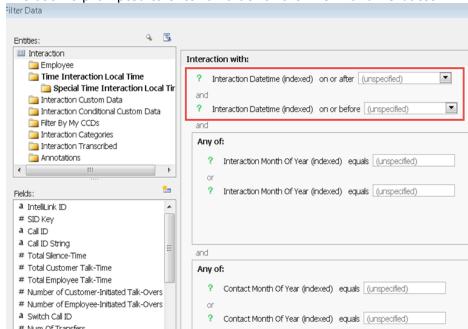

The Month\_of\_Year filter value is derived from the From and To dates the user enters, according to the expression:

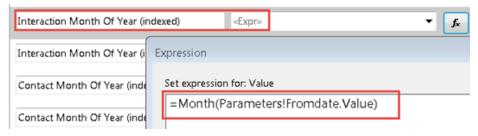

Note: to include the last day of the date range entered in your query, add one day to the To date parameter:

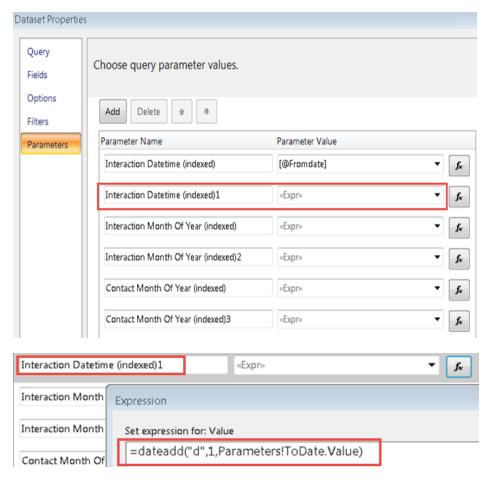

Do also one or more of the following to optimize your query processing:

- Use the built-in filter objects and indexed fields.
- Ensure that the query retrieves only the relevant data.
- Select objects from a single Model.
- Add more relevant filters to improve database performance.

#### **Related topics**

Produce a report from the last x days, page 144

## Produce a report from the last x days

You can manually edit SSRS filters to create ad hoc reports that include data from the last X days. For example, you can create a report that includes data from the last 7 days.

#### **Procedure**

- **1** Access the Microsoft SQL Server Report Builder and from the **Datasets**, select the relevant Dataset you want to edit.
- 2 Click **Edit** and then click **Query Designer**.
- 3 Click Filter.
- **4** Select any date field and drag it *twice* to the right pane. For example:
  - a. For an evaluations report, select **Evaluation Datetime** (under **Evaluations>Time Evaluation Local Time**).
  - b. For an interactions report, select **Interaction Datetime** (under **Contacts>Interaction>Time Interaction Local Time**).
- **5** In the first field occurrence:
  - a. Right click the condition and select On or After.
  - b. Right click the field, select **Edit As Formula** and set the following formula:

```
DateTime >= DATEADD(day,-7,TODAY())
```

- **6** In the second field occurrence:
  - a. Right click the condition and select **On or Before**.
  - b. Right click the field, select **Edit As Formula** and set the following formula:

```
DateTime <= TODAY()
```

7 Click **OK** and save the report.

### Defining the first day of the work week

How the first day of the week (Sunday or Monday) is defined for your system can affect report results. Check the database to verify how the first day of the week is defined in the system.

### Example:

When you create a report that displays the number of interactions per week of year.

The report produces the following results:

| Interaction Count | Interaction Week of Year |
|-------------------|--------------------------|
| 153               | 20                       |
| 176               | 21                       |
| 61                | 22                       |
| 15                | 23                       |
| 360               | 33                       |

The report results are different for a location that defines Sunday as the first day of the week and for a location that defines Monday as first day of week.

To verify how the **First day of week** is defined for your database:

In the SQL Server Management Studio, for the **Datawarehouse** database, select @@datefirst.

To change the **first day of Week**, from the SQL Server Management Studio, run the following two commands on the Data Warehouse:

- set datefirst 1
- exec job\_fill\_time\_by\_hour

The following table displays how the first day of the week is defined for each language.

| langid | alias               | name               | datefirst | lcid |
|--------|---------------------|--------------------|-----------|------|
| 0      | English             | us_english         | 7         | 1033 |
| 1      | German              | Deutsch            | 1         | 1031 |
| 2      | French              | Français           | 1         | 1036 |
| 3      | Japanese            | 日本語                | 7         | 1041 |
| 4      | Danish              | Dansk              | 1         | 1030 |
| 5      | Spanish             | Español            | 1         | 3082 |
| 6      | Italian             | Italiano           | 1         | 1040 |
| 7      | Dutch               | Nederlands         | 1         | 1043 |
| 8      | Norwegian           | Norsk              | 1         | 2068 |
| 9      | Portuguese          | Português          | 7         | 2070 |
| 10     | Finnish             | Suomi              | 1         | 1035 |
| 11     | Swedish             | Svenska            | 1         | 1053 |
| 12     | Czech               | čeština            | 1         | 1029 |
| 13     | Hungarian           | magyar             | 1         | 1038 |
| 14     | Polish              | polski             | 1         | 1045 |
| 15     | Romanian            | română             | 1         | 1048 |
| 16     | Croatian            | hrvatski           | 1         | 1050 |
| 17     | Slovak              | slovenčina         | 1         | 1051 |
| 18     | Slovenian           | slovenski          | 1         | 1060 |
| 19     | Greek               | ελληνικά           | 1         | 1032 |
| 20     | Bulgarian           | български          | 1         | 1026 |
| 21     | Russian             | русский            | 1         | 1049 |
| 22     | Turkish             | Türkçe             | 1         | 1055 |
| 23     | British English     | British            | 1         | 2057 |
| 24     | Estonian            | eesti              | 1         | 1061 |
| 25     | Latvian             | latviešu           | 1         | 1062 |
| 26     | Lithuanian          | lietuvių           | 1         | 1063 |
| 27     | Brazilian           | Português (Brasil) | 7         | 1046 |
| 28     | Traditional Chinese | 繁體中文               | 7         | 1028 |
| 29     | Korean              | 한국어                | 7         | 1042 |
| 30     | Simplified Chinese  | 简体中文               | 7         | 2052 |
| 31     | Arabic              | Arabic             | 1         | 1025 |
| 32     | Thai                | ไทย                | 7         | 1054 |

The following table maps the value for the first day of the week.

| Value                     | First day of the week is |
|---------------------------|--------------------------|
| 1                         | Monday                   |
| 2                         | Tuesday                  |
| 3                         | Wednesday                |
| 4                         | Thursday                 |
| 5                         | Friday                   |
| 6                         | Saturday                 |
| 7 (default, U.S. English) | Sunday                   |

# Interactions ad hoc and custom reports re-creation

In the current version all Interactions and Analytics reports are based on the SSRS platform, and no longer based on the BusinessObjects (BO) platform. As a result, reports that exist in earlier versions (prior to V15.1) must be re-created in SSRS in the current version. This procedure applies to both ad hoc and custom reports.

The reports re-creation can be done *before* or *after* the system migration: In both cases, after system migration, the customer must deploy the reports in the WFO Reports application and assign them to the relevant roles.

### **Topics**

| Search for BO reports                     | 149 |
|-------------------------------------------|-----|
| Re-create reports before system migration | 151 |
| Re-create report after system migration   | 154 |
| BO prompts creation                       | 155 |
| Deploy and assign reports                 | 159 |
| Main changes from previous versions       | 160 |

### Search for BO reports

To assess which reports from earlier versions of your system may need to be re-created in SSRS (if they are still relevant), perform a search on the report server to find all BO reports that exist in your system.

The search can be performed using the Central Management Console application or the Query Builder admin tool. Each tool returns different information in the search results.

### Related topics

<u>Search for BO reports using Central Management Console</u>, page 149 Search for BO reports using Query Builder, page 149

### Search for BO reports using Central Management Console

You can use the Central Management Console (CMC) to search for BO reports on the report server. The CMC search results include:

- Report name
- Report location
- Number of instances
- Last date modified

#### **Procedure**

- 1 Go to http://reports\_server\_address:6405/CmcApp.
- **2** Log on as user **Administrator** and leave the password blank.
- 3 Click Organize > Folders
- 4 In the tree, click **Objects List**.
- 5 Click the **Type** column filter and select **Web Intelligence Report**.
- 6 Click OK.
- **7** To refine your search results, enter a query in the **Search** field.

### Search for BO reports using Query Builder

You can use the Query Builder admin tool to search for BO reports on the report server. The Query Builder search results include:

- Report name (SI\_NAME)
- BO report ID (SI\_ID)
- Name of the user that created the report (SI\_OWNER)

### **Procedure**

**1** Copy the **AdminTools** folder from:

 $\label{lem:businessObjects} $$ \mbox{\colored} BusinessObjects Enterprise $$12.0\mbox{\colored} BusinessObjects Enterprise $$12.0\mbo$ 

to:

%impact360softwaredir% Tomcat\webapps.

- 2 Go to http://reports\_server\_address:8080/AdminTools.
- **3** Copy and paste the following query into the text area:

```
SELECT SI_ID, SI_NAME,SI_OWNER
FROM CI_INFOOBJECTS
WHERE SI_KIND = 'WEBI' and SI_INSTANCE = 0
```

4 Click Submit Query.

### Re-create reports before system migration

Re-creating ad hoc and custom reports before the system migration, ensures that the reports are ready for operational use when the system is deployed. In addition, the customer can verify the accuracy of the newly created reports by comparing their results to the BO ad hoc reports.

This method is suitable for the hardware replacement and hardware reuse upgrade scenarios. *After system migration,* the customer must deploy the reports in the WFO Reports application and assign them to the relevant roles.

### Before you begin

Install SSRS at the customer site on a stand-alone server as described in SQL Server Installation and Upgrade Guide.

#### **Procedure**

1 Import models, page 151

To re-create your reports in SSRS before system migration, upload the Interactions and Analytics models into SSRS. The models are Contacts, Assessments, and Evaluations.

**2** Re-create a report, page 153

Create your existing BO Ad Hoc and custom reports in SSRS. Once the reports are created, they are saved on the network.

**3** Create corresponding prompts, page 157

For each built-in prompt that exists in a BO Ad Hoc report, create a corresponding prompt in your re-created SSRS Ad Hoc report.

### **Related topics**

Deploy and assign reports, page 159

#### **Related information**

Install and Configure SSRS (SQL Server Installation and Upgrade Guide)

### Import models

To re-create your reports in SSRS before system migration, upload the Interactions and Analytics models into SSRS. The models are Contacts, Assessments, and Evaluations.

#### Before you begin

- Find out the credentials of the Data Warehouse database currently installed at your site.
- Download and extract the following models file:
  - InteractionModelsSSO.zip: if your current system is configured with Single Sign On (SSO).

 InteractionModels.zip: if your current system is not configured with Single Sign On (SSO).

Obtain the files from the portal or from your customer representative.

#### **Procedure**

- 1 Go to the server hosting the SSRS, and access the **Reporting Services Configuration Manager** application.
- 2 Select Reports Manager URL.
- 3 Click the URLs link.

Verify that the link opens in Internet Explorer.

4 Click New Data Source.

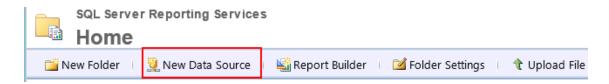

- 5 In the **New Data Source** window, type the following:
  - a. Name: CentralDWH
  - b. Data Source Type: Microsoft SQL Server
  - c. Connection String: Data Source=<server name>;Initial Catalog=CentralDWH Where the <Server Name> is the name of the server hosting your current system Data Warehouse database.
  - d. Under **Connect using**, select the relevant option to connect to your Data Warehouse database. Type the relevant credentials (if required).
  - e. Click **Test Connection**, and verify that connection is successful. Click **OK**.
    - A **CentralDWH** datasource is created and pointing to your Data Warehouse database.
- **6** To import the three models in SSRS:
  - a. Create a new path **WFO>Models>en\_US** to import the models, as follows:
    - Click New Folder and enter WFO and click OK.
    - Double click the WFO, click New Folder and enter Models.
    - Double click the Models folder, click New Folder and enter en\_US.
  - b. Access the en\_US folder, and click Upload File.

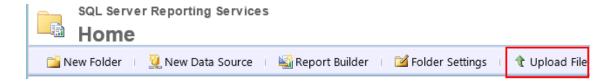

- c. Click **Browse** and locate the files you extracted.
- d. Select the **Assessments** Report Model Definition File (smdl file) and click **OK**.
- e. Click the **Assessments** model.
- f. Select Data Sources.
- g. Click **Browse** and select the **CentralDWH** datasource.
- h. Click **OK** and **Apply**.
- Click Home and repeat Step c through Step f for the Contacts and Evaluations models.

### Re-create a report

For Ad Hoc reports recreation, access the Report Builder and create your existing BO Ad Hoc reports in SSRS. Once the reports are created, they are saved on the network.

For custom reports recreation, see Workforce Optimization Report Deployment Kit (RDK).

#### **Procedure**

- 1 Go to the server hosting the SSRS you installed at the customer site, and access the **Reporting Services Configuration Manager** application.
- 2 Select Reports Manager URL.
- 3 Click the URLs link.
  - Verify that the link opens in Internet Explorer.
- 4 Click Report Builder.
- 5 From the Report Builder left pane, right-click **Data Sources**, and click **Add Data Source**.
- **6** Select the relevant Model to use for creating your report, and click **OK**.
- 7 Right-click DataSets, and click Add Datasets.
- 8 Select Use a dataset embedded in my report.
- **9** From **Data source** list, select the Data Source you created. Click **Query Designer**.
- **10** Continue creating your Ad Hoc report as described in *Create a Report*.

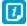

If no data is displayed in your report, access Windows **Computer Management** application. Using this application, add a user that exists in your current BO application and that has visibility to the data you are trying to access.

#### Related topics

Create a report, page 13

#### **Related information**

Workforce Optimization Report Deployment Kit (RDK)

### Re-create report after system migration

Re-creating the custom and ad hoc reports directly in the current system (after migration), does not require the customer to install SSRS separately before system migration. With this method, the reports are not ready for operational usage when the current system is deployed.

This method is suitable for the hardware replacement scenarios only.

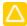

This method is *not* suitable for hardware reuse upgrade scenario. In this scenario, the BO reports are deleted during the upgrade procedure. The reports are therefore *not* available after the upgrade procedure and cannot be used as a reference for re-creating the SSRS reports.

After reports re-creation, the customer must deploy the reports in the WFO Reports application and assign them to the relevant roles.

#### **Procedure**

1 Create a report, page 13

For Ad Hoc reports recreation, access the system and create your existing BO Ad Hoc reports in SSRS. Once the reports are created, they are saved on the network.

For custom reports recreation, see Workforce Optimization Report Deployment Kit (RDK).

**2** Create corresponding prompts, page 157

For each built-in prompt that exists in a BO Ad Hoc report, create a corresponding prompt in your re-created SSRS Ad Hoc report.

3 Deploy and assign reports, page 159

Deploy the re-created reports in the WFO Reports application. Once the reports are deployed they are managed in the same way as the system predefined reports, for example, they can be scheduled. After deploying the reports, assign them to the relevant roles.

#### Related information

Workforce Optimization Report Deployment Kit (RDK)

### BO prompts creation

BO Ad Hoc reporting provides built-in prompts used when building a report. Prompts are used in reports to ask the user for more information to filter the data presented in the report. For example, a date range prompt.

SSRS Ad Hoc Reports do not provide built-in prompts. All prompts are manually created for each report.

If your previous version's Ad Hoc reports include one or more of the built-in BO prompts, create corresponding prompts for your SSRS reports.

### **Related topics**

<u>Prompt mappings</u>, page 155 <u>Create corresponding prompts</u>, page 157

### **Prompt mappings**

The table maps the BO built-in prompts to the corresponding prompts to create in SSRS.

| BO built-in prompts                         | SSRS Entity                | SSRS folder                             | SSRS field (prompt)                  | SSRS<br>condition |
|---------------------------------------------|----------------------------|-----------------------------------------|--------------------------------------|-------------------|
| Assessments                                 | Model                      |                                         |                                      |                   |
| Assessments universe: Prompt for Assessment | Assessments<br>Form Scores | Time<br>Assessment<br>Local Time        | The Datetime<br>(indexed)            | On or After       |
| Datetime<br>Range                           |                            |                                         |                                      | On or Before      |
| Assessments universe: Prompt for            | Assessments<br>Form Scores | Contact > Time<br>Contact Local<br>Time | Contact The<br>Datetime<br>(indexed) | On or Before      |
| Contact<br>Datetime<br>Range                |                            |                                         |                                      | On or After       |
| Contacts Mod                                | lel                        |                                         |                                      |                   |

| BO built-in prompts                                      | SSRS Entity | SSRS folder                                                       | SSRS field<br>(prompt)                    | SSRS condition |
|----------------------------------------------------------|-------------|-------------------------------------------------------------------|-------------------------------------------|----------------|
| Contacts<br>universe:<br>Prompt for                      | Contact     | N/A                                                               | Contact Month<br>of Year<br>(indexed)     | In a List      |
| Contact<br>Datetime<br>Range                             | Contact     | N/A                                                               | Session Month<br>of Year<br>(indexed)     | In a List      |
|                                                          | Contact     | Time Contact<br>Local Time                                        | Contact<br>Datetime                       | On or After    |
|                                                          |             |                                                                   | (indexed)                                 | On or Before   |
| Contacts<br>universe:<br>Prompt for                      | Interaction | Interaction<br>Transcribed                                        | Interaction<br>Local Time<br>(indexed)    | On or After    |
| Transcribed<br>Interaction<br>Datetime<br>Range          |             |                                                                   |                                           | On or Before   |
| Contacts universe: Prompt for Interaction Datetime Range | Interaction | Time Interaction Local Time > Special Time Interaction Local Time | Interaction<br>Month of Year<br>(indexed) | In a List      |
|                                                          |             | Time Interaction Local Time > Special Time Interaction Local Time | Contact Month<br>of Year<br>(indexed)     | In a List      |
|                                                          |             | Time Interaction Interaction Datetime                             | Datetime                                  | On or After    |
|                                                          |             | Local Time                                                        | (indexed)                                 | On or Before   |
| Evaluations N                                            | 1odel       |                                                                   |                                           |                |

| BO built-in prompts                           | SSRS Entity               | SSRS folder                    | SSRS field<br>(prompt)                   | SSRS condition |
|-----------------------------------------------|---------------------------|--------------------------------|------------------------------------------|----------------|
| Evaluations universe: Prompt for              | Evaluation<br>Form scores | Interaction > Time Interaction | Interaction The<br>Datetime<br>(indexed) | On or After    |
| Interaction<br>Datetime<br>Range              |                           | Local Time                     |                                          | On or Before   |
| Evaluations universe:                         | Evaluation<br>Form scores | Time Evaluation<br>Local Time  | Evaluation<br>Datetime                   | On or After    |
| Prompt for<br>Evaluation<br>Datetime<br>Range |                           |                                | (indexed)                                | On or Before   |
| Evaluations universe: Prompt for Group        | Evaluation<br>Form scores | N/A                            | Group (indexed)                          | In a List      |

### Related topics

<u>Create corresponding prompts</u>, page 157 BO prompts creation, page 155

### Create corresponding prompts

For each built-in prompt that exists in a BO Ad Hoc report, create a corresponding prompt in your re-created SSRS Ad Hoc report.

### Before you begin

See table that maps the BO prompts to the corresponding SSRS prompts. <u>Prompt mappings</u>, page 155.

### **Procedure**

- **1** During your report creation, access the relevant model for which you are creating a prompt: Assessments, Evaluations, or Contacts.
- **2** From the selected model, select the entity for which you are creating the prompt. See **SSRS Entity** column in *Prompt mappings* table.
- 3 Click Tilter
- 4 From **Entities**, select the folder where the specific prompt is located. See **SSRS folder** column in *Prompt mappings* table.

- From **Fields**, lists double-click the field you are creating as a prompt. See **SSRS field** (**prompt**) column in *Prompt mappings* table.
- **6** Place the cursor over the selected field and right-click it. Select **Prompt**.

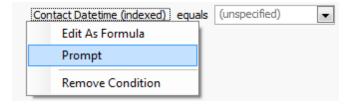

7 Place the cursor over the **equals** link ( equals ) and select relevant condition. See **SSRS condition** column in *Prompt mappings* table.

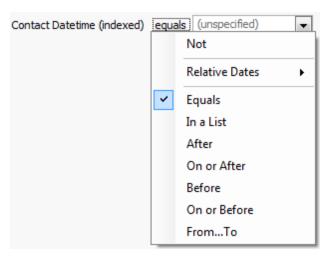

- 8 Click OK.
- **9** In the **SQL Server Report Builder**, under the **Parameters** folder, right-click the parameter created. Select **Parameter Properties** and rename the parameter to a meaningful name.
- 10 Under the **Datasets** folder, right-click your Dataset, and select **Dataset Properties**. Under the **Parameters** tab, rename the values under the **Parameter Value** column with the same names as in Step 9.
  - $\triangle$

Do not modify the values under the **Parameter Name** column.

### Related topics

BO prompts creation, page 155

### Deploy and assign reports

Deploy the report into the Reports application in the WFO system to manage your report in the same way as the system predefined reports. For example, you can run or schedule a report.

After deploying your report, assign it to the relevant roles.

### Before you begin

Verify that the following files exist for the report you are deploying:

- Report .rdl file contains the definition of your report
- Report Parameter xml file contains the definition of your report parameters
- Report localization xml file contains your report localization properties

#### **Procedure**

- 1 Select Reports > Setup > Deployment.
  - To deploy reports, you must be assigned the **Deploy Reports** privilege.
- 2 From **Reports Selection**, select the topic under which you want to deploy your report.
- 3 To select your report file, from Report Filename, click Browse.
  - This file has the .rdl file name extension.
- 4 To select your report parameter definition file, from **Report Prompt Filename**, click **Browse**.
  - This file is an XML file with the naming convention: <reportName>\_prompt.xml.
- 5 To select your report localization properties file, from **Report Properties Filename** click **Browse**.
  - This file contains key/value pairs of the locale and the localized report name. This file is an XML file with the naming convention: **<reportName>\_mlname.xml**.
- 6 Click Deploy.
- 7 Click **Access Rights** and select the roles to assign to your report.

The report is published and displayed under your selected topic.

#### Related information

Workforce Optimization Report Deployment Kit (RDK)

## Main changes from previous versions

This table lists the changes between custom/Ad Hoc reports of previous versions and the current version, for systems upgrading to WFO V15.1 (or later).

| Item                  | Previous Versions                                                      | Current Version (or later)                                                                                                    |
|-----------------------|------------------------------------------------------------------------|----------------------------------------------------------------------------------------------------|
| Scheduling reports    | Scheduling of ad hoc reports is supported.                             | Scheduling of Ad hoc reports is not supported.                                                                                                    |
|                       |                                                                        | Custom reports (that do not use the ad hoc reporting data model) can be scheduled.                                                                           |
| Dynamic<br>parameters | For custom reports, you can define a dynamic list of input parameters. | For custom reports, there is no option to dynamically populate values into an input parameters list. The values need to be explicitly coded in the XML file. |

# Interactions sample reports

Ad Hoc Reporting supplies a number of Interactions sample reports that demonstrate the available features. All sample report are located in the Reports application, under **Ad-Hoc Reporting Sample Reports**.

You can modify the sample reports using the Report Builder. Once you save the report, it is available to you and you are not required to deploy it into the system.

### **Topics**

| Canada nananta | 11   | 1 /    |            | 1 |
|----------------|------|--------|------------|---|
| Samnia renorre | HCT  | 11     | <b>~</b> . | á |
|                | 1136 | <br>Τ, | "          | 4 |

# Sample reports list

The table lists the Interactions sample reports provided by the Ad Hoc Reporting.

| Report name                                  | Report description                                                                                                    | Report parameters                                                                                                    |
|----------------------------------------------|----------------------------------------------------------------------------------------------------|----------------------------------------------------------------------------------------------------|
| Average<br>Assessment Scores<br>per Assessor | Report shows the average assessments given by assessors. Using the results, you can see whether there are assessors who consistently give higher or lower scores than other assessors.                                                                                                    | <ul> <li>Assessor: name of<br/>the assessor</li> <li>Assessment Time<br/>Frame: beginning and<br/>end dates for the</li> </ul>                                                     |
|                                              | The report displays a bar chart where the X-axis represents the assessors and the Y-axis represents the average assessment score.  The report includes assessors who are directly assigned to your organization/groups and yourself.  The report creates a distribution using the first Conditional Custom Data Field.                                                | <ul> <li>Contact Time         Frame: beginning and end dates for the contact     </li> </ul>                                                                                       |
| Average Evaluation<br>Scores per<br>Employee | Report shows the average evaluations scores given to employees, showing which employees excel and which employees are under-performing.  The report displays bar chart, where the X-axis represents the employees and the Y-axis represents the average score.  The report includes employees who are assigned to the organizations/groups over which you have scope. | <ul> <li>Interaction Time         Frame: beginning and end dates for the interaction</li> <li>Evaluation Time         Frame: beginning and end dates for the evaluation</li> </ul> |
| Call distribution report                     | Report shows how contacts are distributed across a specified time period.  The report displays a bar chart where the X-axis represents the number of contacts and the Y-axis represents the date.                                                                                                    | <ul> <li>Contact Time         Frame: beginning and end dates for the contact     </li> </ul>                                                                                       |

| Report name                                            | Report description                                                                                                    | Report parameters                                                                                             |
|--------------------------------------------------------|----------------------------------------------------------------------------------------------------|----------------------------------------------------------------------------------------------------|
| Employees who handled interactions with a minimum of X | Report shows all employees that handled an interaction with a minimum of X transfers.  The report displays a textual format. | <ul> <li>Interaction Time</li> <li>Frame: beginning and end dates for an interaction</li> </ul>               |
| transfers                                              |                                                                                                    | <ul> <li>Number of<br/>Transfers: number of<br/>transfers that occurred<br/>during the interaction</li> </ul> |